# **GYULAI SZAKKÉPZÉSI CENTRUM ADY ENDRE- BAY ZOLTÁN TECHNIKUM ÉS SZAKKÉPZŐ ISKOLA**

# **KÉPZÉSI PROGRAM**

# **INFORMATIKAI RENDSZER- ÉS ALKALMAZÁSÜZEMELTETŐ TECHNIKUS**

**SZAKMÁHOZ**

**2020**

# Tartalomjegyzék

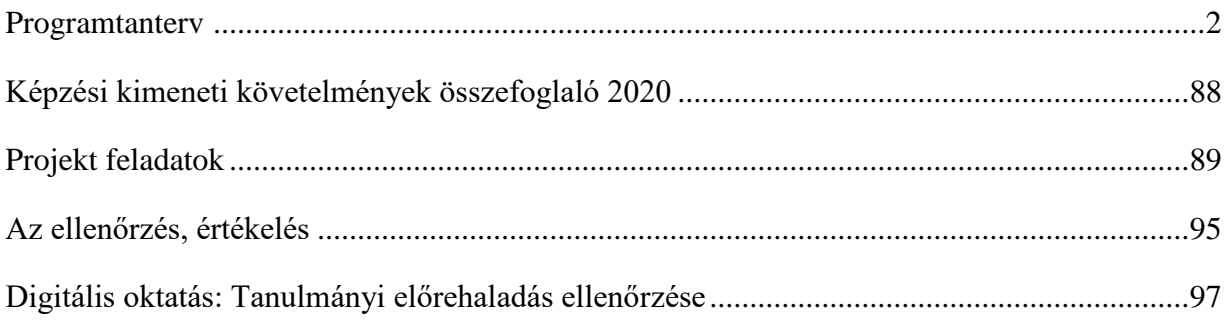

# **PROGRAMTANTERV**

#### 1 A SZAKMA ALAPADATAI

- 1.1 Az ágazat megnevezése: Informatika és távközlés
- 1.2 A szakma megnevezése: Informatikai rendszer- és alkalmazás-üzemeltető technikus
- 1.3 A szakma azonosító száma: 5 0612 12 02
- 1.4 A szakma szakmairányai: —
- 1.5 A szakma Európai Képesítési Keretrendszer szerinti szintje: 5
- 1.6 A szakma Magyar Képesítési Keretrendszer szerinti szintje: 5
- 1.7 Ágazati alapoktatás megnevezése: Informatika és távközlés ágazati alapoktatás
- 1.8 Kapcsolódó részszakmák megnevezése: —

#### 2 A KÉPZÉS SZERKEZETE ÉS TARTALMA

A programtantervvel kitöltött időkeret - a szakképzésről szóló törvény végrehajtásáról szóló 12/2020 (II. 7.) Korm. rendelet 13.§ (4) bekezdésének megfelelően - tartalmaz a szakképző intézmény által a helyi gazdasági környezet egyedi elvárásaihoz igazodó szakmai célokra szabadon felhasználható időkeretet (szabad sáv).

A szabad sáv szakmai tartalmáról a szakképző iskola szakmai programjában kell rendelkezni.

Az elmélet és a gyakorlat a dokumentumban nem kerül élesen elválasztásra. A cél az, hogy lehetőség legyen a gyakorlat során is elméletet oktatni, hatékonyabbá téve ezzel az oktatást. Az egyes tantárgyaknál történik annak meghatározása, hogy a tantárgy teljes tartalmát tekintve az órakeretnek minimálisan hány százalékát kell gyakorlati körülmények között (tanműhelyben, termelőüzemben stb.) oktatni. Ez az adott tantárgy egészének gyakorlatigényességét mutatja, és minél magasabb ez az arány, annál inkább ösztönöz az elméleti tudáselemek gyakorlatba ágyazottan történő oktatására.

A szakirányú oktatásban a tantárgyakra meghatározott időkeret és tartalom kötelező érvényű, a témakörökre kialakított óraszám, valamint a tantárgyak és témakörök óraszámának évfolyamonkénti megoszlása és sorrendje - a szakmai vizsga követelményeire tekintettel - pedig ajánlás.

A kizárólag szakmai vizsgára történő felkészítés során az ágazati alapoktatáshoz tartozó tantárgyak oktatását a szakmai oktatás első félévében kell megszervezni.

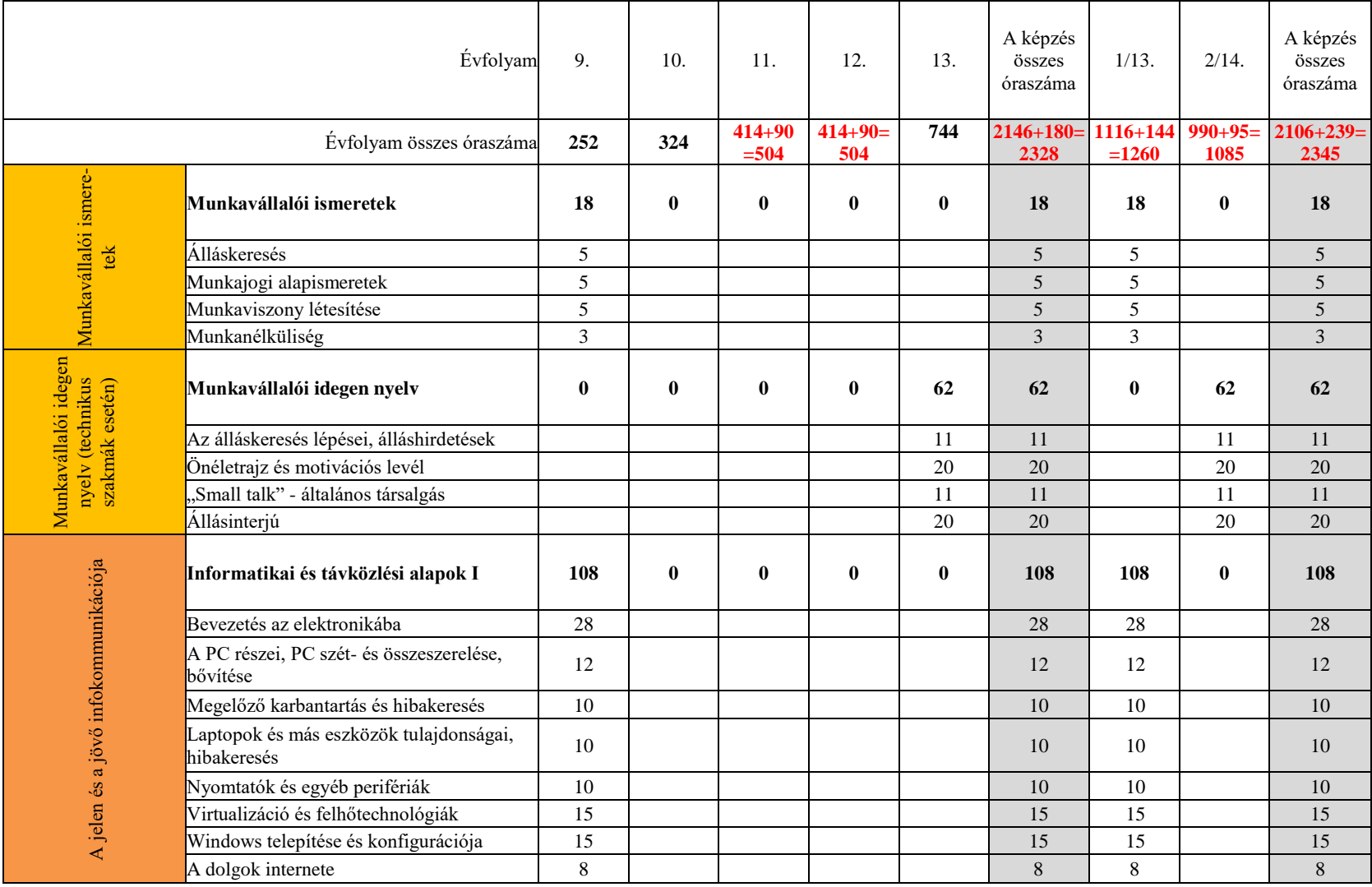

### **A tanulási területekhez rendelt tantárgyak és témakörök óraszáma évfolyamonként**

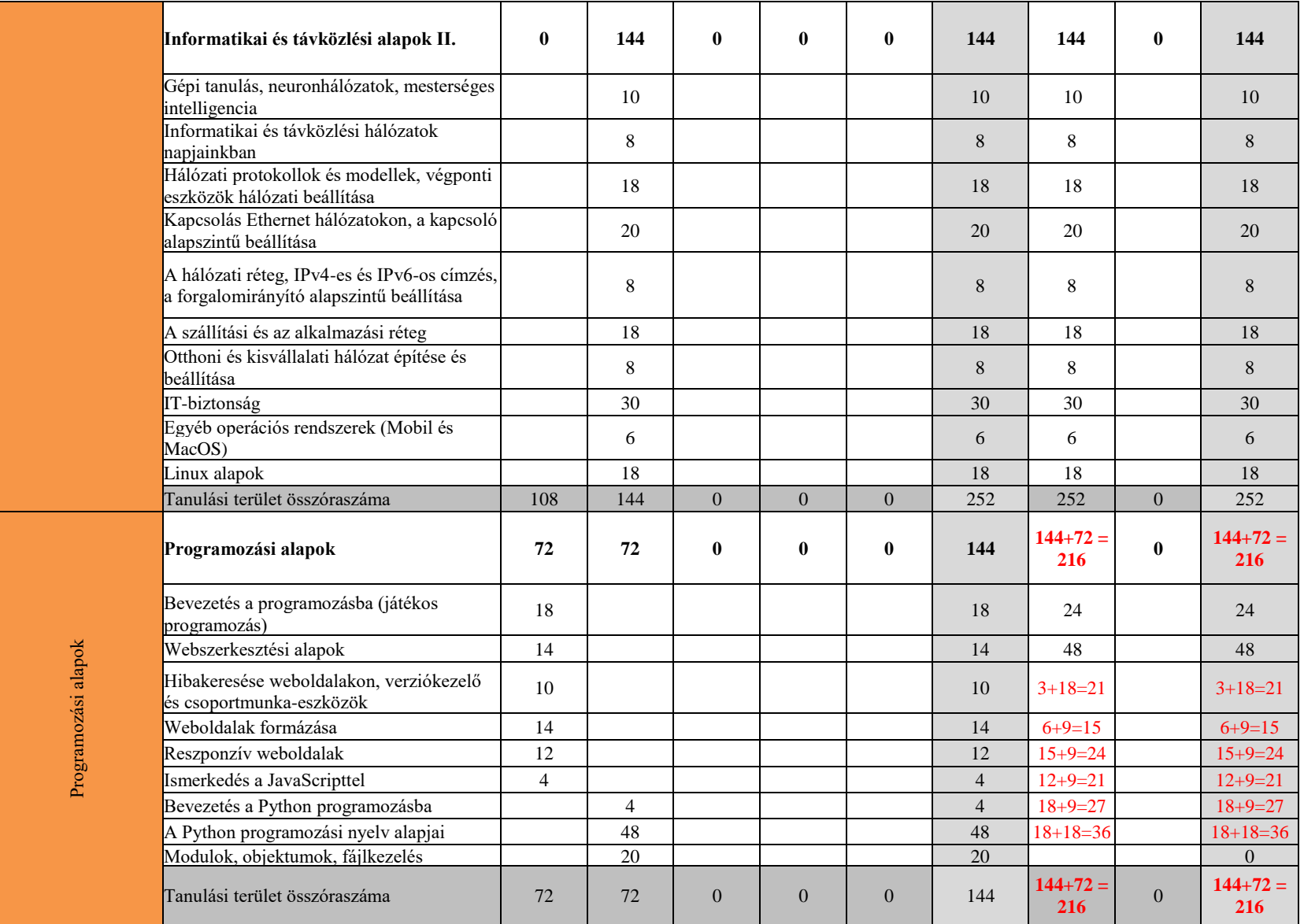

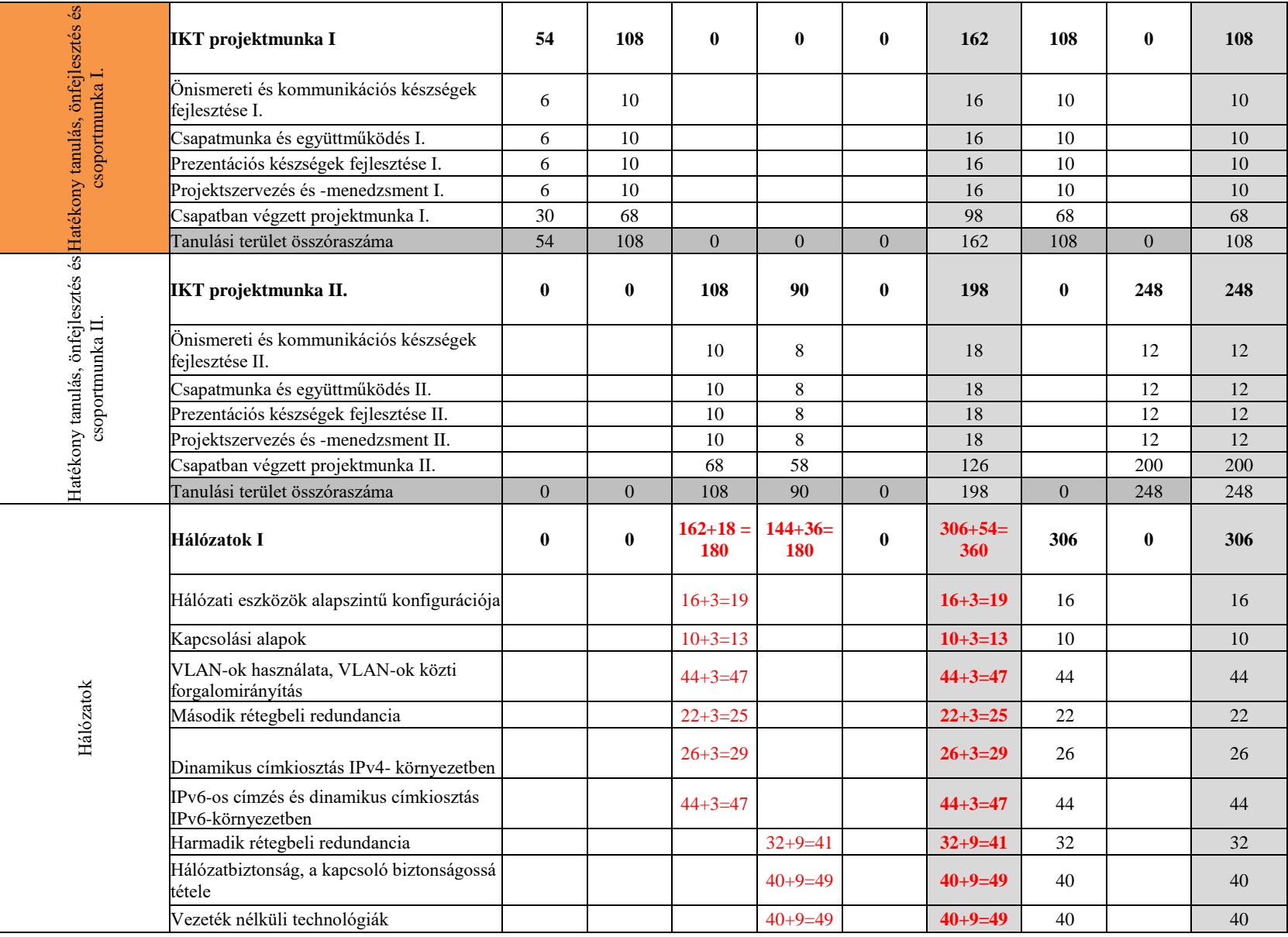

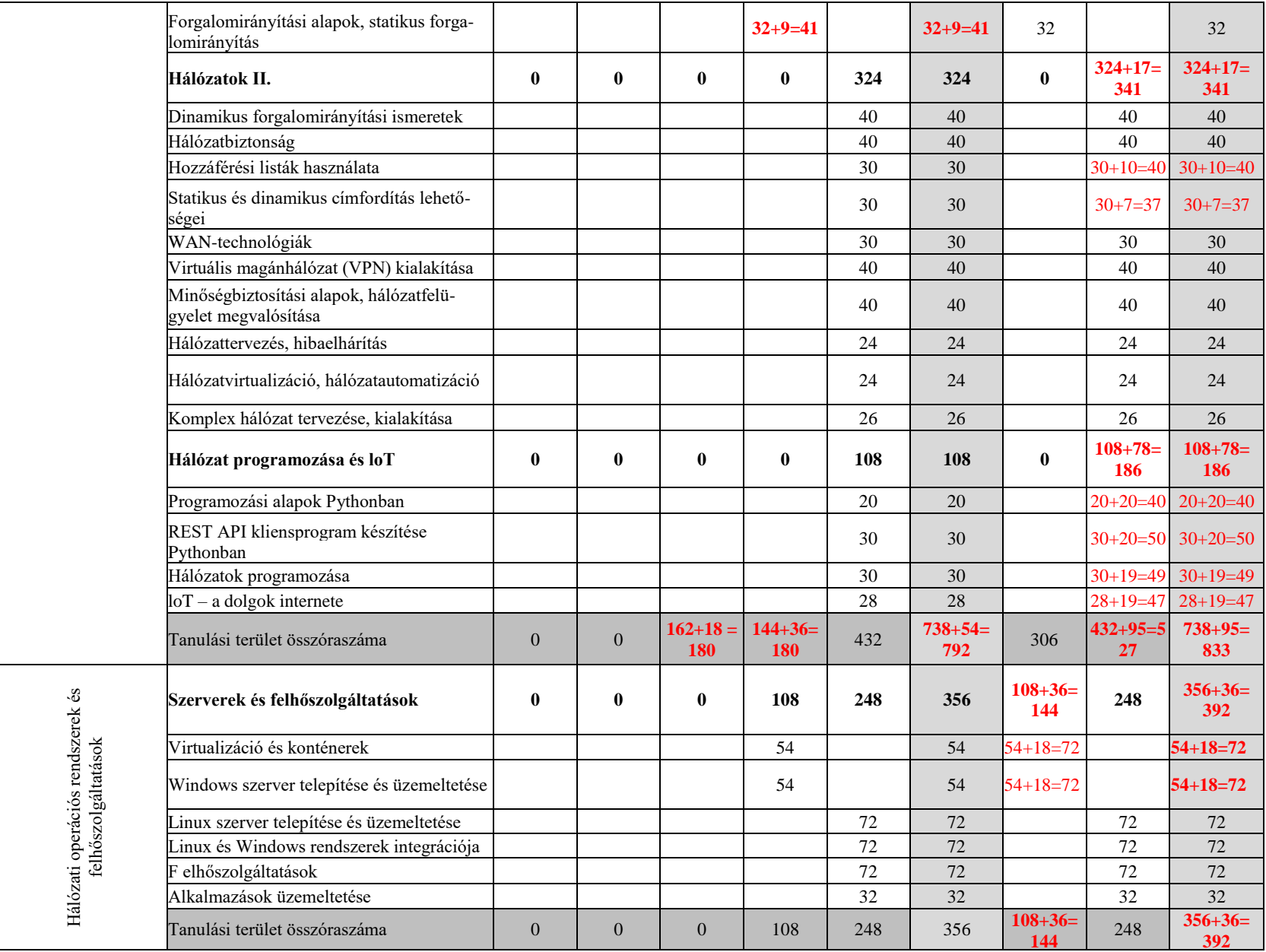

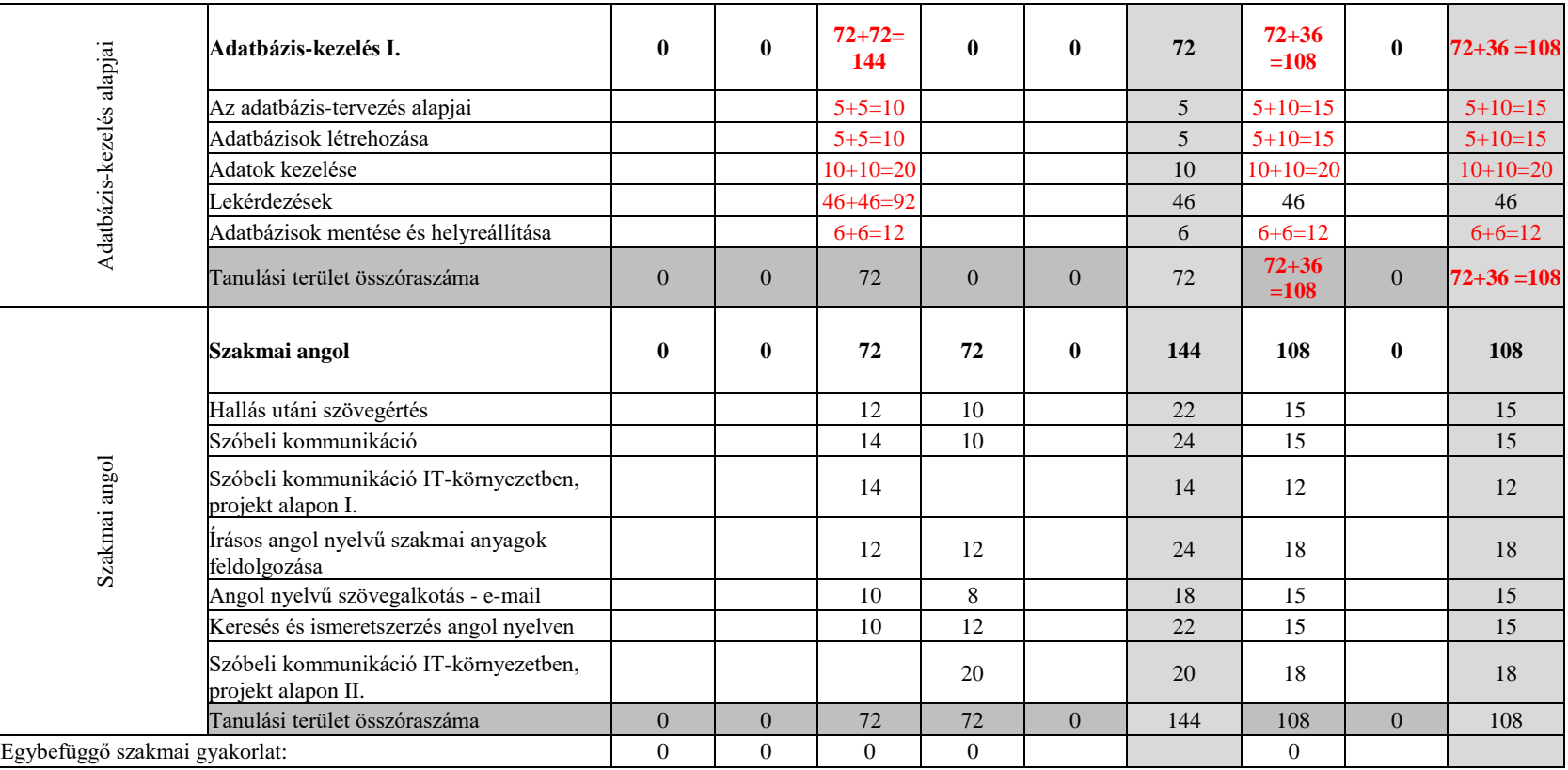

#### 3 A TANULÁSI TERÜLETEK RÉSZLETES SZAKMAI TA RTALMA

#### **3.1 Munkavállalói ismeretek megnevezésű tanulási terület**

A tanulási terület tantárgyainak összóraszáma: 18/18 óra

A tanulási terület tartalmi összefoglalója

A Munkavállalói ismeretek tanulási terület elsajátításával a tanuló önismeretet szerez, meghatározza a céljait. Megismerkedik környezete munkaerőpiaci helyzetével. Megtanulja, milyen foglalkoztatási formában tud majd elhelyezkedni munkavállalóként. Megismeri, hogy tanulói jogviszonyában is foglalkoztatható szakképzési munkaviszony keretében. Megtanulja az ehhez a jogviszonyhoz kapcsolódó jogait és kötelezettségeit. A tanuló megismeri a munkavállaláshoz, a munkaviszony létesítéséhez szükséges alapismereteket, amelyeket a gyakorlati, mindennapi tevékenysége során alkalmazni tud.

#### **3.1.1 Munkavállalói ismeretek tantárgy 18/18 óra**

## **9. évfolyam heti 0,5 óra, 1/13. évfolyam heti 0,5 óra**

3.1.1.1 A tantárgy tanításának fő célja

A tanuló általános felkészítése az álláskeresés módszereire, technikáira, valamint a munkavállaláshoz, a munkaviszony létesítéséhez szükséges alapismeretek elsajátítására.

- 3.1.1.2 A tantárgyat oktató végzettségére, szakképesítésére, munkatapasztalatára vonatkozó speciális elvárások
- 3.1.1.3 Kapcsolódó közismereti, szakmai tartalmak
- 3.1.1.4 A képzés órakeretének legalább 0%-át gyakorlati helyszínen (tanműhely, üzem stb.) kell lebonyolítani.

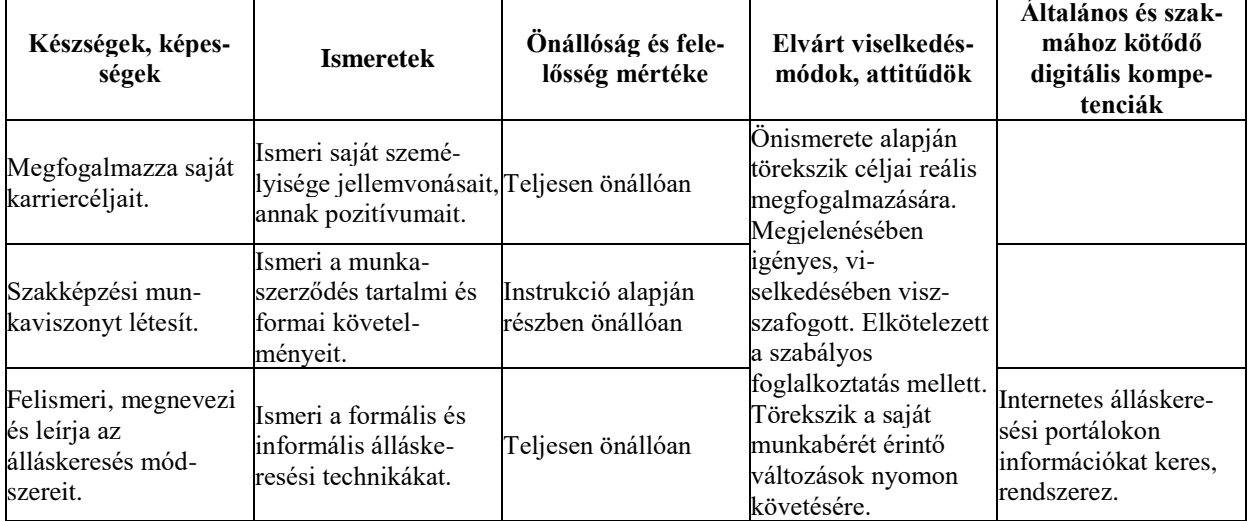

#### **3.1.1.5 A tantárgy oktatása során fejlesztendő kompetenciák**

### **3.1.1.6 A tantárgy témakörei**

#### *3.1.1.6.1* Álláskeresés

Karrierlehetőségek feltérképezése: önismeret, reális célkitűzések, helyi munkaerőpiac ismerete, mobilitás szerepe, szakképzések szerepe, képzési támogatások (ösztöndíjak rendszere) ismerete Álláskeresési módszerek: újsághirdetés, internetes álláskereső oldalak, személyes kapcsolatok, kapcsolati hálózat fontossága

#### *3.1.1.6.2* Munkajogi alapismeretek

Foglalkoztatási formák: munkaviszony, megbízási jogviszony, vállalkozási jogviszony, közalkalmazotti jogviszony, közszolgálati jogviszony

A tanulót érintő szakképzési munkaviszony lényege, jelentősége

Atipikus munkavégzési formák a munka törvénykönyve szerint: távmunka, bedolgozói munkaviszony, munkaerő-kölcsönzés, egyszerűsített foglalkoztatás (mezőgazdasági, turisztikai idénymunka és alkalmi munka)

Speciális jogviszonyok: önfoglalkoztatás, iskolaszövetkezet keretében végzett diákmunka, önkéntes munka

#### *3.1.1.6.3* Munkaviszony létesítése

Felek a munkajogviszonyban. A munkaviszony alanyai

A munkaviszony létesítése. A munkaszerződés. A munkaszerződés tartalma.

A munkaviszony kezdete létrejötte, fajtái. Próbaidő

A munkavállaló és munkáltató alapvető kötelezettségei

A munkaszerződés módosítása

Munkaviszony megszűnése, megszüntetése

Munkaidő és pihenőidő

A munka díjazása (minimálbér, garantált bérminimum)

#### *3.1.1.6.4* Munkanélküliség

Nemzeti Foglalkoztatási Szolgálat (NFSZ). Álláskeresőként történő nyilvántartásba vétel Az álláskeresési ellátások fajtái

Álláskeresők számára nyújtandó támogatások (vállalkozóvá válás, közfoglalkoztatás, képzések, utazásiköltség-támogatások)

Szolgáltatások álláskeresőknek (munkaerő-közvetítés, tanácsadás)

Európai Foglalkoztatási Szolgálat (EURES)

#### **3.2 Munkavállalói idegen nyelv megnevezésű tanulási terület (technikus szakmák esetén)**

A tanulási terület tantárgyainak összóraszáma: 62/62 óra

A tanulási terület tartalmi összefoglalója

Állások megpályázása idegen nyelven. Önéletrajz és motivációs levél megfogalmazása, az állásinterjú során hatékony idegen nyelvű kommunikáció.

#### **3.2.1 Munkavállalói idegen nyelv tantárgy 62/62 óra**

#### **13. évfolyam heti 2 óra, 2/14. évfolyam heti 2 óra**

#### **3.2.1.1** A tantárgy tanításának fő célja

A tantárgy tanításának célja, hogy a tanulók idegen nyelven is képesek legyenek álláshirdetésre jelentkezni, ismerjék az álláskeresés lépéseit, hatékonyan és eredményesen meg tudják valósítani a kommunikációs célokat egy állásinterjú során.

Megértsék a munkájukhoz kapcsolódó idegen nyelvű álláshirdetéseket, képesek legyenek a munkavállaláshoz kapcsolódóan egyszerű formanyomtatványokat kitölteni, önéletrajzot írni és motivációs levelet a formai és tartalmi követelményeknek megfelelően megfogalmazni, megértsék egy munkaszerződés alapvető idegen nyelvi fordulatait, kifejezéseit.

Az állásinterjú során legyenek képesek idegen nyelven, személyes és szakmai vonatkozást is beleértve bemutatkozni. Az állásinterjú bevezető részében, az általános társalgás során feltett kérdéseket meg tudják válaszolni. Az interjú során tudjanak szándékaikról, elképzeléseikről, jövőbeli terveikről beszélni. Ki tudják fejezni erősségeiket, gyengeségeiket. Rendelkezzenek megfelelő szókinccsel ahhoz, hogy tanulmányaikról és munkatapasztalatukról be tudjanak számolni. Megértsék az adott cég/vállalat honlapján közzétett információkat, és ezzel kapcsolatosan kérdéseket, véleményt tudjanak formálni.

A tantárgy az utolsó évfolyamon kerül oktatásra, így épít a tanulók közismereti tantárgyak keretében elsajátított idegennyelv-tudására, alapvető mondatszerkesztési ismereteikre, valamint a főbb igeidők ismeretére. A tantárgy tanulása során a tanuló ezen ismereteit aktiválja és a munkavállalói szókincset is alkalmazva gyakorolja.

**3.2.1.2** A tantárgyat oktató végzettségére, szakképesítésére, munkatapasztalatára vonatkozó speciális elvárások

A tantárgy tanítása idegen nyelven zajlik, ezért az oktatónak rendelkeznie kell az adott idegen nyelvből nyelvtanári végzettséggel.

**3.2.1.3** Kapcsolódó közismereti, szakmai tartalmak Idegen nyelvek

**3.2.1.4** A képzés órakeretének legalább 0%-át gyakorlati helyszínen (tanműhely, üzem stb.) kell lebonyolítani.

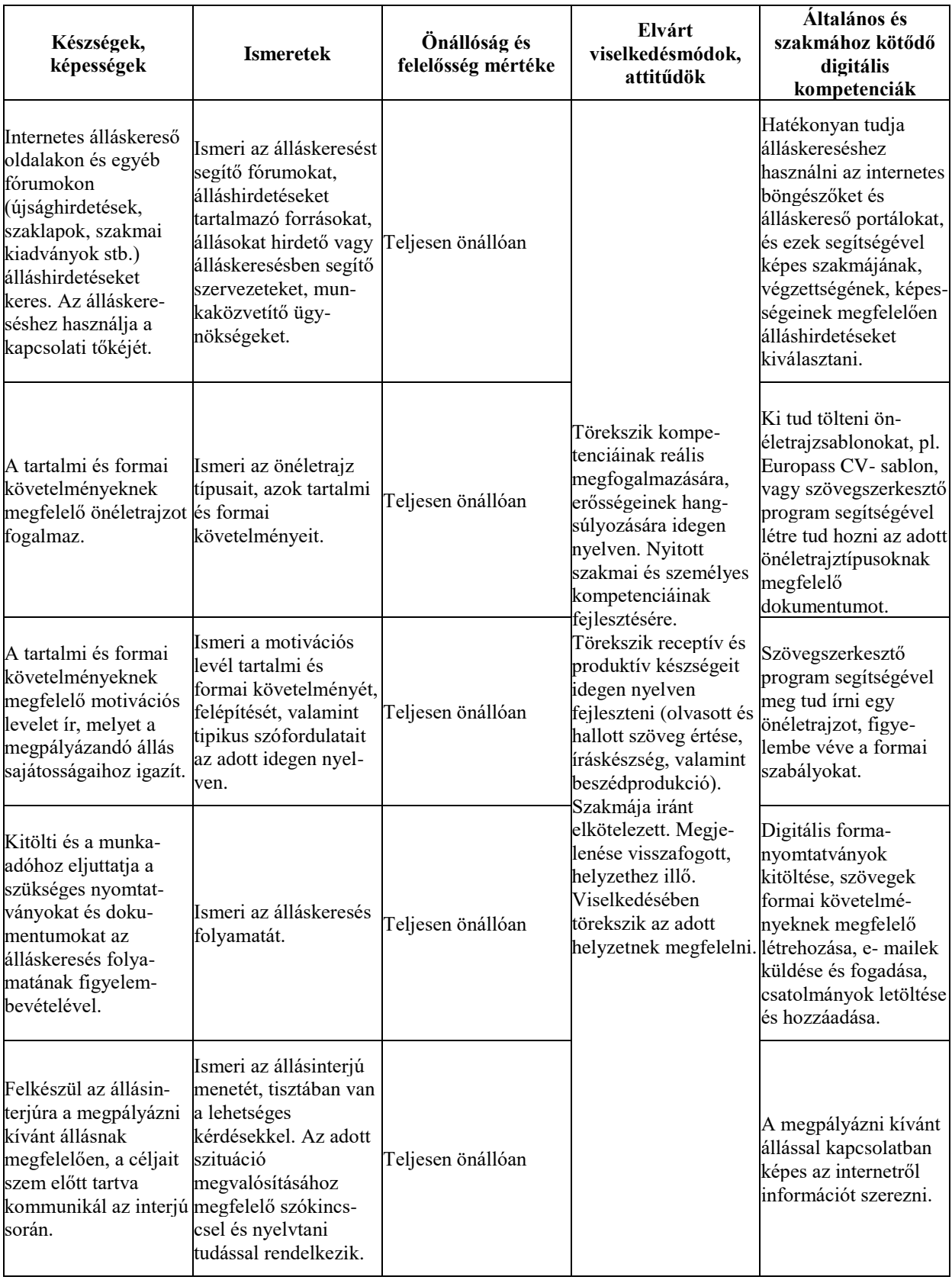

# **3.2.1.5 A tantárgy oktatása során fejlesztendő kompetenciák**

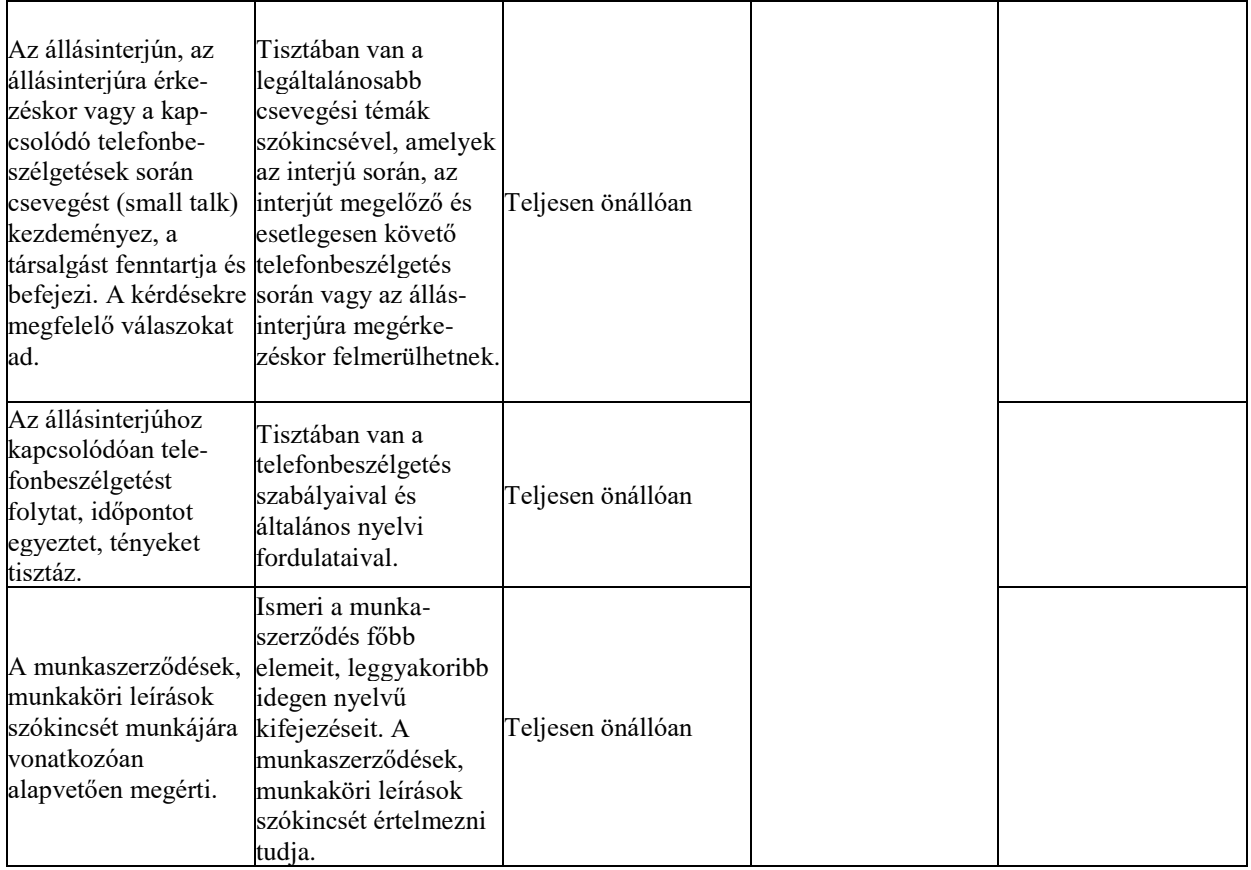

#### **3.2.1.6 A tantárgy témakörei**

#### *3.2.1.6.1 Az* álláskeresés lépései, álláshirdetések

A tanuló megismeri az álláskeresés lépéseit, és megtanulja az ahhoz kapcsolódó szókincset idegen nyelven (végzettségek, egyéb képzettségek, megkövetelt tulajdonságok, szakmai gyakorlat stb.).

Képessé válik a szakmájához kapcsolódó álláshirdetések megértésére, és fel tudja ismerni, hogy saját végzettsége, képzettsége, képességei mennyire felelnek meg az álláshirdetés követelményeinek. Az álláshirdetésnek és szakmájának megfelelően begyakorolja az egyszerűbb, álláskereséssel kapcsolatos űrlapok helyes kitöltését.

Az álláshirdetések és az űrlapok szövegének olvasása során a receptív kompetencia fejlesztése történik (olvasott szöveg értése), az űrlapkitöltés során pedig produktív kompetenciákat fejlesztünk (íráskészség).

#### *3.2.1.6.2* Önéletrajz és motivációs levél

A tanuló megtanulja az önéletrajzok típusait, azok tartalmi és formai követelményeit, tipikus szófordulatait. Képessé válik saját maga is a nyelvi szintjének megfelelő helyességgel és igényességgel, önállóan megfogalmazni önéletrajzát.

Megismeri az állás megpályázásához használt hivatalos levél tartami és formai követelményeit. Begyakorolja a gyakran használt tipikus szófordulatokat, szakmájában használt gyakori kifejezéseket, valamint a szakmája gyakorlásához szükséges kulcsfontosságú kompetenciák kifejezéseit idegen nyelven. Az álláshirdetések alapján begyakorolja, hogyan lehet az adott hirdetéshez igazítani levelének tartalmát.

#### *3.2.1.6.3* "Small talk" - általános társalgás

A small talk elengedhetetlen része minden beszélgetésnek, így az állásinterjúnak is. Segíti a beszélgetésben részt vevőket ráhangolódni a tényleges beszélgetésre, megtöri a kínos csendet, oldja a feszültséget, segít a beszélgetés gördülékeny menetének fenntartásában és a beszélgetés lezárásában. Fontos, hogy a small talk során érintett témák semlegesek legyenek a beszélgetőpartnerek számára, és az adott szituációhoz, fizikai környezethez passzoljanak. Ilyen tipikus témák lehetnek pl. időjárás, közlekedés (odajutás, parkolás, épületen belüli tájékozódás), étkezési lehetőségek (cégnél, környéken), család, hobbi, szabadidő (szórakozás, sport). A tanulók begyakorolják a kérdésfeltevést és a beszélgetésben való aktív részvétel szabályait, fordulatait.

Az állásinterjút megelőzően gyakran telefonos egyeztetésre is sor kerül, ezért a tanulónak fontos a telefonbeszélgetések szabályait és fordulatait is megismernie, elsajátítania.

A témakör során elsősorban a tanulók produktív kompetenciája fejlődik (beszédkészség), de a témához kapcsolódó internetes videók és egyéb hanganyagok hallgatása során receptív készségeik is fejlődnek (hallás utáni értés).

#### *3.2.1.6.4* Állásinterjú

A témakör végére a tanuló képes viszonylagos folyékonysággal, hatékony kommunikációt folytatni az állásinterjú során. Be tud mutatkozni szakmai vonatkozással is. Elsajátítja azt a szakmai jellegű szókincset, amely alkalmassá teszi arra, hogy a munkalehetőségekről, munkakörülményekről tájékozódjon. Ki tudja emelni erősségeit, és kérdéseket tud feltenni a betölteni kívánt munkakörrel kapcsolatosan.

A témakör tanulása során elsajátítja a közvetlenül a szakmájára vonatkozó, gyakran használt kifejezéseket.

A témakör tanítása során az állásinterjú lefolytatásán kívül fontos, hogy a tanuló ismerje a munkaszerződés azon szakkifejezéseit, részeit is, amelyek szakmájához kötődhetnek.

A munkaszerződések kulcskifejezéseinek elsajátítása és fordítása révén alkalmas lesz arra, hogy a leendő saját munkaszerződését, illetve munkaköri leírását lefordítsa és értelmezze.

A témakör során elsősorban a tanuló produktív kompetenciája fejlődik (beszédkészség), de a témához kapcsolódó videók és egyéb hanganyagok hallgatása során a receptív készségek is fejlődnek (hallás utáni értés), valamint a munkaszerződés-minták szövegének olvasása során az olvasott szövegértés is fejleszthető.

#### **3.3 A jelen és a jövő infokommunikációja megnevezésű tanulási terület**

A tanulási terület tantárgyainak összóraszáma: 252/252 óra

A tanulási terület tartalmi összefoglalója

A tanulási terület célja kettős. Egyrészt pályaorientációs céllal, népszerű tudományos stílusban nyújt átfogó képet az informatika és a távközlés területéről, a mindennapi életünket meghatározó legfontosabb infokommunikációs technológiákról és az azokhoz kapcsolódó munkakörökről, másrészt elmélyíti azokat az informatikai eszközhasználati készségeket, amelyeket a tanulók az általános iskolából hoztak magukkal. A tanulási terület bemutatja a jelent és a jövőt meghatározó legfrissebb informatikai technológiákat is (virtualizáció, felhőtechnológiák, mesterséges intelligencia stb.).

#### **3.3.1 Informatikai és távközlési alapok I. tantárgy 108/108 óra**

#### **9. évfolyam heti 3 óra, 1/13. évfolyam heti 3 óra**

3.3.1.1 A tantárgy tanításának fő célja

A tanulási terület kizárólag az informatikai és távközlési alapok tantárgyat tartalmazza, így a tantárgy célja megegyezik a tanulási terület tartalmi összefoglalójában megadott célokkal. Az elméleti anyag elsajátítása közvetlenül a gyakorlati példákon keresztül valósul meg. A tananyag kisebb részekre tagolódik, és minden részhez példák, gyakorló feladatok tartoznak. Az elméleti rész időszükséglete: 20%, a gyakorlati rész időszükséglete: 80%

3.3.1.2 A tantárgyat oktató végzettségére, szakképesítésére, munkatapasztalatára vonatkozó speciális elvárások

#### 3.3.1.3 Kapcsolódó közismereti, szakmai tartalmak

Közismereti tartalom: a 9. évfolyamos kerettanterv komplex természettudomány tantárgyának elektromosság, mágnesesség témaköre

Szakmai tartalom: az egyenáram fogalma; az Ohm-törvény alkalmazása; az elektromos energia és teljesítmény fogalma

3.3.1.4 A képzés órakeretének legalább 80%-át gyakorlati helyszínen (tanműhely, üzem stb.) kell lebonyolítani.

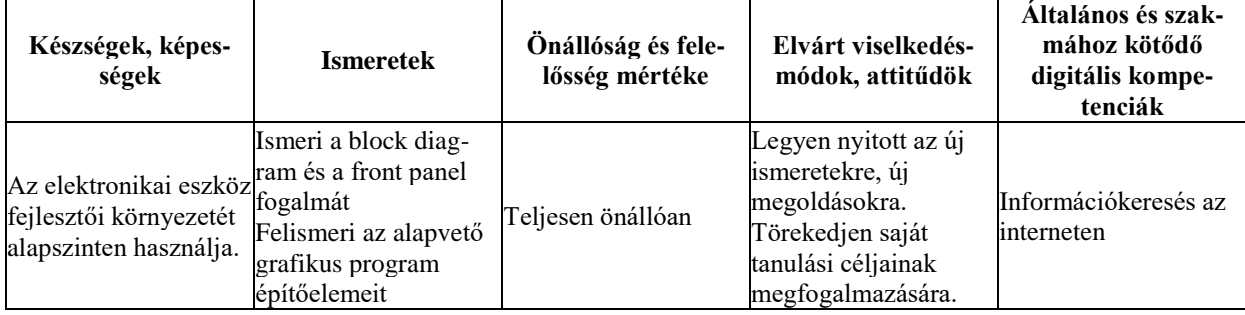

#### **3.3.1.5 A tantárgy oktatása során fejlesztendő kompetenciák**

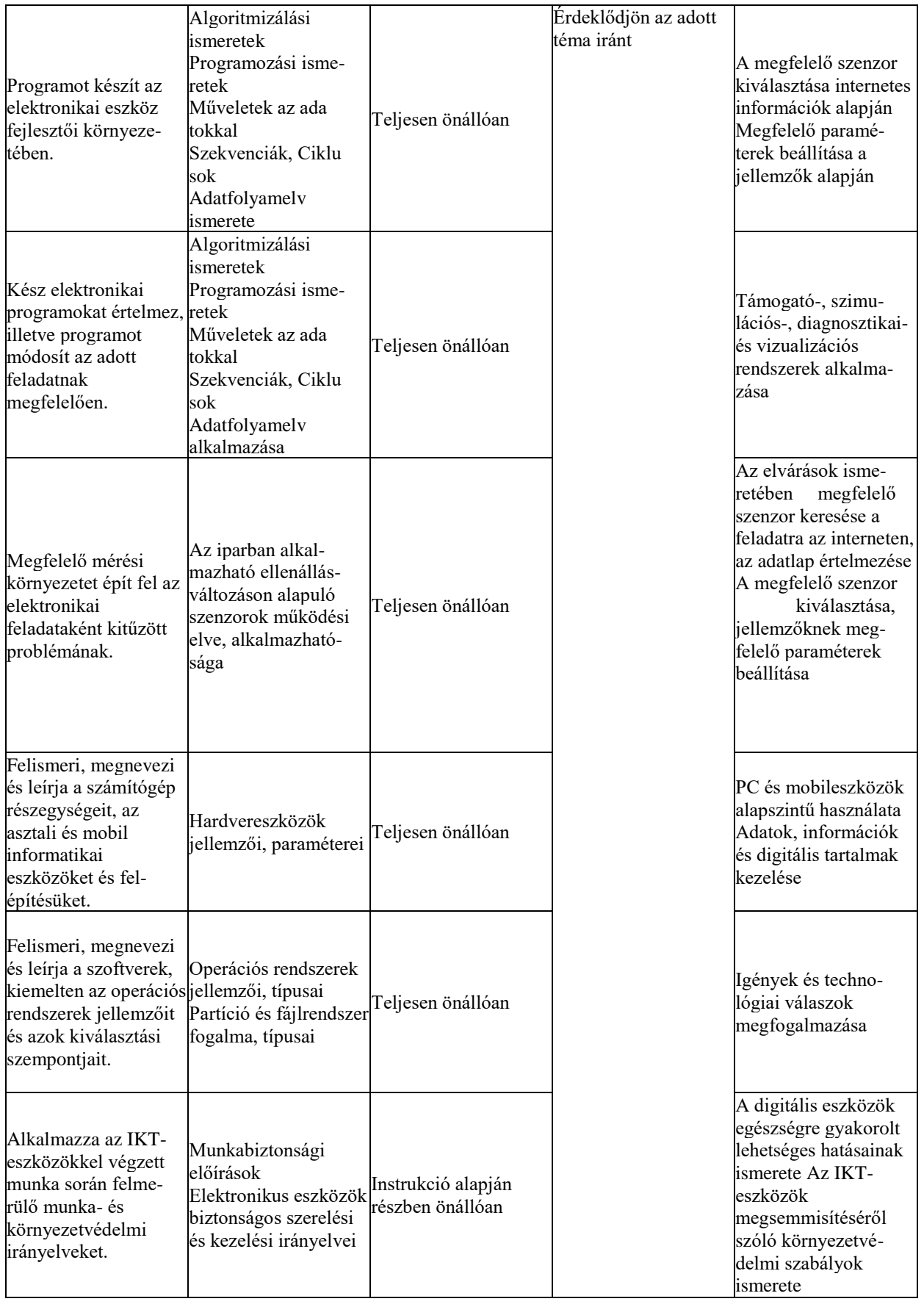

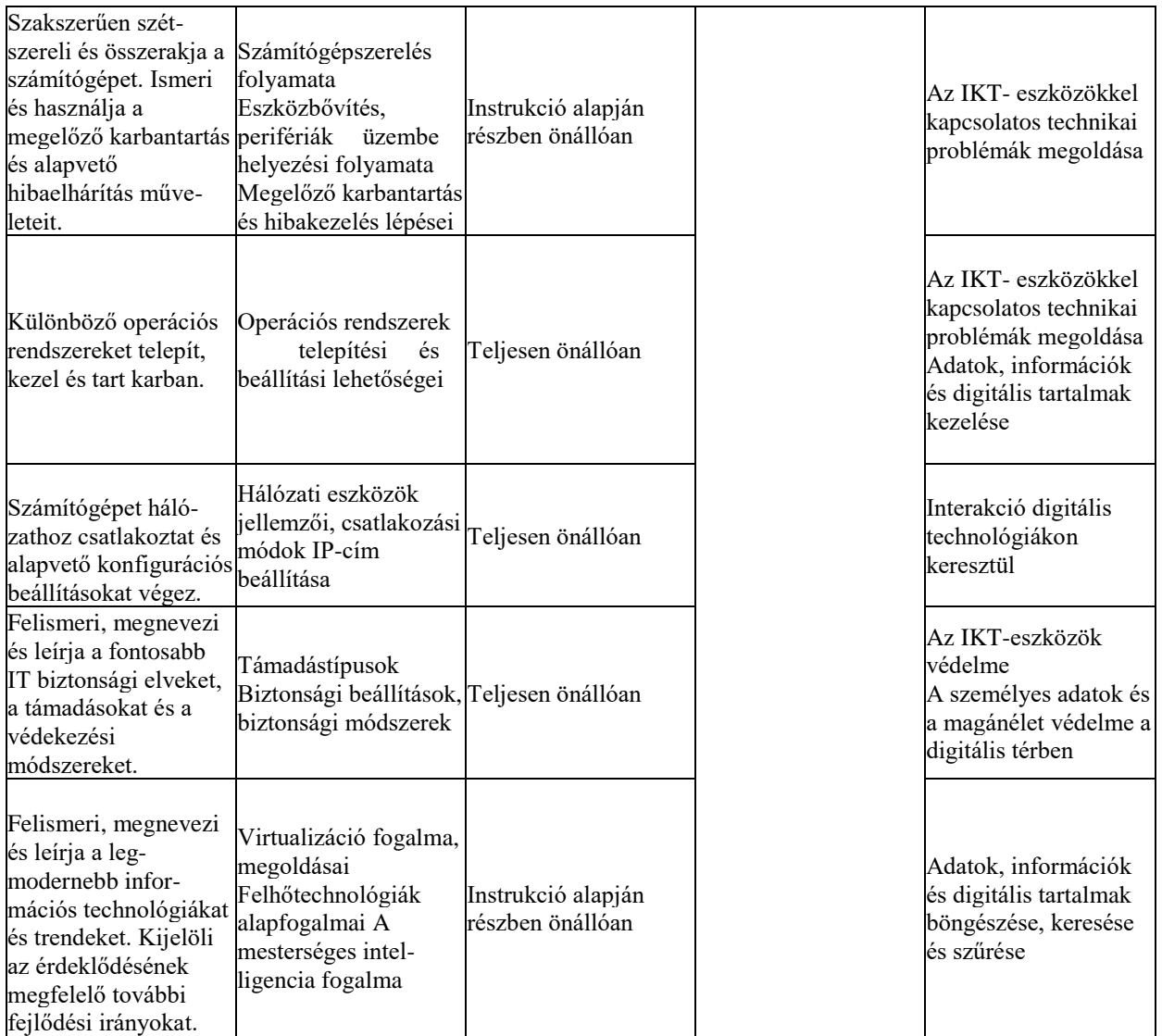

#### **3.3.1.6 A tantárgy témakörei**

#### *3.3.1.6.1* Bevezetés az elektronikába

A tantárgy oktatásának alapvető célja azoknak az ismereteknek a megalapozása, gyakorlatba ültetése, amelyek képessé teszik a tanulót arra, hogy megértse a szakmájában előforduló elektronikai alkatrészek alkalmazásának célját és működési elvét. A tanuló a tantárgy tanulása során biztos alapokat szerez alapvető elektronikai kapcsolások értelmezéséhez, valamint adott probléma és a megoldásához vezető út felismeréséhez. A téma feldolgozása során a tanulók megismerik a környezeti jellemzők számítógépes megfigyelésének lehetőségeit, az adott jelenséghez megfelelő érzékelők kiválasztásának szempontjait. Jártasságot szereznek a számítógépes mérésekben, valamint megismerkednek a virtuális műszerek felépítésével és alkalmazásával. A foglalkozássorozat vége felé megjelenő, közvetlenül kipróbálható kísérletek az adatátviteli technikák megismerését készítik elő, amikről a tanulók a későbbiekben tanulnak majd. Ebben a tanulási egységben nem az a cél, hogy a diákok megismerjék az alkalmazott elektronikai alkatrészek működésének fizikai alapjait, hanem hogy megtapasztalják, léteznek bizonyos elektronikai építőelemek, amelyek segítségével a környezet paraméterei mérhetők, vagy amelyek befolyásolni tudják a környezet jellemzőit. Az elsődleges cél az alkotás, a megtapasztalás, a vizsgálódás. A mért adatok értelmezési, kiértékelési képességének kialakulása, a következtetések levonása megalapozza további

szakmai tanulmányaikat. A tantárgy oktatásának fontos feladata az is, hogy fejlessze a tanulók problémamegoldó készségét, kialakítsa bennük az új ismeretek megszerzése iránti igényt és az azok elsajátításához szükséges készségeket. Minden témakört - még az alapismereteket is - célszerű méréssel szemléltetni, hogy a tanulók átlássák a feldolgozandó téma gyakorlati jelentőségét és kapcsolatát a választott szakmával.

A tanulók megismerkednek alap áramköri elemekkel (ellenállás, kondenzátor, tranzisztor, LED stb.) ezekből előre elkészített (próba) panelen egyszerűbb áramköröket építenek forrasztásos technológiával. Ezen áramkörökön végeznek méréseket bizonyítva az elektronika alaptörvényeit.

A tananyag kifejtése során jól alkalmazhatók a National Instruments iskolák számára elérhető hardver-, illetve szoftvereszközei, a tematika is ezekhez igazodik. A feldolgozási egységek azonban csak minták, szabadon átültethetők Raspberry Pi, Arduino környezetre és az ezekhez kapható készletekre. A mintaként kidolgozott tematika segíti a tanulókat, hogy iparban is alkalmazott megoldásokat ismerhessenek meg.

A mintatematika szerint haladva minden foglalkozás esetében szükséges eszközök az osztálytermi LabVIEW-fejlesztő és -futtató környezet, diákonként egy myDAQ hardver és szenzorkészlet, csavarhúzó, multiméter. A foglalkozási egységek hozzájárulnak a munkaerőpiacon elvárt készségek kialakulásához, a szakmai szókincs, valamint a csapatmunkára való képesség fejlődéséhez.

A tanulók megismerkednek a jelek, jelhordozók szerepével, a jelek megjelenési formáival, a jelkondicionálás szükségességével. Megismerik a villamos feszültség fogalmát és feldolgozását, a nem villamos jelek elektronikus feldolgozhatóságát, a jelátalakítók szerepét. Megtanulnak információs egységet létrehozni és vezetékes formában továbbítani. Megismerik a vezeték nélküli jelátvitel lehetőségét, a vivőfrekvencia szerepét. Az adatmegjelenítők alkalmazásával megtanulják értelmezni a beolvasott jelek alakját, a változások jellemzőit, és következtetéseket tudnak levonni a környezeti jellemzők változásait követő jelalakok alapján. A témakörhöz az alábbi eszközök használata javasolt: felszerelt és internet-hozzáféréssel rendelkező számítógéplabor (aktív tábla, számítógép, projektor), amelyben rendelkezésre állnak a témakör tanításához szükséges szoftverek (LabVIEW), valamint a vonatkozó hardverelemek (myDAQ, szenzorkészlet, csavarhúzó, multiméter). Arduino valamint RaspberryPI esetén az eszköz honlapján megtalálható, szabadon letölthető fejlesztői környezetek, valamint az eszközhöz kapható kit szerelési egységcsomagok.

A témakörben az alábbi ismeretek és gyakorlati készségek elsajátítására kerül sor: Egyszerűbb áramkör építése:

- Forrasztóállomás megismerése, a forrasztás eszközei
- Egyszerűbb áramkör építése próbapanelen
- Paraméterek mérése multiméterrel

Bevezetés a LabVIEW grafikus programozásba:

- A hőmérő szenzor bemutatása, a számítógépes mérés elvégzése, a mérőszoftver elemeinek értelmezése, a jelváltozások megfigyelése
- A méréshez szükséges hardverelemek és azok feladatának megismerése
- A javasolt elektronikus tananyagtartalmaknál felsorolt webcastok megtekintése (Bevezetés a myDAQ használatába)

A LabVIEW környezet megismerése:

- A VI felépítése
- Adattípusok, adatvezetékek
- Matematikai műveletek
- Control, Indicator szerepe
- "Hello World!" típusú program készítése, futtatása (két szám összegének meghatározása, téglalap kerületének, területének kiszámítása)
- Egyszeres lefutás összevetése az iparban alkalmazott LOOP-megvalósítással
- VI indítása, STOP funkció

A grafikus programfejlesztés építőelemei:

- Algebrai műveletek
- Relációk
- Logikai műveletek
- Különféle LOOP-ok
- Elágazások, a SELECT-, illetve a CASE-szerkezetek
- Numeric Control, Boolean Indicator
- Waveform Chart, Waveform Graph

Mérés a myDAQ használatával:

- Hőfokfüggő ellenállás alkalmazása
- Fotoellenállás alkalmazása
- Audiobemenet alkalmazása
- Analóg-, illetve digitális jelek a műszaki gyakorlatban
- Időzítési lehetőségek

Jelkondicionálás:

- Filter
- Express VI-ok
- Pulzusmérő létrehozása

Virtuális mérőműszerek működtetése:

- Audio input, audio output használata
- Gyorsulásmérő alkalmazása
- Mintavételi frekvencia megváltoztatása
- A myDAQ alkalmazása multiméterként
- Prezentáció

#### Projektfeladatok:

Javasolt, hogy a tanulók párban, esetleg három fős csoportokban dolgozzanak, és a csapatok más-más projektfeladatot kapjanak.

Lehetséges projekttémák:

- Hőmérséklet-szabályzás (hőmérő, valamint ventilátor alkalmazása)
- Termodinamikai egyensúly megfigyelése
- Erőmérés (rezisztív szenzor a szenzorcsomagban)
- Súrlódási együttható meghatározása lejtő segítségével
- Gépek rezgése (gyorsulásmérő alkalmazásával)
- Alkonykapcsoló
- Egyenletes-, illetve gyorsuló mozgás paramétereinek vizsgálata (optikai érzékelő a szenzorcsomagban)
- Hangsebesség mérése mikrofonnal (myDAQ-hoz csatlakoztatható mikrofon a szenzorcsomagban)
- Különféle színű tárgyak válogatása reflexiós optikai érzékelővel (érzékelő a szenzorcsomagban)
- Savas, lúgos kémhatású oldatok vizsgálata indikátorfolyadékkal, optikai érzékelővel
- *3.3.1.6.2* A PC részei, PC szét- és összeszerelése, bővítése

A témakörben a tanulók áttekintik a számítógépek és mobileszközök, főbb perifériák és adathordozók felépítését. A témakör elsajátítása után a tanuló:

- Ismeri a számítógép általános felépítését, a számítógépházak, tápegységek, alaplapok, processzortípusok, foglalatok jellemzőit, tulajdonságait.
- Ismeri a CPU-típusokat (RISC, CISC), a tokozási módokat, a processzor hűtési módszerét.
- Ismeri a memóriák fő típusait (RAM, ROM) és altípusaikat. Képes felismerni a

különböző memóriamodulokat (DIP, SIMM, DIMM, SODIMM).

- Fel tudja sorolni a fontosabb illesztőkártya-típusokat (hálózati, audio, video stb.) és alaplapi csatlakozási felületeiket (PCI, AGP stb.).
- Ismeri a háttértárak típusait, a merevlemezek és SSD-k csatolófelületeit; a mágneses és félvezető elven működő tárolókat; a redundáns adattárolás fogalmát, képes a fontosabb RAID-verziók működésének megértésére.
- Fel tudja sorolni az optikai meghajtók típusait és azok fontosabb jellemzőit.
- Képes felismerni a portok és csatlakozók típusait és csatlakoztatni a megfelelő eszközöket, meg tudja különböztetni a belső és külső kábeltípusokat.
- Tudja a BIOS és az UEFI feladatát, képes azok beállítására és jelszóval való védelmére.
- Képes a gép firmware-ének frissítésére.
- Képes a speciális célú számítógépes rendszerek (CAD/CAM, virtualizáció, játék, HTPC) jellemzőinek felsorolására, ezek alapján az adott célra megfelelő hardver kiválasztására.
- Ismeri a vastag- és vékonykliensek közti különbségeket, valamint a hálózati adattároló eszközök (NAS-ok) célját.
- Képes a számítógép szakszerű szétszerelésére, az ehhez szükséges szerszámok kiválasztására és használatára.
- Képes a pontos számítógép-konfiguráció meghatározására, a megfelelő alkatrészek kiválasztására.
- Ismeri a számítógép szakszerű összeszerelésének folyamatát, és el is tudja végezni azt.
- Képes memória és tárhely bővítésére asztali számítógépben és laptopban.
- Tudja, hogyan lehet számítógép-alkatrészeket cserélni, frissíteni a hardverkomponenseket.
- Ismeri a szünetmentes tápegységek (UPS) célját, típusait, és képes UPS üzembe helyezésére.

#### *3.3.1.6.3* Megelőző karbantartás és hibakeresés

A témakörben a tanulók a hardveres és szoftveres karbantartásról, illetve az alapvető hibaelhárításról tanulnak, és megismerkednek a legfontosabb munka- és környezetvédelmi ismeretekkel. A témakör elsajátítását követően a tanuló:

- Tisztában van a megelőző karbantartás céljával, jelentőségével.
- Képes alkatrészek, perifériák szakszerű tisztítására, pormentesítésére a megfelelő eszközökkel.
- Ismeri a számítógépek működésének környezeti feltételeit, a hőmérséklet és a páratartalom hatását a számítógép működésére.
- Képes szoftveres karbantartási feladatok elvégzésére: az operációs rendszer frissítésére, víruskereső adatbázisának naprakészen tartására, nem használt alkalmazások törlésére, lemezek hibaellenőrzésére.
- Ismeri és alkalmazza a hibakeresési folyamat lépéseit, képes a kézenfekvő problémák kiszűrésére.
- Képes speciális karbantartásra és hibakeresésre mobileszközöknél és nyomtatóknál
- Ismeri és alkalmazza az általános munkabiztonsági előírásokat, szabályokat.
- Tisztában van a számítógépek és nyomtatók szerelésének érintésvédelmi irányelveivel.
- Ismeri a tűzvédelmi irányelveket, képes elektromos tüzek oltására.
- Tisztában van az elektrosztatikus kisülés (ESD) veszélyeivel, a védekezés lehetőségeivel.
- Ismeri a tápfeszültség anomáliáit és veszélyeit, képes túlfeszültség-védelmi eszközök

használatára.

- Ismeri a számítógép-részegységek biztonságos megsemmisítésének célját és módozatait, valamint a lehetséges újrahasznosítási lehetőségeket.

*3.3.1.6.4* Laptopok és más eszközök tulajdonságai, hibakeresés

A témakörben a tanulók a laptopok és más mobileszközök (pl. okostelefonok) jellemzőivel, felépítésével, alapszintű beállításaival és hibaelhárításával kapcsolatos ismereteket sajátítanak el. A témakör elsajátítását követően a tanuló:

- Ismeri a hordozható eszközök típusait (laptop, okostelefon, tablet, e-book-olvasó stb.).
- Fel tudja sorolni a laptopok összetevőit, megjelenítőeszközeit és hogy miben különböznek az asztali gépekétől.
- Ismeri a laptopon található bővítőhelyeket, képes memóriabővítés elvégzésére.
- Képes a laptopok felhasználó, illetve szerviz által cserélhető alkatrészeinek megkülönböztetésére.
- Ismeri a dokkolóállomás és a portismétlő funkciót, képes csatlakoztatni és használni azokat.
- Ismeri az energiagazdálkodási beállítások célját és képes azok konfigurálására.
- Tudja, milyen vezeték nélküli csatlakozási módok léteznek, és képes használni azokat.
- Meg tudja különböztetni az okostelefonok részegységeit, azok vezetékes és vezeték nélküli hálózati csatlakozási lehetőségeit.
- Fel tudja sorolni az ismertebb viselhető és egyéb okoseszközöket, valamint azok jellemzőit.

#### *3.3.1.6.5* Nyomtatók és egyéb perifériák

A témakörben a tanulók a nyomtatók típusaival, jellemzőivel, telepítésével és beállításaival ismerkednek meg, és képet alkotnak a további ki- és beviteli perifériákról is. A témakör elsajátítását követően a tanuló:

- Fel tudja sorolni a hagyományos és a modern beviteli eszközöket, és képes azok használatára.
- Ismeri a nyomtatók típusait, működési elvét, és össze tudja hasonlítani azokat.
- Képes lapolvasásra és nyomtatásra multifunkciós nyomtatókkal.
- Képes nyomtatókat és lapolvasókat telepíteni, beállítani és hálózaton megosztani.
- Ismeri a nyomtatószerverek alkalmazási lehetőségeit, és használni is tudja azokat.
- Képes a nyomtatók teljesítményének javítására szoftveres beállításokkal, valamint memóriabővítéssel.
- Ismeri a virtuális nyomtatókat és képes azok használatára, valamint ismeri a 3D nyomtatók működési elvét.
- Fel tudja sorolni a szkennerek típusait, tisztában van a működési elvükkel, és képes dokumentumok beolvasására.
- Ismeri a megjelenítők típusait, paramétereit és alapvető működési elvét.
- Ismeri a virtuális valóság (VR és AR) megjelenítőeszközeit.
- Ismeri a hangeszközök beállításait, a hangszórók csatlakoztatási módját.

#### *3.3.1.6.6* Virtualizáció és felhőtechnológiák

A témakör feladata, hogy megismertesse a tanulókat a virtualizáció céljával és megvalósítási módjaival, valamint a felhőtechnológiákkal (cloud computing). A témakör elsajátítását követően a tanuló:

- Ismeri a virtualizáció célját, fel tudja sorolni előnyeit a dedikált szerveres telepítési

móddal szemben.

- Tudja, mi a különbség a szerver- és kliensoldali virtualizáció között.
- Ismeri a hypervisor jelentését, meg tudja különböztetni az 1-es és 2-es típusú hypervisort, és tud példákat mondani rájuk.
- Tudja, milyen erőforrásigényt jelent a virtualizáció megvalósítása.
- Képes virtuális gép telepítésére valamilyen elterjedt virtualizációs programban (pl. Virtualbox, VMWare): be tudja állítani a virtuális hardver paramétereit, és képes image-fájlból operációs rendszert telepíteni.
- Ismeri a konténer fogalmát, tudja, hogy miben különbözik a virtuális gépektől, képes konténert indítani és leállítani valamilyen elterjedt módszer (pl. Docker) segítségével.
- Ismeri a számítási felhő (cloud computing) fogalmát, és tudja, hogy mire használható.
- Fel tudja sorolni a gyakoribb felhőszolgáltatások (SaaS, PaaS, IaaS) jellemzőit, tud rájuk példát mondani, és használni is képes azokat (pl. Office 365, Gmail, Google Drive, Dropbox, OneDrive stb.).
- Ismeri a felhőmodelleket (privát, publikus, hibrid), azok jellemzőit, és konkrét példákat tud mondani a használatukra.

#### *3.3.1.6.7* Windows telepítése és konfigurációja

A témakör célja, hogy a tanulók megismerkedjenek a Windows operációs rendszer jellemzőivel, telepítési módozataival, valamint a napi használathoz szükséges konfigurálásával. A témakör elsajátítását követően a tanuló:

- Ismeri az operációs rendszer fogalmát, fel tudja sorolni annak feladatait.
- Tudja, milyen típusú operációs rendszerek léteznek, ismeri a GPL, multiuser, multitask fogalmát.
- Tudja, mi a különbség a GUI és CLI felhasználói felületek között, és képes azok használatára.
- Tudja, milyen szempontok alapján lehet kiválasztani adott célnak megfelelő operációs rendszert.
- Ismeri a partíció fogalmát, típusait, tud adott séma alapján merevlemezt particionálni.
- Ismeri a fontosabb fájlrendszerek (FAT, NTFS, ext2/3/4) tulajdonságait, esetleges korlátait, és képes adott fájlrendszert létrehozni a lemezen.
- Képes az operációs rendszerek hardverkövetelményeinek meghatározására.
- Képes az operációs rendszer hardverkompatibilitásának ellenőrzésére.
- Képes telepíteni a Windows operációs rendszert telepítőmédiumról (DVD, pendrive).
- Képes meghajtóprogramokat telepíteni adott hardvereszközhöz, képes azokat frissíteni, esetlegesen letiltani.
- Képes frissítések és hibajavító csomagok telepítésére az operációs rendszerhez, tudja kezelni a Windows Update-et.
- Képes az operációs rendszer verziófrissítésére (upgrade), a felhasználói adatok más gépre való költöztetésére.
- Ismeri a Windows lemezkezelési lehetőségeit, a lemezkezelő alkalmazást, illetve a lemezkarbantartási műveleteket (töredezettségmentesítés, hibaellenőrzés).
- Képes multiboot rendszerek beállítására többféle operációs rendszer indításához ugyanazon a gépen.
- Ismeri a Windows speciális telepítési módjait, pl. unattended mód
- Ismeri a lemezklónozás célját, képes kezelni valamilyen klónozó programot (pl. Clonezilla).
- Ismeri a Windows betöltési folyamatát, képes váltani a betöltési módok között rendszerindításkor.
- Képes alkalmazások és folyamatok indítására, leállítására, adataik lekérdezésére a

Feladatkezelő használatával.

- Képes alkalmazások, programok telepítésére és eltávolítására.
- Ismeri a fájlkezelési műveleteket az Intéző segítségével, illetve parancssorból.
- Képes konfigurálási műveletek elvégzésére a Vezérlőpultban és a Gépházban található beállítások segítségével.
- Képes felhasználói fiókokat hozzáadni, törölni, típusukat megváltoztatni és beállítani a jelszavakat.
- Képes illesztőprogramok frissítésére az Eszközkezelő használatával.
- Képes konfigurálni a területi és nyelvi beállításokat.
- Képes az Eseménynapló segítségével adatokat keresni eseményekről, és képes felhasználni ezeket hibakereséshez.
- Tudja monitorozni a rendszer erőforrásait, képes szolgáltatások indítására és leállítására.
- Ismeri a regisztrációs adatbázis célját, és képes abban beállításokat végezni a Regedit programmal.
- Felismeri a CLI jelentőségét, és képes parancssori eszközöket használni a gyakoribb feladatokra (fájlműveletek, hálózatkezelés, felhasználókezelés stb.).

#### *3.3.1.6.8* A dolgok internete

A témakör célja az IoT (dolgok internete) fogalmának és gyakorlati megvalósítási lehetőségeinek bemutatása. A témakör elsajátítását követően a tanuló:

- Ismeri az IoT fogalmát, alkalmazási lehetőségeit, a szenzorok, mikrokontrollerek és beavatkozóelemek különböző típusait.
- Képes prototípus készítésére a megvalósítandó IoT-projekthez.
- Ismeri a Big Data és az automatizáció fogalmát.
- Képes egyszerű IoT-projektek szimulációjára (Packet Tracerben) és megvalósítására valós eszközökkel (Arduino, Raspberry Pi).

#### **3.3.2 Informatikai és távközlési alapok II. tantárgy**

#### **144/144 óra**

#### **10. évfolyam heti 4 óra, 1/13. évfolyam heti 4 óra**

#### 3.3.2.1 A tantárgy tanításának fő célja

A tantárgy tanításának fő célja, hogy a tanulók megismerkedjenek a hálózati alapfogalmakkal, és képesek legyenek otthoni vagy kisebb vállalati hálózatok alapszíntű telepítésére és beállítására. A tárgy kitér az IT-biztonság, valamint a gépi tanulás és a mesterséges intelligencia területére, valamint a Linux operációs rendszer alapszintű használatára is.

A tanulók részegységenként, közvetlenül gyakorlati példákon keresztül sajátíthatják el az elméleti tananyagot.

3.3.2.2 A tantárgyat oktató végzettségére, szakképesítésére, munkatapasztalatára vonatkozó speciális elvárások

#### 3.3.2.3 Kapcsolódó közismereti, szakmai tartalmak

Közismereti tartalom: Matematika - Számrendszerek témakör

Szakmai tartalom: Informatikai és távközlési alapok I. témakörei (Megelőző karbantartás és hibakeresés; Laptopok és más eszközök tulajdonságai, hibakeresés; Windows telepítése és konfigurációja)

3.3.2.4 A képzés órakeretének legalább 60%-át gyakorlati helyszínen (tanműhely, üzem

### stb.) kell lebonyolítani.

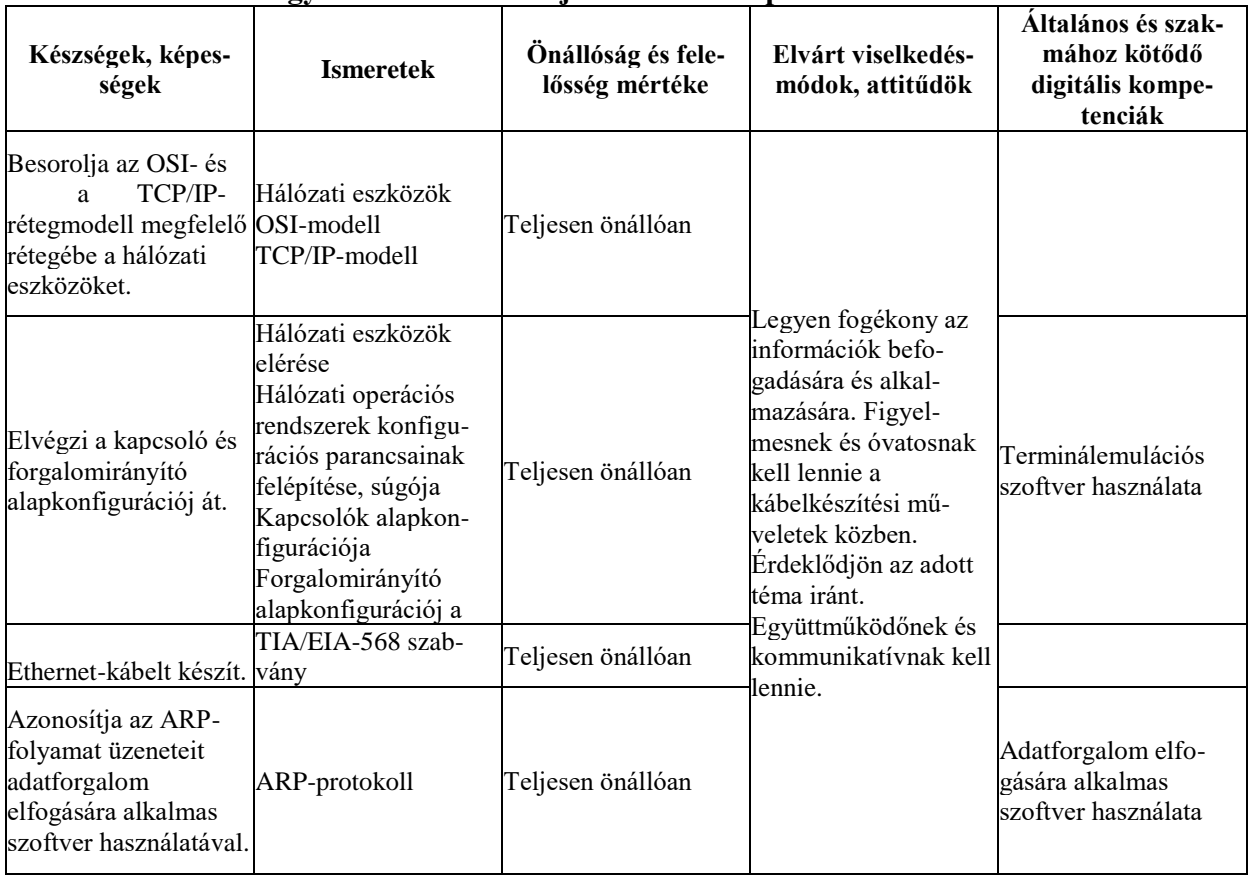

#### **3.3.2.5 A tantárgy oktatása során fejlesztendő kompetenciák**

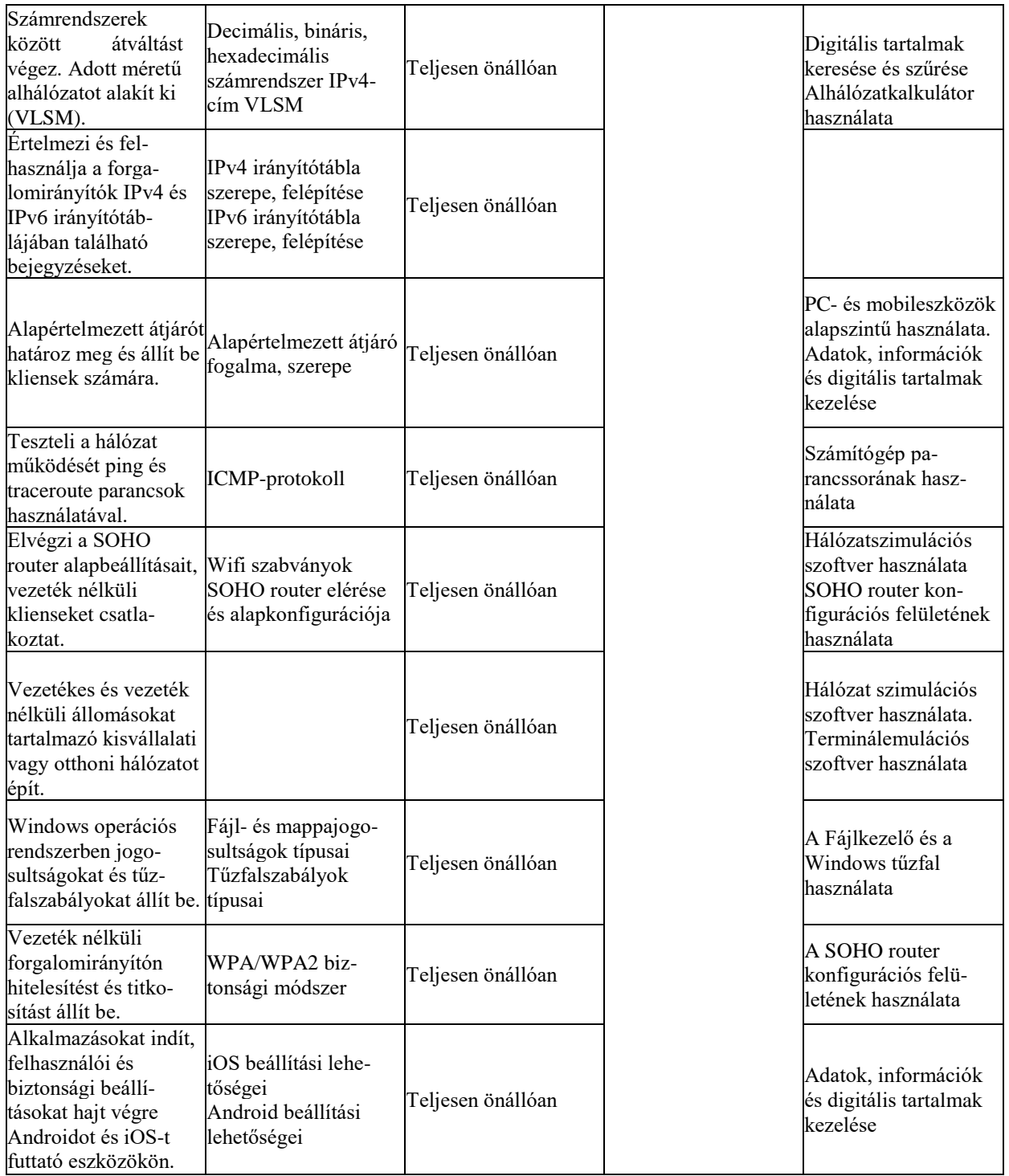

#### **3.3.2.6 A tantárgy témakörei**

*3.3.2.6.1* Gépi tanulás, neuronhálózatok, mesterséges intelligencia A témakör célja a gépi tanulás és a mesterséges intelligencia (AI) jellemzőinek, aktuális helyzetének és felhasználási módjainak bemutatása. A témakör elsajátítását követően a tanuló:

- Ismeri a mesterséges intelligencia (AI) fogalmát, rövid történetét.

- Tudja, mit jelent a gépi tanulás, és fel tud sorolni példákat az alkalmazására (beszéd- és alakfelismerés, célzott reklámok stb.).

Ismeri a neuronhálózatok fogalmát, kapcsolódását a gépi tanuláshoz.

Ismeri a gépi látás segítségével megoldható problémákat, a gépilátás-rendszerek összetevőit.

*3.3.2.6.2* Informatikai és távközlési hálózatok napjainkban

A témakör célja annak bemutatása, mire használhatók a távközlési hálózatok, illetve milyen aktuális és várható trendek figyelhetők meg ezen a területen. A témakör elsajátítását követően a tanuló:

- Tisztában van a hálózat fogalmával, céljával. Ismeri a hálózatok legfontosabb alkotóelemeit.
- Tisztában van a hálózatok mindennapjainkra gyakorolt hatásával.
- Ismeri a fizikai és logikai topológia fogalmát, jellemzőit. Képes megkülönböztetni egymástól a fizikai és a logikai topológiát. Tudja értelmezni a topológiai ábrákat.
- Ismeri a LAN-okban használható logikai topológiákat (sín, gyűrű, fa, csillag, kiterjesztett csillag) és ezek jellemzőit. Tisztában van a különböző topológiák előnyeivel és hátrányaival.
- Tudja, mi szükséges az internethez való kapcsolódáshoz, képes csatlakozni a helyi hálózathoz és az internethez.
- Tisztában van napjaink hálózati trendjeivel (BYOD, SDN stb.).
- Tisztában van a hálózatokat érő fenyegetések és támadások veszélyeivel, érti a hálózatbiztonság szerepét, jelentőségét.

*3.3.2.6.3* Hálózati protokollok és modellek, végponti eszközök hálózati beállítása A témakör célja, hogy a tanuló megismerje a leggyakrabban használt hálózati eszközöket és a rétegmodelleket, az átviteli közegek jellemzőit, valamint képes legyen Et- hernet-kábel készítésére. A témakör elsajátítását követően a tanuló:

- Ismeri a kommunikációs szabályok jelentőségét, szerepét. Tisztában van a protokollok jelentőségével, szükségességével.
- Ismeri a referenciamodellek szerepét.
- Tisztában van az OSI-modell jelentőségével, ismeri annak rétegeit, és a rétegek szerepét.
- Tisztában van a TCP/IP-modell jelentőségével, ismeri annak rétegeit, és a rétegek szerepét.
- Képes az OSI- és TCP/IP-modell egymásnak való megfeleltetésére.
- Ismeri az adatbeágyazás fogalmát, szerepét. Tisztában van azzal, hogyan történik a helyi és a távoli erőforrások elérése a rétegmodellben.
- Ismeri a fizikai réteg szerepét, feladatát. Tisztában van az adatok fizikai közegen történő átvitelének lehetőségeivel.
- Ismeri a jelek továbbítási módjait (szinkron, aszinkron), a sávszélesség, az átbocsátóképesség és a késleltetés fogalmát. Képes végberendezésen a pillanatnyi átbocsátóképesség lekérdezésére.
- Tisztában van a vezetékes hálózatban használható közegekkel (rézalapú, optikai kábelek), és ismeri ezek jellemzőit.
- Tudja, hogy miért van szükség keresztkötésű és egyeneskötésű Ethernet-kábelre. Képes megállapítani, hogy adott eszközök között melyik típusú kábel (keresztkötésű, egyeneskötésű) használata szükséges.
- Ismeri a TIA/EIA-568-A és a TIA/EIA-568-B színsorrendet, és ezek alapján képes keresztkötésű és egyeneskötésű Ethernet-kábel készítésére.
- Ismeri a vezeték nélküli átviteli közegeket, és ezek jellemzőit, felhasználási területüket.

Képes vezetékes és vezeték nélküli hálózathoz csatlakoztatni a végberendezést. Ismeri a decimális, bináris és hexadecimális számrendszert, és képes az ezen számrendszerek közti átváltásra.

*3.3.2.6.4* Kapcsolás Ethernet hálózatokon, a kapcsoló alapszintű beállítása A témakör feldolgozásával a tanulók megismerik az adatbeágyazás menetét, az Ethernettechnológia jellemzőit és a kapcsolók működési elvét. Cél, hogy elsajátítsák legalább egy terminálemulációs szoftver használatát, és elvégezzék a második rétegbeli kapcsoló alapkonfigurációját. A témakör elsajátítását követően a tanuló:

- Tisztában van az adatbeágyazás fogalmával, működésével.
- Képes az adatbeágyazás vizsgálatára adatforgalom elfogására alkalmas szoftver segítségével.
- Ismeri az Ethernet-technológia jellemzőit, működési elvét, tisztában van az Ethernet-keret felépítésével.
- Képes az Ethernet-keret fejlécelemeinek azonosítására, elfogott keret esetén adatforgalom elfogására alkalmas szoftverrel.
- Tisztában van a MAC-cím jelentőségével, szerepével, felépítésével.
- Képes a végberendezés hálózatikártya-információinak megjelenítésére, MACcímének lekérdezése.
- Tisztában van a félduplex és a teljes duplex kommunikáció működésével.
- Ismeri a kapcsoló felépítését, képes felismerni a kapcsoló összetevőit.
- Tisztában van a kapcsoló feladatával, jelentőségével, működési elvével.
- Ismeri a MAC-tábla fogalmát, szerepét. Tudja, hogyan kerülnek a bejegyzések a kapcsoló MAC-táblájába.
- Ismeri a kapcsoló továbbítási módjait, tisztában van az elárasztásos továbbítás fogalmával, működésével.
- Érti a MAC-táblában található bejegyzéseket, a MAC-tábla tartalma alapján képes eldönteni, hogy a kapcsoló mely portjain továbbítja az adott keretet.

*3.3.2.6.5* A hálózati réteg, IPv4-es és IPv6-os címzés, a forgalomirányító alapszintű beállítása

A témakör célja, hogy a tanulók megismerjék a hálózati réteg feladatát és a logikai címzés szerepét; az IPv4-címek szerkezetét, jellemzőit. Megértsék a címmeghatározó protokollok működését IPv4-környezetben és képesek legyenek a címmeghatározó folyamat üzeneteinek azonosítására, adatforgalom elfogására alkalmas szoftver használatával. Átlássák az alhálózatok kialakításának lépéseit, és képesek legyenek adott méretű alhálózatok kialakítására. Forgalomirányítási alapismereteket szerezzenek, értelmezni tudják az irányítótábla bejegyzéseit IPv4-környezetben. Megismerjék a forgalomirányítók működését, szerepét, el tudják végezni a forgalomirányító alapkonfigurációját. Tisztában legyenek az alapértelmezett átjáró szerepével, és be tudjanak állítani alapértelmezett átjárót a klienseszközökön, kapcsolókon. A témakör elsajátítását követően a tanuló:

- Tisztában van a hálózati réteg szerepével, feladatával, jelentőségével. Ismeri a hálózati rétegben található eszközöket, protokollokat.
- Ismeri az IP protokollfeladatát, jellemzőit, érti az összeköttetés-mentes csomagtovábbítás folyamatát.
- Ismeri az IPv4-csomag fejlécének fontosabb mezőit (forrás- és cél-IPv4-cím, TTL, következő fejléc stb.)
- Ismeri az IPv4-címek felépítését, szerkezetét, tisztában van az alhálózati maszk fogalmával, szerepével.
- Ismeri az IPv4-címzés típusait (unicast, multicast, broadcast).
- Ismeri az IPv4-címosztályokat, azok jellemzőit, képes megállapítani egy adott IPv4 címről, hogy melyik címosztályba tartozik.
- Tisztában van a publikus és privát címek szerepével, használatával. Ismeri a publikus és privát IPv4-címeket, képes megállapítani egy adott IPv4-címről, hogy az publikus vagy privát.
- Képes végberendezés IPv4-konfigurációjának statikus beállítására.
- Ismeri az IPv4-es környezetben használt címmeghatározó protokollt (ARP) és üzeneteit. Tisztában van a címmeghatározó protokoll működésével és használatának szükségességével.
- Képes végberendezés és hálózati eszköz ARP-táblájának megjelenítésére, a tábla sorainak törlésére.
- Adatforgalom elfogására alkalmas szoftverrel képes nyomon követni az ARPprotokoll működését.
- Tisztában van az egyenlő méretű és változó méretű alhálózatok kialakításának lépéseivel IPv4-környezetben.
- Képes IPv4-környezetben egyenlő méretű és változó méretű alhálózatok (VLSM) kialakítására, és képes megállapítani, hogy több IPv4-cím egy alhálózathoz tartozike.
- Képes adott alhálózat esetén a hálózati azonosító, a szórási cím és a kiosztható címtartomány megállapítására.
- Ismer IPv4-alhálózat számolására alkalmas szoftvereket, webhelyeket, és képes legalább egy ilyen alkalmazás vagy webhely használatára.
- Képes IPv4-környezetben az igényekhez igazodó címzési terv készítésére.
- Tisztában van a forgalomirányító felépítésével, működésével.
- Ismeri a forgalomirányító összetevőit, azok feladatát, és képes az összetevők beazonosítására.
- Ismeri a forgalomirányító rendszerindítási folyamatát.
- Képes konzolkapcsolatot kialakítani számítógép és forgalomirányító között. Ismer legalább egy terminálemulációs szoftvert, és annak használatával képes hozzáférni a forgalomirányító konfigurációs felületéhez.
- Tisztában van az IOS elérési lehetőségeivel, az iOS konfigurációs felületén használható parancsok felépítésével, szintakszisával.
- Tisztában van a forgalomirányítóban található memóriák fajtájával, szerepével. Tudja, hogy melyik memóriában mit tárol a forgalomirányító, és képes a memóriák tartalmának megjelenítésére.
- Tisztában van a futó és kezdeti konfiguráció szerepével, valamint a felhasználásuk közti különbséggel.
- Képes a futó konfiguráció mentésére.
- Tisztában van a forgalomirányító kezdeti konfigurációját megvalósító parancsokkal (például eszköz neve, privilegizált mód jelszava, vonali jelszavak, bejelentkezési és napi üzenet, parancselőzmények száma, vonali tétlenségi idő, naplóüzenetek szinkronmegjelenítése stb.), és használni tudja ezeket a parancsokat.
- Képes a forgalomirányító interfészeinek konfigurálására (IP-cím és alhálózati maszk beállítása, leírás megadása, interfész engedélyezése és tiltása).
- Tisztában van az alapértelmezett átjáró fogalmával, képes megállapítani az eszközön használandó alapértelmezett átjárót.
- Képes a végberendezés alapértelmezett átjárójának beállítására.
- Ismeri az ipconfig parancsot, és képes annak használatával megjeleníteni és értelmezni a végberendezések IPv4-beállításait.
- Tisztában van a végberendezések csomagtovábbítási döntéseinek folyamatával.
- Tisztában van a forgalomirányító csomagtovábbítási döntéseinek folyamatával.
- Képes a forgalomirányító irányítótáblájának megjelenítésére, és tudja értelmezni a közvetlenül csatlakozó hálózatokat jelölő sorokat.
- Ismeri a közvetlenül csatlakozó útvonalak irányítótáblába kerülésének folyamatát és az irányítótábla szerepét.
- Képes ellenőrizni a közvetlenül csatlakozó hálózatok elérhetőségét.
- Tisztában van az alapértelmezett útvonal szerepével, képes alapértelmezett útvonal létrehozására a forgalomirányítón.
- Tisztában van az ICMPv4-protokoll szerepével, használatával, ismeri a protokoll által használt üzeneteket.
- Ismeri a ping és traceroute parancsokat, tisztában van azok használatával, képes kapcsolatok ellenőrzésére ping és traceroute parancsok segítségével.
- Képes hibaelhárítást végezni nem megfelelően működő, közvetlenül csatlakozó hálózatok között. Észreveszi a hálózatelérési hibát okozó téves konfigurációt, és képes annak korrigálására.

#### *3.3.2.6.6* A szállítási és az alkalmazási réteg

A témakör célja a szállítási réteg két fő protokollja, a TCP és a UDP ismertetése. Bemutatja a TCP/IP-modell alkalmazási rétegének célját és a benne használt protokollokat, különös tekintettel a DNS- és DHCP-protokollokra, a webes és elektronikus levelezési, valamint fájlmegosztási protokollokra. A témakör elsajátítását követően a tanuló:

- Tisztában van a szállítási réteg szerepével, érti a szállítási réteg feladatát, jelentőségét. Ismeri a szállítási réteg főbb protokolljait (TCP, UDP).
- Ismeri a szegmens fogalmát, tisztában van a portszámok szerepével és három csoportjával (jól ismert portok, regisztrált portok, privát portok).
- Ismeri a TCP-protokoll szerepét, jellemzőit, főbb alkalmazási területeit.
- Ismeri az UDP-protokoll szerepét, jellemzőit, főbb alkalmazási területeit.
- Tisztában van TCP- és az UDP-protokollok előnyeivel és hátrányaival.
- Képes a TCP- és az UDP-protokollok összehasonlítására.
- Ismeri a TCP kommunikációs folyamat által használt kapcsolat felépítésének (háromfázisú kézfogás) és lebontásának lépéseit.
- Tisztában van a megbízható szállítás jelentőségével és az adatfolyam-vezérlés szerepével. Tudja, hogyan működik az adatfolyam-vezérlés TCP-protokoll esetén. Ismeri az ablakméret és a nyugtázás fogalmát.
- Adatfolyam elfogására alkalmas szoftver segítségével képes a TCP-folyamat felépülésének és lebontásnak vizsgálatára.
- Tisztában van a sorszámozás szerepével, és TCP esetén érti a sorszámok változását (sequence number, acknowledgement number).
- Ismeri az alkalmazási, megjelenítési és viszonyréteg funkcióit.
- Tisztában van az egyenrangú hálózat fogalmával, működésével, jelentőségével, előnyeivel és hátrányaival. Ismer olyan alkalmazásokat, amelyek egyenrangú hálózatokban használatosak.
- Tisztában van a szerver-kliens alapú hálózat fogalmával, működésével, jelentőségével, előnyeivel és hátrányaival. Ismeri a jelentősebb szerver-kliens alapú alkalmazásokat.
- Tisztában van a webszolgáltatás által használt HTTP- és HTTPS-protokoll jelentőségével, működésével.
- Tisztában van a levelezési protokollokkal (SMTP, IMAP, POP3), azok működésével. Tisztában van az e-mail-letöltő protokollok közti különbséggel.
- Ismeri a DHCP- és a DNS-protokollok szerepét, jelentőségét, működését.
- Ismeri a fájlmegosztási protokollokat, tisztában van azok működésével.

#### *3.3.2.6.7* Otthoni és kisvállalati hálózat építése és beállítása

A témakör célja, hogy a tanulók az eddigi ismereteik felhasználásával képesek legyenek otthoni és kivállalati hálózat összetevőinek azonosítására, kisméretű hálózat fizikai kiépítésére, IP-címzés beállítására, és az alapvető kapcsolódási hibák elhárításra. A témakör elsajátítását követően a tanuló:

- Tisztában van az otthoni, illetve kisvállalti hálózatban használható eszközökkel, azok főbb jellemzőivel.
- Képes azonosítani egy otthoni vagy kisvállalati hálózat összetevőit.
- Képes azonosítani a kisvállalati hálózatban használt főbb protokollokat, alkalmazásokat.
- Képes ping és traceroute parancsok használatával a kapcsolat működésének ellenőrzésére. Tudja értelmezni a válaszként megjelenő sorokban szereplő információkat.
- Ismeri azokat a show parancsokat, amelyekkel lekérdezhető a hálózati eszköz futó és kezdeti konfigurációja, valamint az IOS-, illetve hardverösszetevők paraméterei.
- Képes otthoni és irodai hálózat eszközeinek kiválasztására, összekötésére és az IPcímzés beállítására.
- Ismeri az alapvető hálózati hibaelhárítás lépéseit, képes alapszintű kapcsolódási hibák megtalálására és elhárítására.

#### *3.3.2.6.8* IT -biztonság

A témakör a számítógépes biztonsággal foglalkozik. Célja, hogy a tanulók megismerjék a legfontosabb támadási módokat, a kártevők típusait és az azok elleni védekezést. Tudják, milyen hálózati támadások léteznek, milyen biztonsági irányelveket kell követni az adatok védelme érdekében. Megismerjék a Windows operációs rendszerben található biztonsági segédeszközöket és beállításokat. Képesek legyenek vezeték nélküli eszközök biztonságos beállítására. A témakör elsajátítását követően a tanuló:

- Ismeri a malware fogalmát, a kártevő szoftverek típusait, működési elveit.
- Ismeri a kártevők elleni védekezés lehetőségeit, és képes azokat alkalmazni.
- Tudja, mi a hálózatok elleni támadások célja, és milyen módszerei vannak.
- Ismeri a megtévesztési technikák (social engineering) jellemzőit, képes felismerni azokat.
- Tisztában van a biztonsági házirendek jelentőségével.
- Képes adatmentéseket végezni, a megfelelő típus kiválasztásával.
- Képes fájlok és mappák jogosultságainak, illetve titkosításának beállítására.
- Képes adatok biztonságos törlésére a teljes megsemmisítés céljából.
- Képes a számítógép védelmét jelszavakkal fokozni: BIOS, felhasználói jelszavak.
- Képes korlátozások beállítására a Windows helyi házirendjei segítségével.
- Tud felhasználókat és csoportokat létrehozni, módosítani, törölni.
- Tudja módosítani a Windows tűzfal beállításait.
- Ismeri és tudja alkalmazni az elterjedtebb webböngészők biztonsági beállításait (pl. privát böngészés).
- Tudja telepíteni az operációs rendszer hibajavításait és frissítéseit.
- Képes hitelesítés és titkosítás konfigurálására vezeték nélküli eszközökön.
- Képes a firmware frissítésére SOHO forgalomirányítókon.
- Képes port-továbbítás beállítására SOHO routeren.

#### *3.3.2.6.9* Egyéb operációs rendszerek (mobil és MacOS)

A témakör a mobileszközökön elterjedt két legfontosabb operációs rendszer, az Android és az iOS jellemzőit tárgyalja. A tanulóknak ismerniük kell a két rendszer kezelőfelületét, az alapvető beállításokat és szolgáltatásokat (pl. GPS, virtuális asszisztensek, VPN stb.), valamint az alapvető biztonsági beállításokat is. Ezenfelül a macOS operációs rendszer alapvető tulajdonságaival is tisztában kell lenniük. A témakör elsajátítását követően a tanuló:

- Ismeri az Android és az iOS operációs rendszerek jellemzőit, képes azok összehasonlítására.
- Ismeri és használni tudja az Android és az iOS kezelőfelületét.
- Használni tudja a közös szolgáltatásokat, pl.: képernyőforgatás, kalibráció, GPS, wifihívás, VPN, virtuális asszisztensek.
	- Ismeri a mobileszközök biztonsági beállításait, lehetőségeit.
- Ismeri és használni tudja a mobileszközökön elérhető felhőszolgáltatásokat.
- Ismeri a macOS jellemzőit, összehasonlítva a többi operációs rendszerrel.
- Ismeri és kezelni tudja a macOS grafikus és parancssori felületét az alapvető műveletekhez.
- Képes biztonsági mentésre, ismeri a lemezkezelés lehetőségeit és segédprogramj ait.
- Képes időzített és ütemezett feladatok végrehajtására.
- Képes a macOS frissítésére.

#### *3.3.2.6.10* Linux alapok

A témakör célja a Linux operációs rendszer legalapvetőbb kezelési, üzemeltetési feladatainak bemutatása. A témakör elsajátítását követően a tanuló:

- Ismeri a Linux szerepét, helyét az IT-iparban.
- Ismeri a CLI-parancsok felépítését, az argumentumok megadási módját.
- Ismeri a könyvtárkezelési parancsokat: mkdir, rmdir.
- Képes fájlok listázására különböző szempontok szerint.
- Képes parancsok kiadására rendszergazdai üzemmódba átlépve is.
- Képes a számítógép szabályos leállítására.
- Tisztában van az alapvető fájl-jogosultságokkal (read, write, executable), azok beállításával (chmod)
- Képes fájlokat másolni, mozgatni, törölni parancssorban.
- Képes szövegfájlok tartalmának megtekintésére.
- Képes szövegekben történő keresésre, különböző feltételek szerint.
- Ismeri az alapvető reguláris kifejezések célját és felhasználásukat szövegillesztéshez.
- Képes egy szövegszerkesztő (vi, nano) használatára.
- Be tudja állítani a gép IP-címzését.
- Képes a futó folyamatok listázására, különböző szempontok szerint.
- Ismeri az I/O-átirányítások szerepét, és tudja használni azokat.
- Tisztában van az alapvető csomagkezelési parancsokkal, képes csomagok telepítésére és eltávolítására is.
- Ismeri a jelszavak jelentőségét, képes megfelelő erősségű jelszavak beállítására.

#### **3.4 Programozási alapok megnevezésű tanulási terület**

A tanulási terület tantárgyainak összóraszáma: 144/144 óra

A tanulási terület tartalmi összefoglalója

A kódolás és a programozás képessége ma már nemcsak a szoftverfejlesztők számára nélkülözhetetlen, az összes egyéb területen dolgozó informatikus és távközlési szakember számára elengedhetetlen. Ezért fontos, hogy a közös alapozás jegyében minden tanuló megszeresse a kódolást, fejlett problémamegoldó és algoritmizáló képességre tegyen szert, és egyszerűbb problémák kezelését végző alkalmazásokat tudjon készíteni. Elengedhetetlen, hogy minden tanuló képes legyen webes környezetben dolgozni. A tanulási terület oktatásának fontos feladata az is, hogy a tanulókat megtanítsa csapatban dolgozni, valamint képessé tegye a közös munkát segítő forráskódkezelők és a csoportmunkát támogató online eszközök kezelésére. A tanulási terület az alábbi főbb témákat érinti:

- Bevezetés a programozásba Játékos kódolás a programozás megszerettetéséhez
- HTML-oldalak kódolása A weboldalak készítésének és formázásának alapjai, rövid betekintéssel a JavaScript világába
- Python Kezdő lépések a programozás területén az egyik legelterjedtebb és legkönynyebben tanulható nyelv segítségével

#### **3.4.1 Programozási alapok tantárgy 144/144 óra + 72 óra = 216 óra**

#### **9. évfolyam heti 2 óra, 10. évfolyam heti 2 óra 1/13. évfolyam heti 6 óra**

#### **3.4.1.1** A tantárgy tanításának fő célja

A tantárgy a közös ágazati alapozás részeként olyan programozási és kódolási alapkészségeket ad, amelyek minden informatika és távközlési ágazatban tanuló fiatal számára szükségesek. A tantárgy az alábbi főbb témákat érinti:

- Bevezetés a programozásba Játékos kódolás a programozás megszerettetéséhez
- HTML-oldalak kódolása A weboldalak készítésének és formázásának alapjai, rövid betekintéssel a JavaScript világába, melynek során a tanulók megismerkednek a weboldalak (HTML-oldalak) felépítésével, a HTML5 és a CSS3 alapjaival, megértik a reszponzív weboldalak kialakításának lehetőségeit, valamint a JavaScriptet használó dinamikus HTML-oldalak működése mögötti logikát.
- Python Kezdő lépések a programozás területén az egyik legelterjedtebb és legkönynyebben tanulható nyelv segítségével

Az elméleti anyag elsajátítása közvetlenül a gyakorlati példákon keresztül valósul meg. A tananyag kisebb részekre tagolódik, és minden részhez példák, gyakorló feladatok tartoznak.

**3.4.1.2** A tantárgyat oktató végzettségére, szakképesítésére, munkatapasztalatára vonatkozó speciális elvárások

#### **3.4.1.3** Kapcsolódó közismereti, szakmai tartalmak

—

—

**3.4.1.4** A képzés órakeretének legalább 80%-át gyakorlati helyszínen (tanműhely, üzem stb.) kell lebonyolítani.

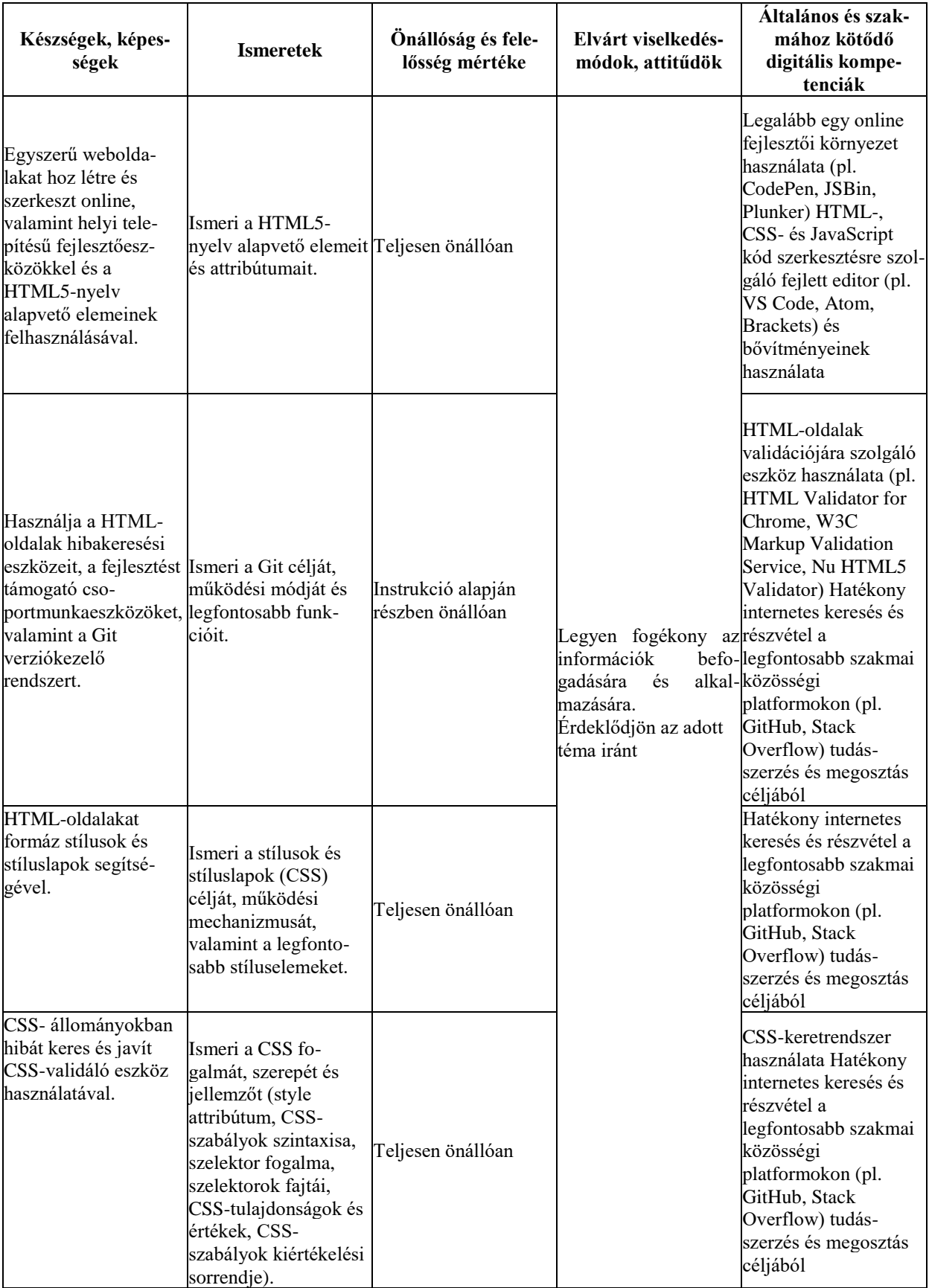

# **3.4.1.5 A tantárgy oktatása során fejlesztendő kompetenciák**

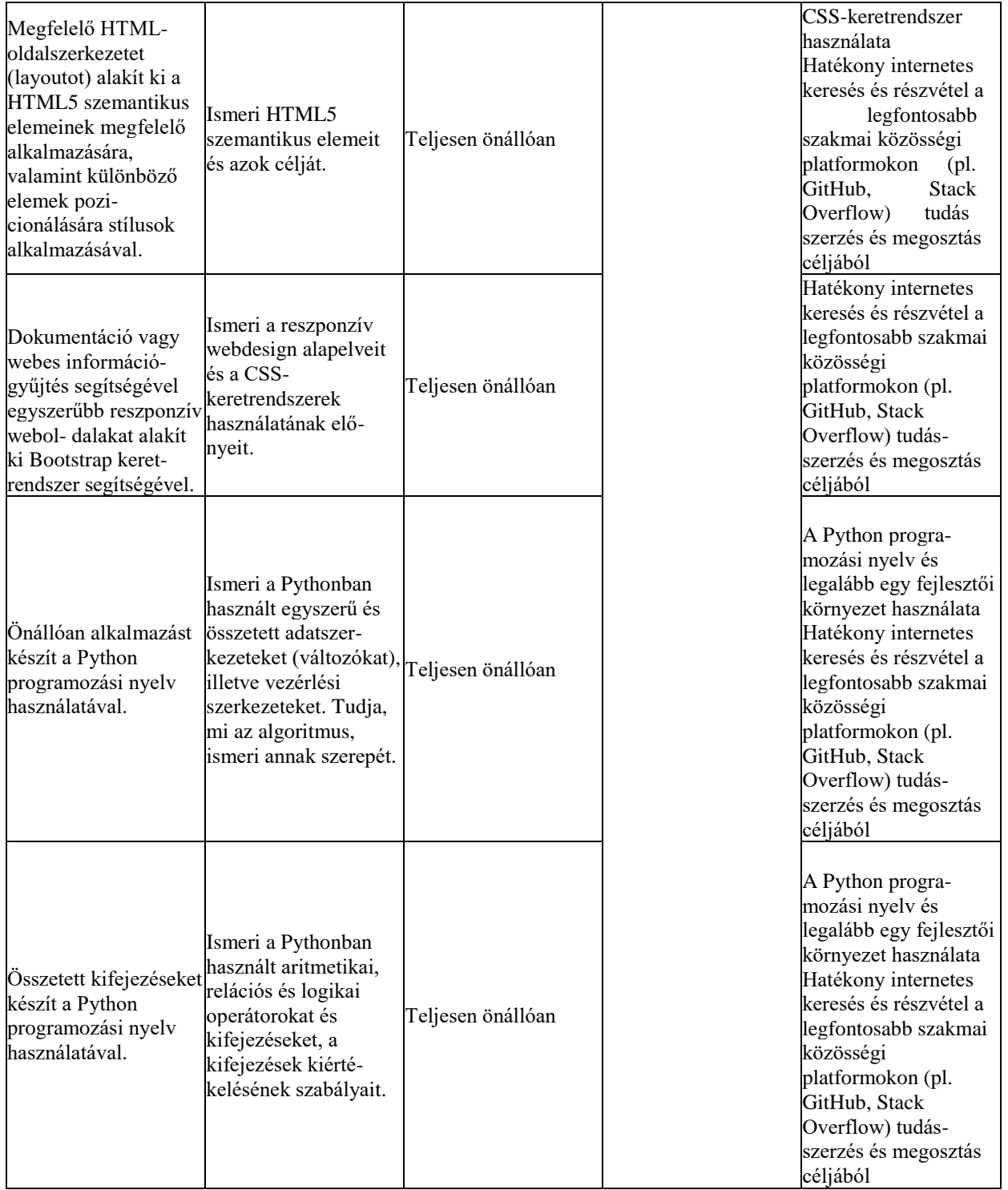

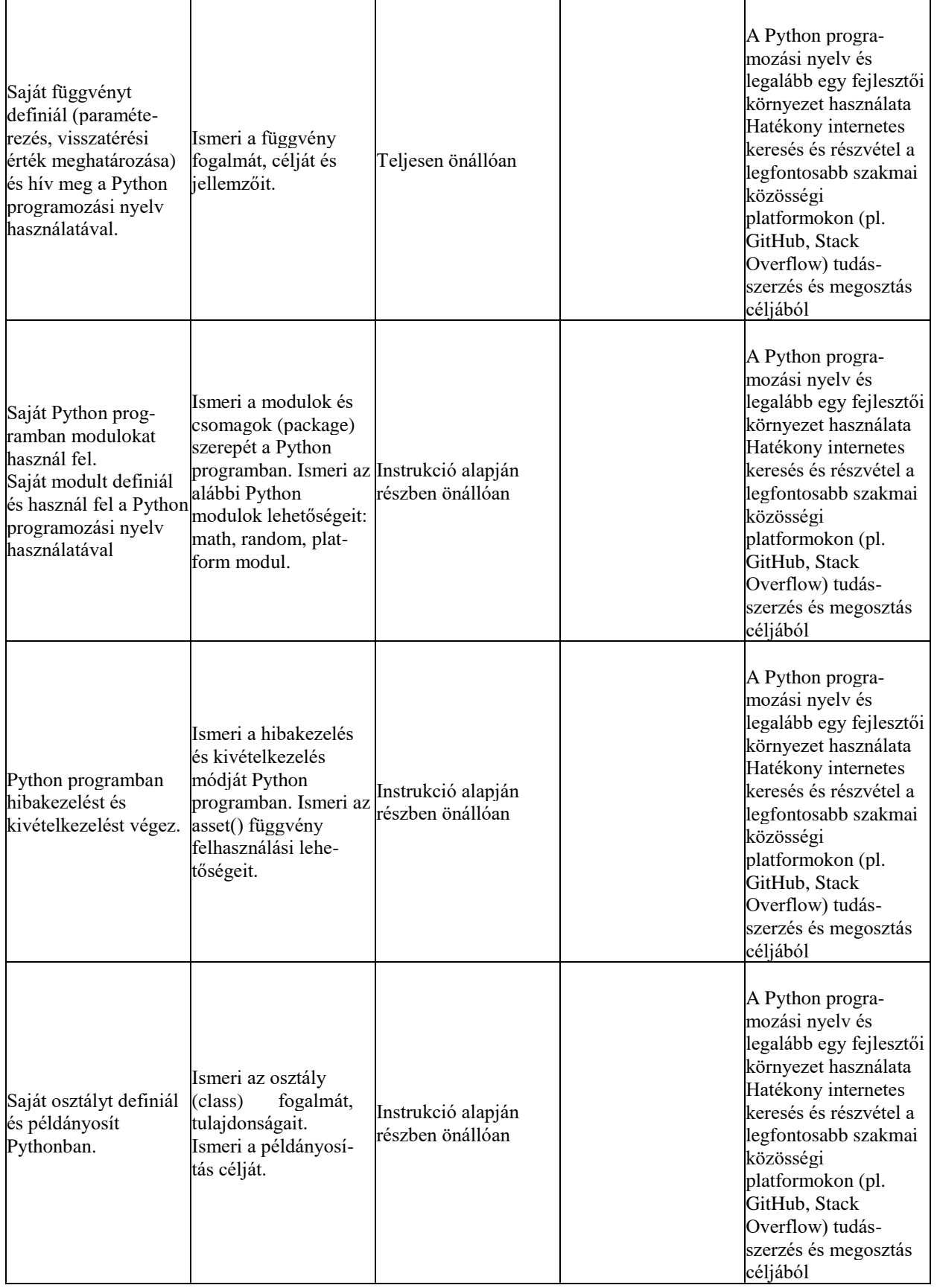

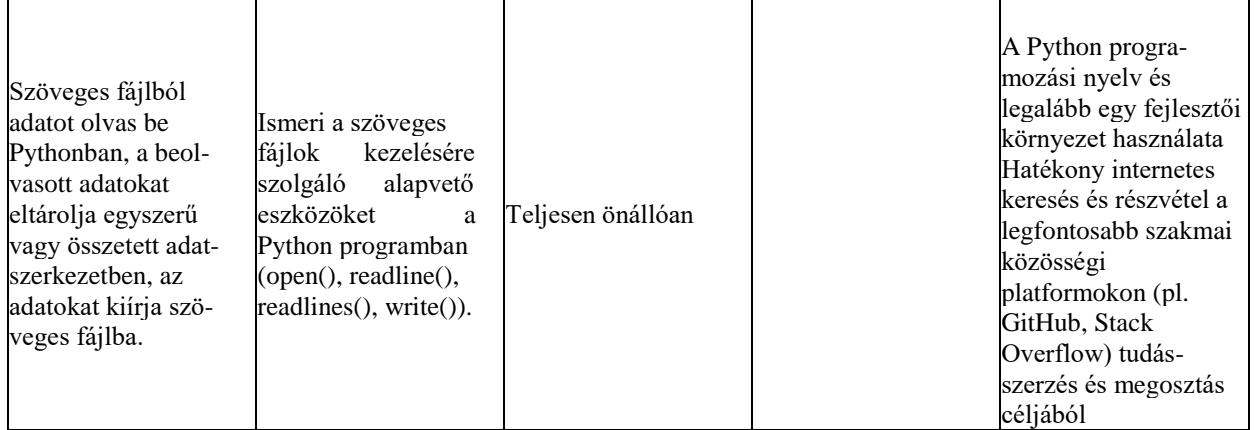

#### **3.4.1.6 A tantárgy témakörei**

#### *3.4.1.6.1* Bevezetés a programozásba (játékos programozás)

A témakör elsődleges célja a tanulói érdeklődés felkeltése, a motiváció erősítése a programozás tantárgy tanulására. A tanulók megismerkednek az egyéni tanulás és önfejlesztés lehetőségeivel is.

A témakör első fele bemutatja a kódolás játékos elsajátítását célzó eszközöket és oktatási portálokat. Ennek keretében az alábbi tevékenységekre kerül sor:

- Legalább három eszköz bemutatása, és a kiválasztott eszközökkel egyszerűbb feladatok, problémák megoldásának szemléltetése
- Legalább három kódolás oktatását célzó portál áttekintése, egy-két rövidebb kurzus közös elvégzése valamelyik kiválasztott portálon

Javasolt eszközök (a kör tetszőlegesen bővíthető hasonló célú eszközökkel):

- Scratch
- Kodu
- Minecraft
- Lego vagy más hasonló oktatórobot
- Arduino
- MIT AppInventor 2

Javasolt oktatási portálok (a kör tetszőlegesen bővíthető hasonló célú portálokkal):

- Code.org
- freeCodeCamp
- Codacademy
- Khan Academy
- Udacity

A témakör második részében valamely kiválasztott eszközzel néhány egyszerűbb probléma, feladat közös, játékos formában történő megoldására kerül sor.

#### *3.4.1.6.2* Webszerkesztési alapok

A témakör célja, hogy a tanuló képessé váljon egyszerűbb weboldalak létrehozására és szerkesztésére online és helyi telepítésű fejlesztőeszközökkel. A témakör elsajátítását követően a tanuló:

- Ismeri az online fejlesztői környezetek (pl. CodePen, JSBin, Plunker) szolgáltatásait, és legalább egy ilyen környezetben képes a weboldalakat létrehozni, módosítani és formázni.
- Ismeri legalább egy ingyenes HTML-, CSS- és JavaScript kód szerkesztésre szolgáló
fejlett editor (pl. VS Code, Atom, Brackets) alapvető szolgáltatásait és képes azok használatára (javasolt editor: VS Code).

- Képes a választott editorban a hatékony munkát lehetővé tevő bővítmények (pl. Emmet, Prettier, HTML CSS Support) kiválasztására, telepítésére és azok használatára.
- Ismeri a HTML-oldalak alapvető elemeit, képes új HTML-oldal létrehozására ezeknek a szerepeltetésével (!DOCTYPE, html, head, body, meta).
- Ismeri a HTML5-oldalakat leíró nyelv legfontosabb strukturális elemeit, és képes azok alkalmazásával HTML-oldalak kialakítására (p, title, h1-h6, img, a, link, strong, em, figure, figcaption, div, span).
- Ismeri és tudja alkalmazni a HTML5-tagek legfontosabb attribútumait (href, target, src, alt, lang, charset, style).
- Ismeri a HTML-listák típusait és képes ilyen listák készítésére (ul, ol, li).
- Ismeri a táblázatok szerepét a HTML-lapokon és képes táblázatok kialakítására (table, tr, td, th, caption).

# *3.4.1.6.3* Hibakeresés weboldalakon, verziókezelő és csoportmunka-eszközök

A témakör célja, hogy a tanuló képessé váljon a HTML-oldalak hibakeresési eszközei, a fejlesztést támogató csoportmunka-eszközök, valamint a Git verziókezelő rendszer használatára. A témakör elsajátítását követően a tanuló:

- Ismer legalább egy, a HTML-oldalak validációjára szolgáló eszközt (pl. HTML Validator for Chrome, W3C Markup Validation Service, Nu HTML5 Validator) és képes annak használatára.
- Ismeri a böngészőprogramok beépített fejlesztőeszközeinek alapvető szolgáltatásait és képes azok gyakorlati használatára (javasolt eszköz: Chrome DevTools).
- Képes a Git verziókezelő rendszer helyi telepítésére, ismeri a Git célját és alapvető szolgálatásait.
- Képes használni a lokális repository kezelésére szolgáló legfontosabb parancsokat (init, add, commit, branch, checkout, merge, status).
- Képes a GitHub szolgáltatás használatával távoli (remote) repositoryk létrehozására és kezelésére, tudja használni a távoli repositoryk kezelésével összefüggő legfontosabb Git-parancsokat (clone, pull, push).
- Ismeri a csoportmunkában végzett fejlesztést támogató online eszköz legfontosabb szolgáltatásait és képes annak használatára (javasolt eszköz: Slack).

# *3.4.1.6.4* Weboldalak formázása

A témakör célja, hogy a tanuló képessé váljon HTML-oldalak formázására stílusok és stíluslapok segítségével. A témakör elsajátítását követően a tanuló:

- Ismeri a stílusok és stíluslapok (CSS) szerepét, valamint a CSS3-leírók és szabályok szintaxisát.
- Ismeri és tudja használni a stílusok definiálásnak és alkalmazásának különböző módozatait (inline, internal és extrernal CSS).
- Ismeri a CSS-szabályok kiértékelési sorrendjét, a stílusokat ennek figyelembevételével definiálja és alkalmazza.
- Ismeri a CSS3-szelektorok típusait (univerzális, elem, azonosító, osztály, pszeudo és speciális szelektorok), képes a megfelelő szelektor kiválasztásával stílus definiálására.
- Ismeri a legfontosabb CSS3-jellemzőket (color, opacity, background\*, border\*, boxshadow, box-sizing, margin\*, padding\*, overflow, display, float, z-index, rel, width\*, height\*, top, bottom, left, right, position, line-height, text-align, vertical- align, textjustify, texttransform, font, font-family, font-size, font-style, text- decoration, list-

style\*, cursor, letter-spacing, viewport, white-space), és ezek segítségével képes elvégezni a megfelelő formázási műveleteket (a \*-gal jelölt elemek több jellemzőt tartalmaznak, pl. margin-left, margin-right).

- Ismeri a legfontosabb CSS-függvényeket (url(), rgb(), rgba(), hsl(), hsla(), calc()), és képes alkalmazni azokat.
- Ismeri a CSS-resets célját és használatának módját.
- Ismeri a HTML5-lapszerkezet (layout) kialakítására szolgáló szemantikus elemeket (header, nav, section, article, aside, footer, main), és képes alkalmazni azokat.
- Ismeri a float tulajdonság működését és képes alkalmazni a célnak megfelelő értékekkel (left, right, none).
- Ismeri a display-tulajdonság működését, és képes alkalmazni a célnak megfelelő értékekkel (inline, block, inline-block, none).
- Ismeri a box modell és a box-sizing tulajdonság működését, és képes alkalmazni a célnak megfelelő értékekkel (content-box, border-box).
- Ismeri a position tulajdonság működését, és képes alkalmazni a célnak megfelelő értékekkel (relative, fixed, absolute).
- Ismeri a z-index tulajdonság működését, és képes alkalmazni a célnak megfelelően.
- Ismeri a clearfix technika működését, és képes annak alkalmazására.

# *3.4.1.6.5* Reszponzív weboldalak

A témakör célja, hogy a tanuló megismerje a reszponzív webdizájn alapelveit, és képes legyen webes információgyűjtés vagy dokumentáció révén egyszerűbb reszponzív viselkedésű weboldalak kialakítására, Bootstrap keretrendszer segítségével. A témakör elsajátítását követően a tanuló:

- Ismeri a reszponzív webdizájn célját és alapelveit (mobile first elv, progressive enhancement).
- Ismeri a médialekérdezések, törési pontok, viewport tulajdonság szerepét.
- Ismeri az abszolút és relatív hosszmértékegységeket, tudja alkalmazni a relatív hosszmértékegységeket (em, rem, százalék, vw, vh).
- Ismeri a CSS-keretrendszerek használatának előnyeit.
- Webes információgyűjtés vagy dokumentáció segítségével képes Bootstrap eszközök felhasználásával az alábbi feladatok elvégzésére: tipográfiai elemek használ a- ta, konténerek (container) és reszponzív viselkedést biztosító rácsok (gridek) létrehozása, rácsok egymásba ágyazása, szövegek elrendezése, listák formázása, táblázatok formázása, képek kezelése, tartalom elkülönítése (jumbotron), panelek formázása, gombok kialakítása és formázása.

# *3.4.1.6.6* Ismerkedés a JavaScripttel

A témakör elsajátítását követően a tanuló:

- Ismeri a JavaScript nyelv szerepét, fontosabb tulajdonságait.
- Képes JavaScript kód beágyazására weboldalba.
- Képes "Hello World!" típusú alkalmazás készítésére alert() függvény segítségével.
- Képes külső fájlban elhelyezett JavaScript kód csatolására a weboldalhoz.

# *3.4.1.6.7* Bevezetés a Python programozásba

A témakör célja, hogy a tanulók megtanulják a Python programozás megkezdéséhez szükséges alapokat, telepítéssel, fejlesztői környezet megismerésével és egyszerű programok készítésével. A témakör elsajátítását követően a tanuló:

- Ismeri a számítógépes program működésének elvét, tudja, mi a különbség a fordított és interpretált kódok között.
- Ismeri a Python programozási nyelv jellemzőit.
- Képes Python programok készítésére szolgáló hatékony fejlesztési környezet kialakítására (Python letöltése és telepítése, a választott fejlesztői környezetek kiválasztása, telepítése, konfigurálása).
- Képes "Hello World!" típusú program készítésére és futtatására.
- Képes az egyszerű, tipikus programhibák megkeresésére és javítására.

# *3.4.1.6.8* A Python programozási nyelv alapjai

A témakör célja, hogy a tanulók az életből (akár iskolai életből) vett példák alapján egyszerűbb programokat írjanak Python program segítségével, melyekben találkozhatnak a különböző típusú literálokkal, aritmetikai operátorokkal, matematikai függvényekkel, illetve megismerhetik a változók használatát is. A témakör elsajátítása lehetővé teszi, hogy a különböző típusú adatok, összetett adatszerkezetek célszerű választásával képesek legyenek megoldani problémákat, szükség esetén saját függvényeket tudjanak készíteni, használni. A témakör elsajátítását követően a tanuló:

- Ismeri a print() függvény működését és képes alkalmazni azt (print függvény paraméterezése, escape és új sor vezérlőkarakterek).
- Ismeri a paraméterátadás fajtáit (positional, keyword).
- Ismeri a literál fogalmát, az egész, valós, karakterlánc és logikai típusú literálokat.
- Típuskonverziót végez, alkalmazza a típuskényszerítést.
- Használja az alapvető aritmetikai operátorokat, a rövidített értékadást (+=, /=, %=,  $=$ ,  $**=$ ).
- Alkalmazza a kifejezéseket és a kifejezések kiértékelési szabályait.
- Ismeri és feladatában alkalmazza a változók azonosítását, deklarálását, értékadását, valamint a foglalt szavakat.
- Képes egyszerű matematikai problémák megoldására változók felhasználásával.
- Ismeri a megjegyzéseket, azokat célszerűen használja.
- Ismeri és használni tudja az input() függvényt.
- Ismeri és használni tudja a karakterláncokon értelmezett operátorokat, karakterláncok összefűzését és replikációját.
- Ismeri a relációs operátorokat.
- Használni tudja az (egy- és többágú) elágazásokat egy programban.
- Ismeri és használni tudja az elágazások egymásba ágyazását, az elif utasítást.
- Ismeri a ciklusokat, adott feladatnál célszerűen tud közülük választani (while és for).
- Ismeri a végtelen ciklus fogalmát.
- Ismeri és használni tudja a range() függvényt.
- Képes megfelelően használni a logika operátorokat (and, or, not).
- Ismeri a bitműveleteket.
- Ismeri az összetett adatszerkezet fogalmát, hasznosságát.
- Ismeri a lista fogalmát, jellemzőit.
- Ismeri az index fogalmát (a negatív és nem negatív értékek szerepét), listák indexelését.
- Ismeri a függvények és metódusok közötti különbséget a Python programozási nyelvben.
- Ismeri és használni tudja a listametódusokat: append() és insert().
- Képes bejárni a listákat, felcserélni az elemeiket, darabolni azokat és műveleteket végezni velük.
- Képes a lista elemeinek rendezésére, ismeri a buborékrendezés algoritmusát.
- Ismeri és célnak megfelelően használja az in és not in operátorokat.
- Képes megkeresni a minimum és a maximum értéket egy listában.
- Felismeri és érti a megszámlálás, kiválogatás, eldöntés algoritmusát.
- Képes listákat egymásba ágyazni.
- Ismeri a függvény fogalmát, jellemzőit.
- Ismeri a függvények működését és tud függvényeket definiálni, paraméterezni, meghívni.
- Ismeri és meg tudja határozni a visszatérési értéket
- Ismeri a None kulcsszó szerepét.
- Képes saját függvényeket definiálni.
- Ismeri a láthatósági szint fogalmát (scope) és tudja alkalmazni azt.
- Ismeri és használni tudja az érték szerinti paraméterátadást a Pythonban.
- Ismeri a rekurzió fogalmát.
- Ismeri a karakter és karakterlánc (sztring) fogalmát.
- Ismeri a karakterek kódolását, tudja használni az UTF-8 kódolást.
- Képes műveleteket végezni karakterláncokkal, ismeri és használni tudja az ord() és chr() függvényeket.
- Ismeri és használni tudja a karakterláncok indexelését és darabolását.
- Képes használni az in és not in operátorokat sztringek esetében.
- Ismeri a sztringek módosításának lehetőségeit.
- Ismeri és használni tudja a min(), max(), index(), list() függvényeket.
- Ismeri a következő sztring-metódusokat: capitalize(), center(), endswith(), find(), isalnum(), isalpha(), islower(), join(), lower(), lstrip(), replace(), rfind(), rstrip(), split(), startswith(), strip(), swapcase(), title(), upper().
- Képes karakterláncokat összehasonlítani, rendezni.
- Képes összetettebb feladatok megoldására karakterláncokkal.
- Ismeri a sor (tuple) fogalmát, képes definiálni, használni a fontosabb függvényeket és metódusokat.
- Ismeri a szótár fogalmát, képes definiálni, használni a fontosabb függvényeket és metódusokat.

# *3.4.1.6.9* Modulok, objektumok, fájlkezelés Pythonban

A témakörben a tanulók megismerik a Python programozási nyelv moduljait és csomagjait. Néhány alapvető beépített modul használata után saját modulokat és csomagokat is készítenek. Megismerik a kivétel fogalmát és a kivételkezelés technikáját, valamint az objektumorientált programozás alapjait, aminek hatására képesek lesznek objektumokat használni és saját egyszerű objektumokat készíteni a Python nyelven megírt programjukban. A témakör zárásaként megismerkednek a szöveges fájlok kezelésével. A témakör elsajátítását követően a tanuló:

- Ismeri a modul fogalmát, képes importálni azt.
- Ismeri és használni tudja a math modult.
- Ismeri a \* karakter és az as kulcsszó szerepét, valamint az álnevek használatát.
- Ismeri a dir() függvényt.
- Ismeri és használja a random modult.
- Ismeri a platform modult és használatát.
- Ismeri a Python Modulé Indexet és tud keresni benne.
- Tud saját modult készíteni.
- Ismeri a csomag (package) fogalmát és a saját csomag készítésének módját.
- Ismeri a különböző hibafajtákat, az egyszerűbb hibákat képes javítani.
- Ismeri a kivétel fogalmát.
- Képes megoldani egyszerűbb kivételkezelési feladatokat.
- Tudja használni a beépített kivételeket.
- Tud saját kivételt készíteni.
- Ismeri az objektumorientált programozás (OOP) koncepcióját.
- Ismeri a procedurális és az objektumorientált megközelítés különbségeit.
- Ismeri az osztály (class) fogalmát.
- Ismeri az osztályhierarchia szerepét.
- Ismeri az objektum fogalmát.
- Képes létrehozni egyszerű saját osztályt és objektumot.
- Tud szöveges fájlokat kezelni.
- Ismeri a fájlkezelés közben fellépő hibákat, és tudja javítani azokat.<br>- Ismeri és célnak megfelelően alkalmazza az open(), readline(), readl
- Ismeri és célnak megfelelően alkalmazza az open(), readline(), readlines() és write() függvényeket.

# **3.5 Hatékony tanulás, önfejlesztés és csoportmunka I. megnevezésű tanulási terület**

A tanulási terület tantárgyainak összóraszáma: 162/108 óra

A tanulási terület tartalmi összefoglalója

A tanulási terület azoknak a,,soft skill"-eknekaz átadására hivatott, amelyekkel a fiatalok többsége nem rendelkezik még ebben a korban, de a munkaerőpiaci elvárások szerint fontos lesz számukra. Az IKT az a terület, ahol a folyamatos tanulás és önfejlesztés, valamint az angol nyelv ismerete nélkül nem lehet boldogulni, így a fiatalokat meg kell tanítani az örömöt adó, önálló ismeretszerzésre. A munka világában elengedhetetlen a projektszemléletű, együttműködésen alapuló csapatmunka. A tanulási terület célja, hogy az alapozás időszakában ezen az úton elindítsa a tanulókat.

# **3.5.1 IKT projektmunka I. tantárgy 162/108 óra**

# **9. évfolyam heti 1,5 óra, 10. évfolyam heti 3 óra 1/13. évfolyam heti 3 óra**

## **3.5.1.1** A tantárgy tanításának fő célja

A tantárgy - szervesen beleépülve a szakmai tananyag tartalmába - segít elmélyíteni a többi tantárgyhoz és a szakmához kapcsolódó soft kompetenciákat az alapozás időszakában.

Módszertanát tekintve a "tudáslépcső" szintjein haladva (azonosítás, tudásmegszerzés, fejlesztés, megosztás, megőrzés, felhasználás) fejleszti a szükséges kompetenciákat.

Mindezek gyakorlatorientáltan, a témák egymásra épülésével valósulnak meg, olyan digitális kompetenciák, illetve eszközök felhasználásának segítségével, mint amilyen a szövegszerkesztés, a táblázatkezelés, az adatbáziskezelés, a webes alkalmazások fejlesztése, a felhőalapú szoftverek és a prezentációkészítő szoftverek használata.

A képzés során minden kompetenciafejlesztési témakör újra meg újra előkerül, tartalmilag és gyakorlati szempontból kibővítve, míg a diákok készségszinten el nem sajátítják a skilleket.

Valamennyi témakör minden évben része a kiadott feladatoknak, 4 tudásszintre bontva az alábbiak szerint:

1. szakasz (5 évfolyamos képzésben 9. évfolyam, 2 évfolyamos képzés esetén az 1/13. évfolyam első negyedéve): az adott skill elméleti ismeretinek megismerése, megtanulása, gyakorlatban történő kipróbálása, részletes tanári instrukció alapján.

2. szakasz (5 évfolyamos képzésben 10. évfolyam, 2 évfolyamos képzés esetén az 1/13. évfolyam második negyedéve): ezen skillek gyakorlása egyénileg és kiscsoportosan részletes instrukciók alapján, feladatkiosztással, közös előkészülettel, de már önálló munkával és az eredmények plenáris prezentálásával, majd tanári kiértékeléssel, fejlesztői visszajelzésekkel.

**3.5.1.2** A tantárgyat oktató végzettségére, szakképesítésére, munkatapasztalatára vonatkozó speciális elvárások

Szakmai tantárgyat oktató tanár vagy szakmai végzettséggel rendelkező oktató. Előnyt jelent, ha a pedagógus vagy oktató pszichológiai, pedagógiai ismeretekkel is rendelkezik vagy részt vett személyiségfejlesztő, coaching vagy mentoring képzésen.

**3.5.1.3** Kapcsolódó közismereti, szakmai tartalmak

# **3.5.1.4** A képzés órakeretének legalább 80%-át gyakorlati helyszínen (tanműhely, üzem stb.) kell lebonyolítani.

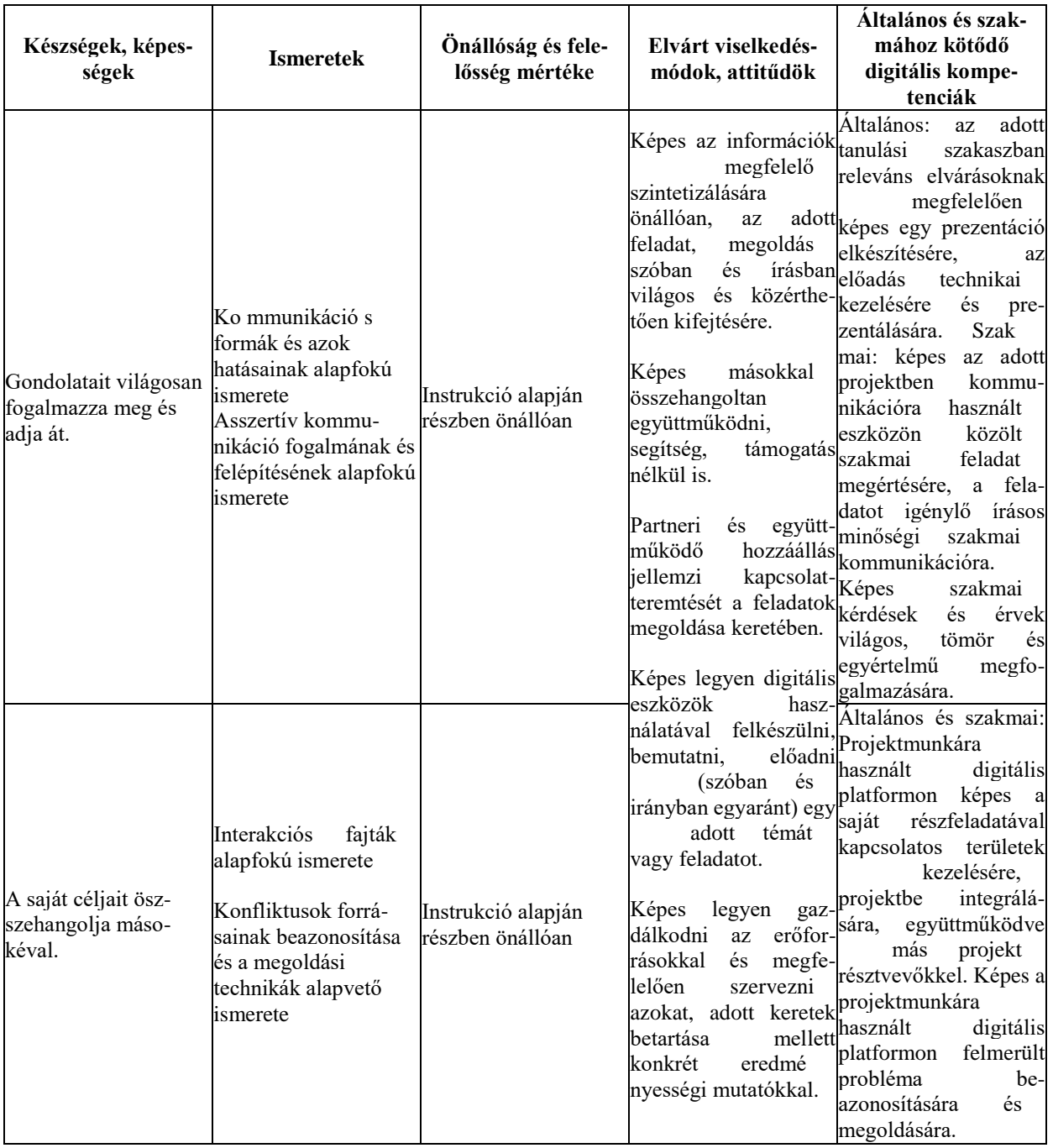

# **3.5.1.5 A tantárgy oktatása során fejlesztendő kompetenciák**

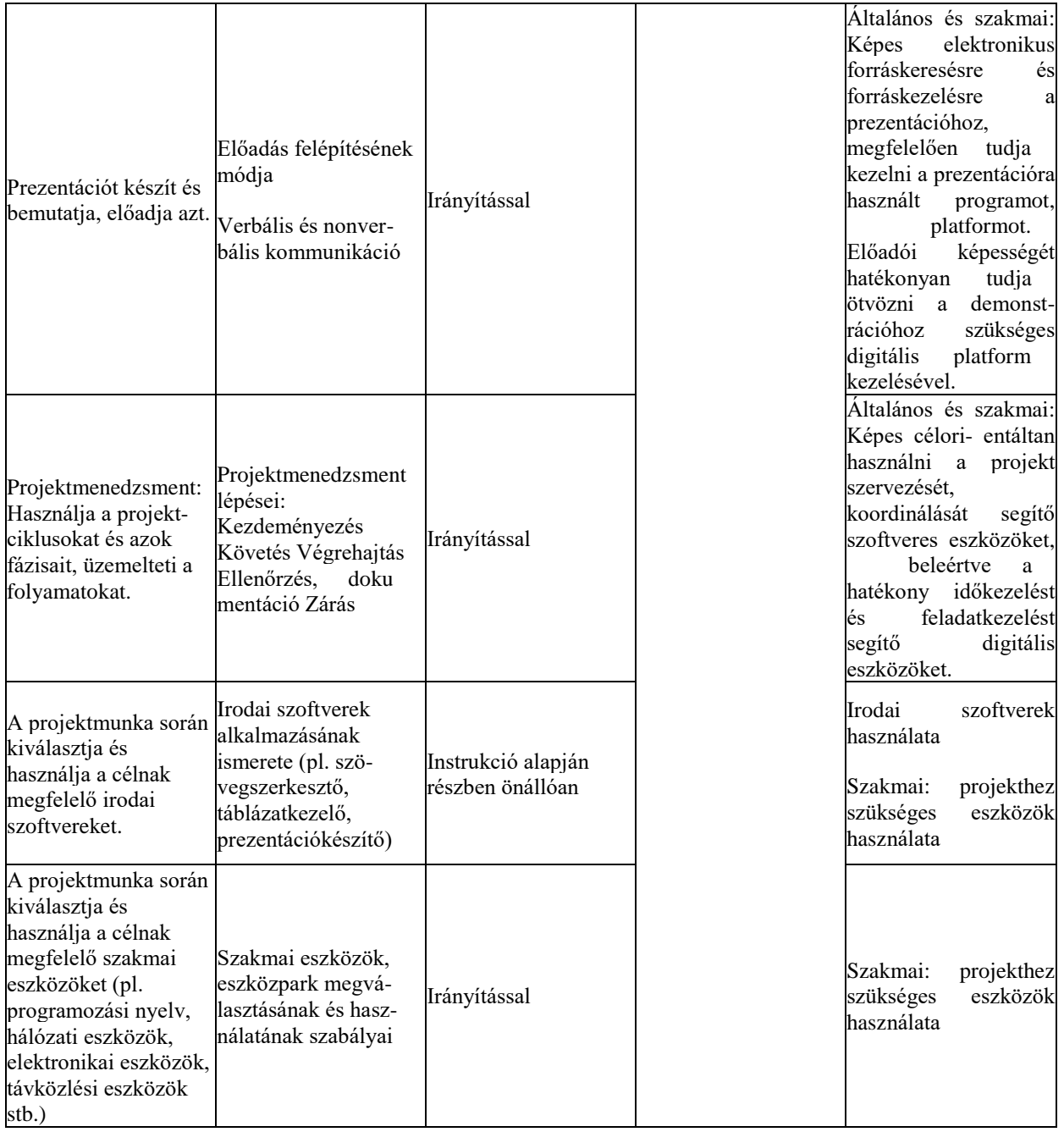

# **3.5.1.6 A tantárgy témakörei**

*3.5.1.6.1* Önismereti és kommunikációs készségek fejlesztése I.

A témakör elsődleges célja, hogy a tanulók megfelelő önismerettel rendelkezzenek, fel tudják mérni saját képességeiket, és azokhoz mérten tudatosan használják a kommunikáció alapeszköztárát a gyakorlatban, ezzel is elősegítve digitális kompetenciáik fejlődését. Megismerjék és begyakorolják a hatékony és asszertív kommunikáció fajtáit, és készségszinten is elsajátítsák azokat. A kommunikációs készségek fejlesztése révén készségszintű kommunikációra lesznek képesek a szakmai vizsgán, vagyis vizsgafeladatuk előadása során anélkül tudnak megfelelő kommunikációs stílust és eszközöket alkalmazni, hogy az figyelmet és energiát vonna el a szakmai tartalomtól.

Önismeret: (1-2. szakasz)

1. szakasz

Önbemutatás alapjai és gyakorlata Önérvényesítés és önkifejezés ismérvei, módozatai Kommunikáció alapjai, szerepe, fogalmak megismerése Kommunikációs csatornák ismerete, szándék-hatás megkülönböztetése, ezek begyakorlása konkrét feladatokon keresztül

2. szakasz Önmeghatározás gyakorlása helyzetfüggően Önszabályozás: érzelmi és indulati kontroll azonosítása, azok tudatos használata

Kommunikáció: (1-2. szakasz folyamatosan) 1-2. szakasz Kommunikációs hibák azonosítása és felismerése Egyirányú és kétirányú kommunikáció ismérvei Kommunikáció viszonylagosságának értelmezése Kommunikációs értékek azonosítása

# *3.5.1.6.2* Csapatmunka és együttműködés I.

A témakör elsődleges célja, hogy a diákok képesek legyenek csapatban dolgozni, megismerjék a hatékony együttműködés területeit, módszereit és ezen ismereteken keresztül a többi témakörben is hatékonyan tudjanak feladatot megoldani. Tisztában legyenek a csapatban betöltött szerepükkel és annak megfelelően dolgozzanak. A témakörben fejlesztett készségek felkészítik a tanulókat a valós munkakörnyezetre, így a munkaerőpiacra belépve nem jelent majd kihívást számukra egy adott csapatba való beilleszkedés, illetve már zajló projektbe való bekapcsolódás.

Az alábbi témakörök, tematikák mind a négy szakaszban folyamatosan visszatérnek. Míg az első szakaszban több az elméleti ismeret, addig a következő szakaszokban a tanulók saját egyéni kompetenciájukat fejlesztve, különféle feladatokon keresztül tudják megérteni, megismerni, majd egyre önállóban, készségszinten elsajátítani az alábbiakat.

# Csapatmunka: (1-2. szakaszban folyamatosan)

Valamennyi téma minden évben előkerül, egyre gyakorlatiasabb jelleggel. A diákok kezdetben több oktatói instrukciót kapnak, később önállóbban dolgoznak. A témakörben az alábbi ismeretek és gyakorlati készségek elsajátítására kerül sor:

- Csapaton belüli lehetséges szerepek felismerése és feldolgozása
- Csapatkompetenciák és felmérésük
- Saját csapat erősségeinek és gyengeségeinek összesítése
- Meglévő csapaton belüli szerepek azonosítása
- Saját motivációs profil feltérképezése
- Motivációs tényezők értelmezése és egyeztetése
- Belső motivációs elmélet és alkalmazása

# Együttműködés (1-2. szakaszban folyamatosan)

A témakörben az alábbi ismeretek és gyakorlati készségek elsajátítására kerül sor:

- Együttműködés feltételei a feladatmegoldás során
- Együttműködés és a versengés különbségének feldolgozása
- Eltérő nézőpontok hatása
- Csapaton belüli információáramlás nehézségei
- Utasítások utóélete, felelősségvállalás, felelősségáthárítás
- Konfliktuskezelési források, módok
- Egyéni konfliktuskezelési preferenciák azonosítása, előnyök-hátrányok feldolgozása
- Változásokhoz való hozzáállás, változási görbe ismerete, gyakorlatban való felismerése

## 1-2. szakasz:

Problémamegoldás lépései:

- Problémamegoldás lépéseinek feldolgozása
- Egyéni problémamegoldási technikák azonosítása

Problémamegoldás típusai:

- Reaktív problémamegoldás jellemzőinek feldolgozása
- Proaktív problémamegoldás jellemzőinek feldolgozása

Ötletgenerálási technikák:

Megoldások azonosításának technikái - csoportos szellemi alkotótechnikák megismerése és használatuk megtapasztalása

*3.5.1.6.3* Prezentációs készségek fejlesztése I.

A témakör célja, hogy a tanulók megértsék és begyakorolják az oktatási tananyaghoz kapcsolódó előadásmódok alapvető szabályait, megtanuljanak gazdálkodni az idővel és képesek legyenek beosztani a felkészülés és a prezentálás arányát. Könnyedén fel tudják építeni és meg tudják szerkeszteni egy előadás vázlatát, majd képesek legyenek azt élőszóban b emutatni és felhasználni a projektmunka során is. Mivel egy projekttel kapcsolatos prezentáció elkészítése a tanulói csoportnak önmagában egy önálló feladatot jelent, az előkészítési feladatok hatékony megoldásához a tanulóknak meg kell ismerniük a megfelelő időgazdálkodási és egyéb tervezési metódusokat. A prezentációs készségek elsajátításával a tanulóknak nem okoz majd gondot a szakmai vizsgafeladat formai összeállítása és előadása, és valós projektkörnyezetben is képesek lesznek az elvárásoknak megfelelően bemutatni fel adataikat.

## 1. szakaszban:

Személyes hatékonyság:

Dimenziói

- Tényezők, amelyek meghatározzák a személyes hatékonyságot
- Saját személyes teljesítmény értékelése

2. szakasz:

Hatékony feladattervezés és -szervezés:

- Tervezés hatása a munkavégzésre
- Tervezés és megvalósítás helyes aránya
- Feladatok elvégzésének megszervezése párhuzamosságok, egymásra építkezés, szűk keresztmetszet

Felkészülés a prezentációs anyagok előkészítésére:

Feladatok priorizálása:

- Priorizálási szempontok a feladatok megvalósítása során
- Sürgős-fontos mátrix

Időgazdálkodás:

- Időrabló tevékenységek összegyűjtése

Megoldási lehetőségek azonosítása

Váratlan helyzetek kezelése:

Nem tervezett események típusai

- Nem tervezett, váratlan események kezelése
- "Újratervezés"

Prezentáció megtervezése

- Prezentációra való felkészülés
- A "jó előadás" szabályai
- Írásos prezentáció alapvető szabályai, tartalmi elemei, kinézete
- Moderációs technikák megismerése
- Prezentáció

Verbális gyakorlatok a jó előadói készség elsajátításához.

# *3.5.1.6.4* Projektszervezés és -menedzsment I.

A projektmenedzsment elméletének ismeretével és gyakorlati elsajátításával a tanulók képessé válnak csapatban előkészíteni, feldolgozni és prezentálni egy-egy konkrét projektmunkát. Az alábbiakban felsorolt témák ismerete lehetővé teszi a tanulók számára, hogy akár a duális képzésbe, akár tanulmányaikat követően a munkaerőpiacra belépve hatékonyan közreműködjenek valós projektekben is.

Projektmenedzsment alapjai

1-2. szakaszban folyamatosan

Projekt fogalma:

- Projekt fogalmának tisztázása
- Projekt és feladat elkülönítése

Projektéletciklus elemei:

- Projektek általános életciklusának bemutatása
- Az életciklus-elemek jellemzőinek feldolgozása

Projektek kezdeményezése és definiálása:

- A projektötlettől a projektek elfogadásáig
- Projektek terjedelmének dimenziói

Projekttervezés és erőforrás-tervezés:

- Feladattervek meghatározása
- Projektfeladatok ütemezése egymásra épülés, párhuzamosságok, szűk keresztmetszetek kezelése
- Erőforrások típusai és tervezésük

Projektszervezet felállítása:

- Projektszervezet felépítése
- A projektszervezet tagjainak feladatai és felelőssége
- Projektcsapat tagjainak kiválasztása

*3.5.1.6.5* Csapatban végzett projektmunka I.

A témakörben a tanulók kis csoportokban végzett, szakmai tantárgyakhoz kapcsolódó projektek megvalósítása közben gyakorolják és mélyítik el szakmai készségeiket és a soft skilleket. A csapatban végzett projektmunka következetes dokumentálása lehetőséget teremt a diákok számára a karrierjük szempontjából is fontos szakmai portfólió építésére.

# **3.6 Hatékony tanulás, önfejlesztés és csoportmunka II. megnevezésű tanulási terület**

A tanulási terület tantárgyainak összóraszáma: 198/248 óra

A tanulási terület tartalmi összefoglalója

A tanulási terület azoknak a,,soft skill"-eknekaz átadására hivatott, amelyekkel a fiatalok többsége nem rendelkezik még ebben a korban, de a munkaerőpiaci elvárások szerint fontos lesz számukra.

Az IKT az a terület, ahol a folyamatos tanulás és önfejlesztés, valamint az angol nyelv ismerete nélkül nem lehet boldogulni, így a fiatalokat meg kell tanítani az örömöt adó, önálló ismeretszerzésre. A munka világában elengedhetetlen a projektszemléletű, együttműködésen alapuló csapatmunka. A tanulási terület célja, hogy az alapozás utáni időszakban segítse ezen az úton a tanulókat.

# **3.6.1 IKT projektmunka II. tantárgy 198/248 óra**

# **11. évfolyam heti 3 óra, 12. évfolyam heti 2,5 óra és 2/14. évfolyam heti 8 óra**

## **3.6.1.1** A tantárgy tanításának fő célja

A tantárgy - szervesen beleépülve a szakmai tananyag tartalmába - segít elmélyíteni a többi tantárgyhoz és a szakmához kapcsolódó soft kompetenciákat az alapozás utáni időszakban.

Módszertanát tekintve a "tudáslépcső" szintjein haladva (azonosítás, tudásmegszerzés, fejlesztés, megosztás, megőrzés, felhasználás) fejleszti a szükséges kompetenciákat.

Mindezek gyakorlatorientáltan, a témák egymásra épülésével valósulnak meg, olyan digitális kompetenciák, illetve eszközök felhasználásának segítségével, mint amilyen a szövegszerkesztés, a táblázatkezelés, az adatbáziskezelés, a webes alkalmazások fejlesztése, a felhőalapú szoftverek és a prezentációkészítő szoftverek használata.

A képzés során minden kompetenciafejlesztési témakör újra meg újra előkerül, tartalmilag és gyakorlati szempontból kibővítve, míg a diákok készségszinten el nem sajátítják a skilleket.

Valamennyi témakör minden évben része a kiadott feladatoknak, 2 tudásszintre bontva az alábbiak szerint:

3. szakasz (5 évfolyamos képzésben 11. évfolyam, 2 évfolyamos képzés esetén az 1/13. évfolyam harmadik negyedéve): Előre kiadott keretek szerinti feladatvégrehajtás, önálló munkamegosztással, háttérmunkákkal és megoldás prezentálásával, tanári kiértékeléssel az eddig tanult összes módszer beépítésével és gyakorlásával.

4. szakasz (5 évfolyamos képzésben 12. évfolyam, 2 évfolyamos képzés esetén az 1/13. évfolyam negyedik negyedéve): Önálló feladat értelmezése, megoldáskeresés műhelymunkában (csoportosan, egyénileg), feladatok egymást közti kiosztása, delegálás, kivitelezés, felkészülés a prezentálásra, beszámolás, közös kiértékelés, visszajelzés tanártól, egymástól.

## **3.6.1.2** A tantárgyat oktató végzettségére, szakképesítésére, munkatapasztalatára vonatkozó speciális elvárások

Szakmai tantárgyat oktató tanár vagy szakmai végzettséggel rendelkező oktató. Előnyt jelent, ha a pedagógus vagy oktató pszichológiai, pedagógiai ismeretekkel is rendelkezik vagy részt vett személyiségfejlesztő, coaching vagy mentoring képzésen.

**3.6.1.3** Kapcsolódó közismereti, szakmai tartalmak

**3.6.1.4** A képzés órakeretének legalább 80%-át gyakorlati helyszínen (tanműhely, üzem stb.) kell lebonyolítani.

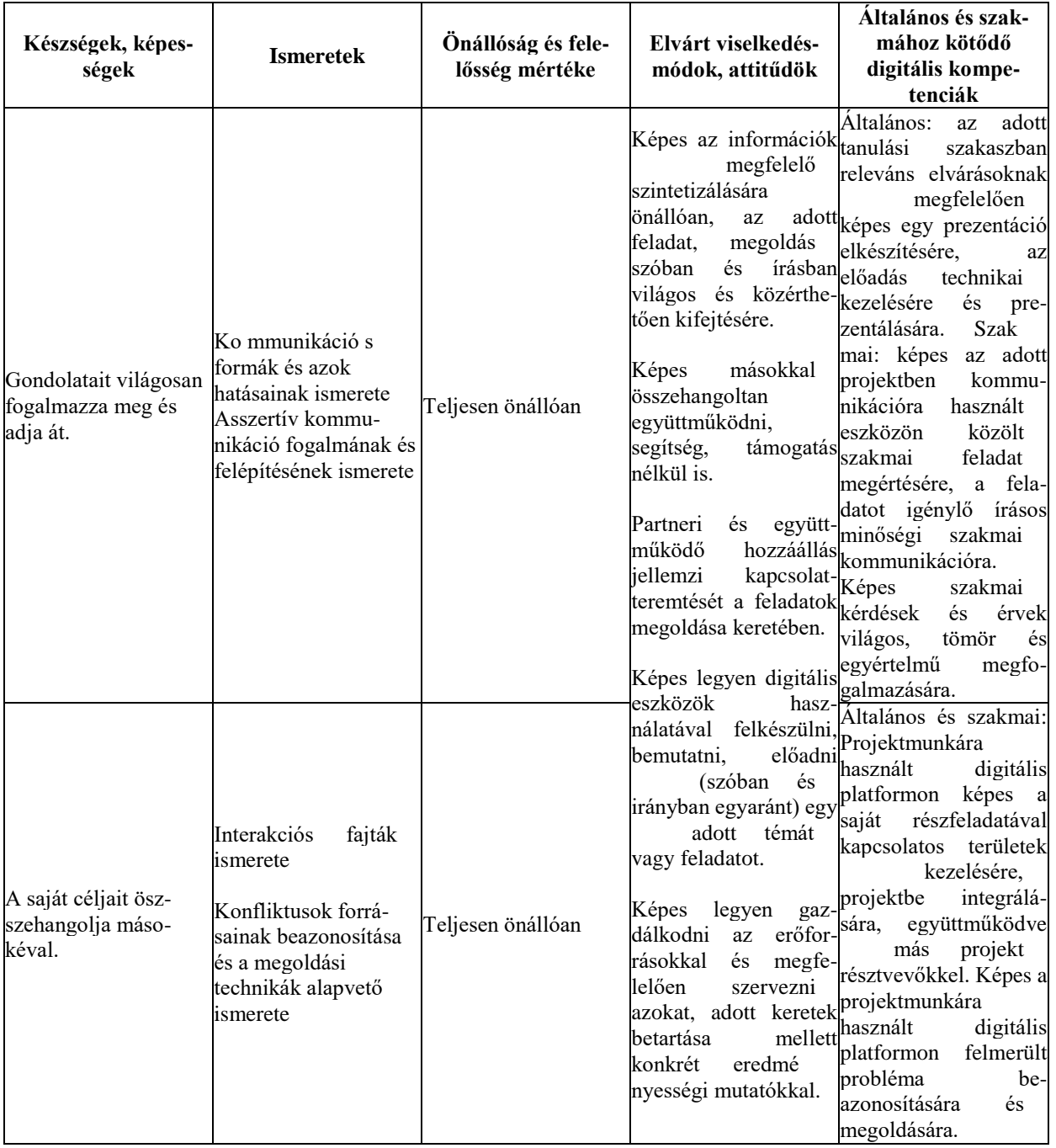

# **3.6.1.5 A tantárgy oktatása során fejlesztendő kompetenciák**

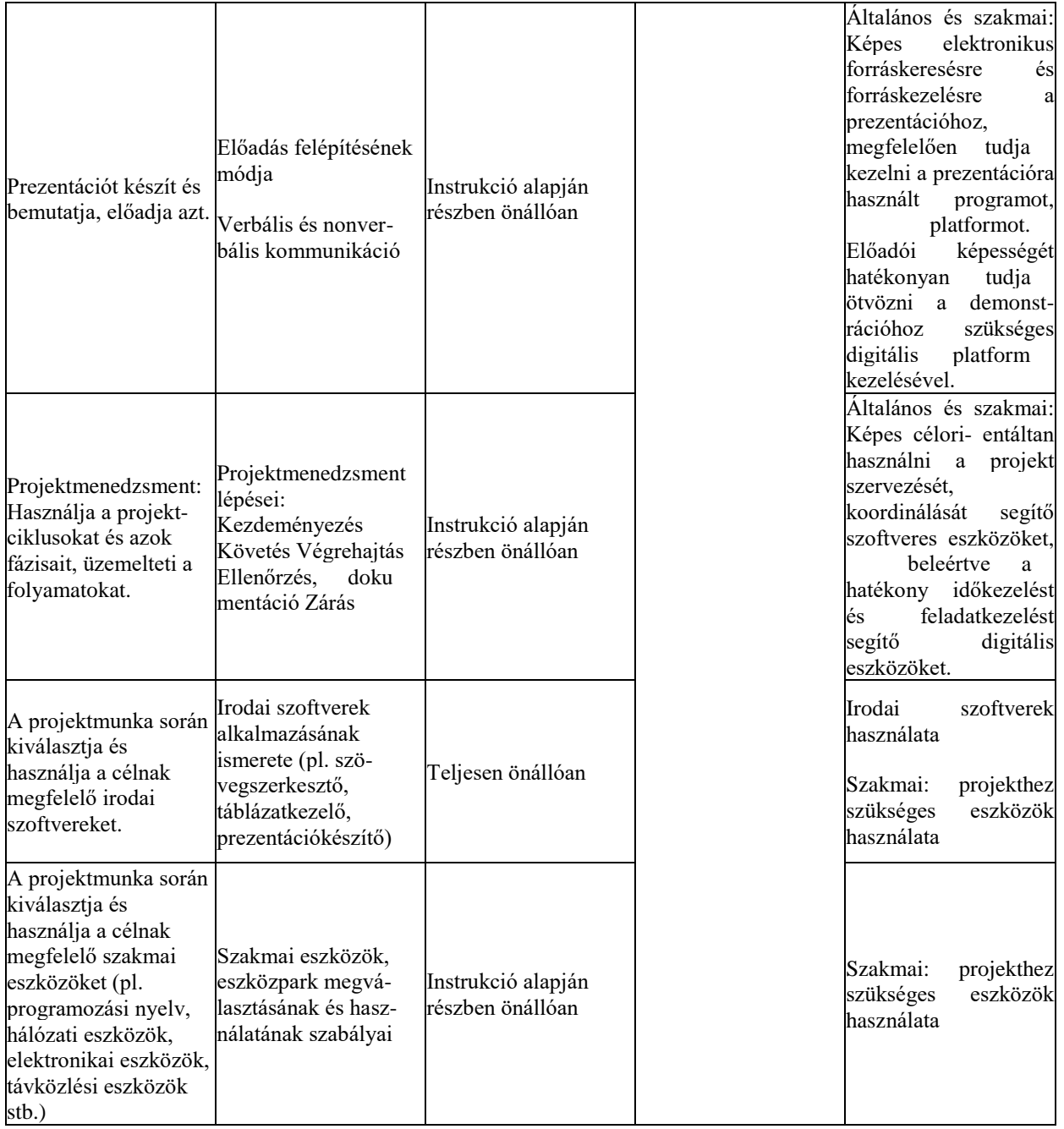

# **3.6.1.6 A tantárgy témakörei**

*3.6.1.6.1* Önismereti és kommunikációs készségek fejlesztése II.

A témakör elsődleges célja, hogy a tanulók megfelelő önismerettel rendelkezzenek, fel tudják mérni saját képességeiket, és azokhoz mérten tudatosan használják a kommunikáció alapeszköztárát a gyakorlatban, ezzel is elősegítve digitális kompetenciáik fejlődését. Megismerjék és begyakorolják a hatékony és asszertív kommunikáció fajtáit, és készségszinten is elsajátítsák azokat. A kommunikációs készségek fejlesztése révén készségszintű kommunikációra lesznek képesek a szakmai vizsgán, vagyis vizsgafeladatuk előadása során anélkül tudnak megfelelő kommunikációs stílust és eszközöket alkalmazni, hogy az figyelmet és energiát vonna el a szakmai tartalomtól.

Kommunikáció: (3-4. szakasz folyamatosan)

3-4. szakasz

Kommunikációs hibák azonosítása és felismerése Egyirányú és kétirányú kommunikáció ismérvei Kommunikáció viszonylagosságának értelmezése Kommunikációs értékek azonosítása

4. szakasz Kérdezéstechnika módszereinek elsajátítása és önálló használata SCARF-modell elméleti háttere SCARF-modell alkalmazása a gyakorlatban Kérdezéstechnikai alapok A nonverbális kommunikáció eszköztára és használata a gyakorlatban

# *3.6.1.6.2* C sapatmunka és együttműködés II.

A témakör elsődleges célja, hogy a diákok képesek legyenek csapatban dolgozni, megismerjék a hatékony együttműködés területeit, módszereit és ezen ismereteken keresztül a többi témakörben is hatékonyan tudjanak feladatot megoldani. Tisztában legyenek a csapatban betöltött szerepükkel és annak megfelelően dolgozzanak. A témakörben fejlesztett készségek felkészítik a tanulókat a valós munkakörnyezetre, így a munkaerőpiacra belépve nem jelent majd kihívást számukra egy adott csapatba való beilleszkedés, illetve már zajló projektbe való bekapcsolódás.

Az alábbi témakörök, tematikák mind a négy szakaszban folyamatosan visszatérnek. Míg az első szakaszban több az elméleti ismeret, addig a következő szakaszokban a tanulók saját egyéni kompetenciájukat fejlesztve, különféle feladatokon keresztül tudják megérteni, megismerni, majd egyre önállóban, készségszinten elsajátítani az alábbiakat.

# Csapatmunka: (3-4. szakaszban folyamatosan)

Valamennyi téma minden évben előkerül, egyre gyakorlatiasabb jelleggel. A diákok kezdetben több oktatói instrukciót kapnak, később önállóbban dolgoznak. A témakörben az alábbi ismeretek és gyakorlati készségek elsajátítására kerül sor:

- Csapaton belüli lehetséges szerepek felismerése és feldolgozása
- Csapatkompetenciák és felmérésük
- Saját csapat erősségeinek és gyengeségeinek összesítése
- Meglévő csapaton belüli szerepek azonosítása
- Saját motivációs profil feltérképezése
- Motivációs tényezők értelmezése és egyeztetése
- Belső motivációs elmélet és alkalmazása

Együttműködés (3-4. szakaszban folyamatosan)

A témakörben az alábbi ismeretek és gyakorlati készségek elsajátítására kerül sor:

- Együttműködés feltételei a feladatmegoldás során
- Együttműködés és a versengés különbségének feldolgozása
- Eltérő nézőpontok hatása
- Csapaton belüli információáramlás nehézségei
- Utasítások utóélete, felelősségvállalás, felelősségáthárítás
- Konfliktuskezelési források, módok
- Egyéni konfliktuskezelési preferenciák azonosítása, előnyök-hátrányok feldolgozása
- Változásokhoz való hozzáállás, változási görbe ismerete, gyakorlatban való felismerése

# 3-4. szakasz:

Problémaelemzési technikák:

- Problémák lehetséges okainak feltárása
- A felmerülő problémák gyökérokainak azonosítása

Ötletgenerálási technikák:

Megoldások azonosításának technikái - csoportos szellemi alkotótechnikák megismerése és használatuk megtapasztalása

## *3.6.1.6.3* Prezentációs készségek fejlesztése II.

A témakör célja, hogy a tanulók megértsék és begyakorolják az oktatási tananyaghoz kapcsolódó előadásmódok alapvető szabályait, megtanuljanak gazdálkodni az idővel és képesek legyenek beosztani a felkészülés és a prezentálás arányát. Könnyedén fel tudják építeni és meg tudják szerkeszteni egy előadás vázlatát, majd képesek legyenek azt élőszóban bemutatni és felhasználni a projektmunka során is. Mivel egy projekttel kapcsolatos prezentáció elkészítése a tanulói csoportnak önmagában egy önálló feladatot jelent, az előkészítési feladatok hatékony megoldásához a tanulóknak meg kell ismerniük a megfelelő időgazdálkodási és egyéb tervezési metódusokat. A prezentációs készségek elsajátításával a tanulóknak nem okoz majd gondot a szakmai vizsgafeladat formai összeállítása és előadása, és valós projektkörnyezetben is képesek lesznek az elvárásoknak megfelelően bemutatni feladataikat.

3-4. szakasz:

Hatékony feladattervezés és -szervezés:

- Tervezés hatása a munkavégzésre
- Tervezés és megvalósítás helyes aránya
- Feladatok elvégzésének megszervezése párhuzamosságok, egymásra építkezés, szűk keresztmetszet

Felkészülés a prezentációs anyagok előkészítésére:

Feladatok priorizálása:

- Priorizálási szempontok a feladatok megvalósítása során
- Sürgős-fontos mátrix

Időgazdálkodás:

- Időrabló tevékenységek összegyűjtése
- Megoldási lehetőségek azonosítása

Váratlan helyzetek kezelése:

- Nem tervezett események típusai
- Nem tervezett, váratlan események kezelése
- "Ujratervezés"

Prezentáció megtervezése

- Prezentációra való felkészülés
- A "jó előadás" szabályai
- Írásos prezentáció alapvető szabályai, tartalmi elemei, kinézete
- Moderációs technikák megismerése
- Prezentáció

Verbális gyakorlatok a jó előadói készség elsajátításához.

*3.6.1.6.4* Projektszervezés és -menedzsment II.

A projektmenedzsment elméletének ismeretével és gyakorlati elsajátításával a tanulók képessé válnak csapatban előkészíteni, feldolgozni és prezentálni egy-egy konkrét projektmunkát. Az alábbiakban felsorolt témák ismerete lehetővé teszi a tanulók számára, hogy akár a duális képzésbe, akár tanulmányaikat követően a munkaerőpiacra belépve hatékonyan közreműködjenek valós projektekben is.

Projektmenedzsment alapjai

3-4. szakaszban folyamatosan

Projekt fogalma:

- Projekt fogalmának tisztázása
- Projekt és feladat elkülönítése

Projektéletciklus elemei:

- Projektek általános életciklusának bemutatása
- Az életciklus-elemek jellemzőinek feldolgozása

Projektek kezdeményezése és definiálása:

- A projektötlettől a projektek elfogadásáig
- Projektek terjedelmének dimenziói

Projekttervezés és erőforrás-tervezés:

- Feladattervek meghatározása
- Projektfeladatok ütemezése egymásra épülés, párhuzamosságok, szűk keresztmetszetek kezelése
- Erőforrások típusai és tervezésük

Projektszervezet felállítása:

- Projektszervezet felépítése
- A projektszervezet tagjainak feladatai és felelőssége
- Projektcsapat tagjainak kiválasztása 3-4. szakaszban

Projektmenedzsment haladó szinten:

- Projektek megvalósítása, megvalósítás-mentoring
- Projektmegvalósítás feladatai
- Monitoring és beszámolás a projektmegvalósítás során
- Érdekcsoportok kezelése (stakeholder management)
- Projektekhez kapcsolódó érdekcsoportok
- "Stakeholder-térkép" készítése

Projektcsapatok vezetése:

- Hierarchián kívüli irányítás jellemzői
- Projektcsapat irányítása
- Kommunikáció a projektcsapaton belül
- Projektcsapat motiválása

# *3.6.1.6.5* Csapatban végzett projektmunka II.

A témakörben a tanulók kis csoportokban végzett, szakmai tantárgyakhoz kapcsolódó projektek megvalósítása közben gyakorolják és mélyítik el szakmai készségeiket és a soft skilleket. A csapatban végzett projektmunka következetes dokumentálása lehetőséget teremt a diákok számára a karrierjük szempontjából is fontos szakmai portfólió építésére.

# **3.7 Hálózatok megnevezésű tanulási terület**

A tanulási terület tantárgyainak összóraszáma: 738/738 óra

A tanulási terület tartalmi összefoglalója

Mivel ma már ott is infokommunikációs hálózat működik a háttérben, ahol nem is gondolnánk, a jövő szakembereinek szakmai alapkészségeihez hozzátartozik, hogy ismerjék a legfontosabb hálózati technológiákat, és képesek legyenek a kommunikációban részt vevő eszközök beállítására és alapszintű hibaelhárítására. A jövő szakemberei ismerjék meg a használt hálózati technológiákat, protokollokat, és legyenek képesek komplex, redundáns hálózat tervezésére, kialakítására, WAN-eszközök alapszintű kezelésére.

—

—

## **11. évfolyam heti 5 óra, 12. évfolyam heti 5 óra és 1/13. évfolyam heti 8,5 óra**

## 3.7.1.1 A tantárgy tanításának fő célja

A tantárgy tanításának célja, hogy a tanulók képesek legyenek egy helyi hálózatot megtervezni, megvalósítani és konfigurálni. Továbbá képesek legyenek a második és harmadik rétegben redundancia tervezésére és megvalósítására. Képesek legyenek a hálózati igényeknek megfelelő VLAN-ok tervezésére és kialakítására, a VLAN-ok közötti forgalom irányításának megvalósítására, konfigurálására. A tanulók ismerjék meg a statikus forgalomirányítást, és legyenek képesek kis méretű hálózatban IPv4-es és IPv6-os statikus forgalomirányítás konfigurálására. A tanulók ismerkedjenek meg a vezeték nélküli technológiákkal, és legyenek képesek otthoni és nagyvállalati, vezeték nélküli hálózat kialakítására, üzemeltetésére.

Ismerkedjenek meg a leggyakoribb biztonsági problémákkal, támadási típusokkal, és tanulják meg ezek lehetőség szerinti megelőzését, elhárítását.

A tantárgy oktatása során az elméleti anyag tanítása közvetlenül gyakorlati példákon keresztül valósulhat meg, az elméleti anyag kisebb részekben történő ismertetése és annak azonnali, gyakorlati példákon, feladatokon történő gyakorlása útján.

Az elméleti rész időszükséglete: 30%; a gyakorlati rész időszükséglete: 70%

- 3.7.1.2 A tantárgyat oktató végzettségére, szakképesítésére, munkatapasztalatára vonatkozó speciális elvárások
- **3.7.1.1** Kapcsolódó közismereti, szakmai tartalmak
- **3.7.1.2** A képzés órakeretének legalább 70%-át gyakorlati helyszínen (tanműhely, üzem stb.) kell lebonyolítani.

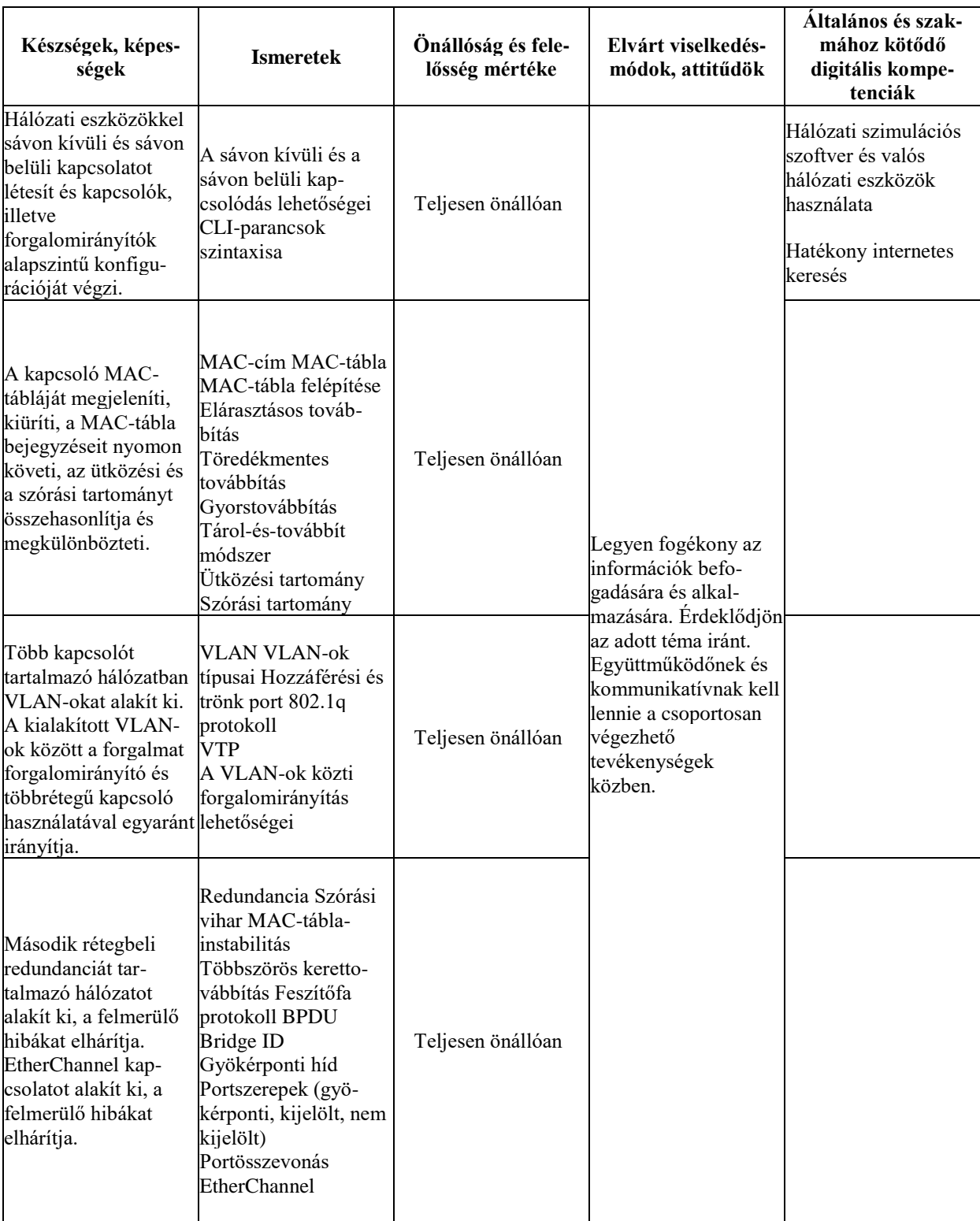

# **3.7.1.3 Hálózatok I. tantárgy oktatása során fejlesztendő kompetenciák**

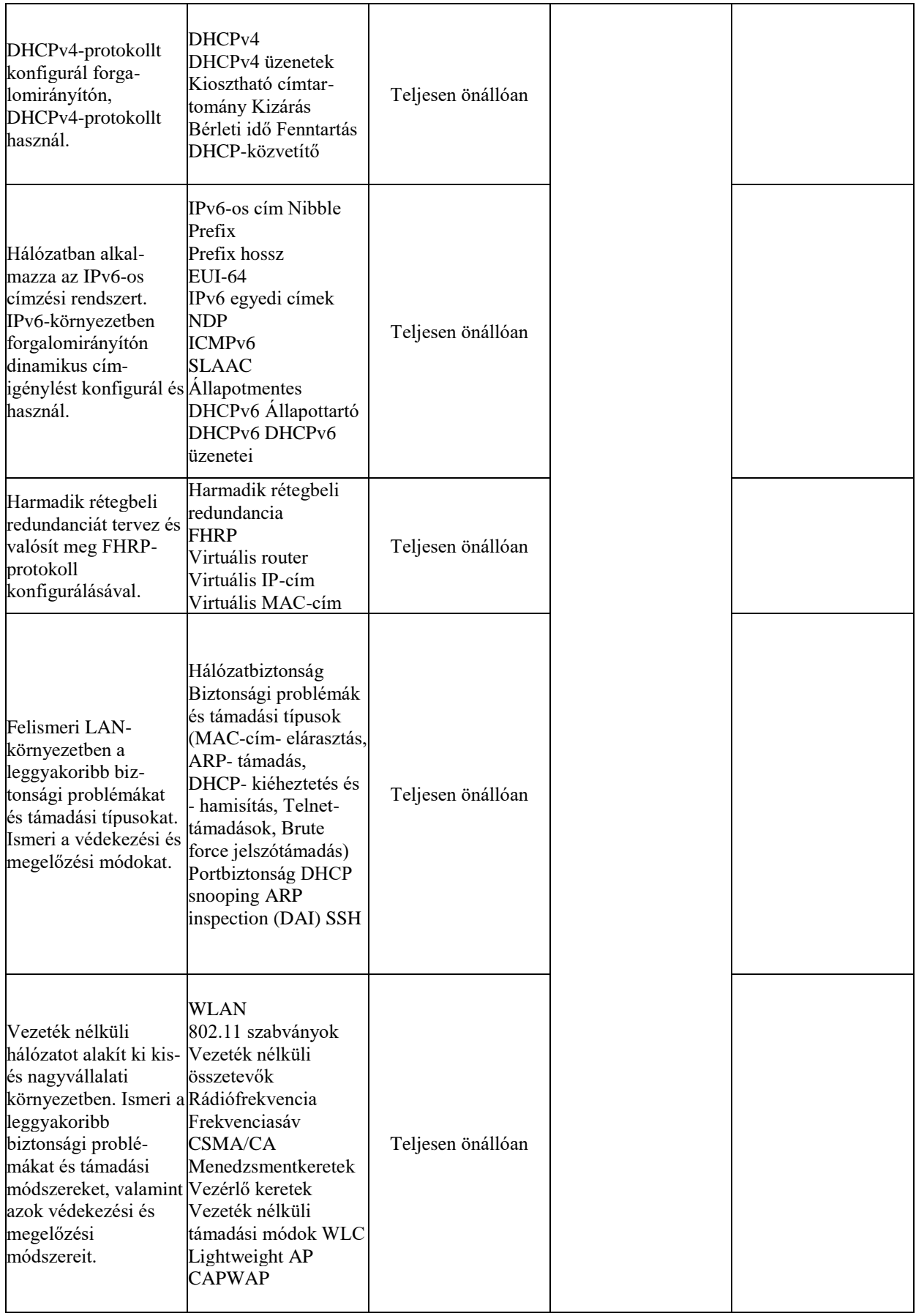

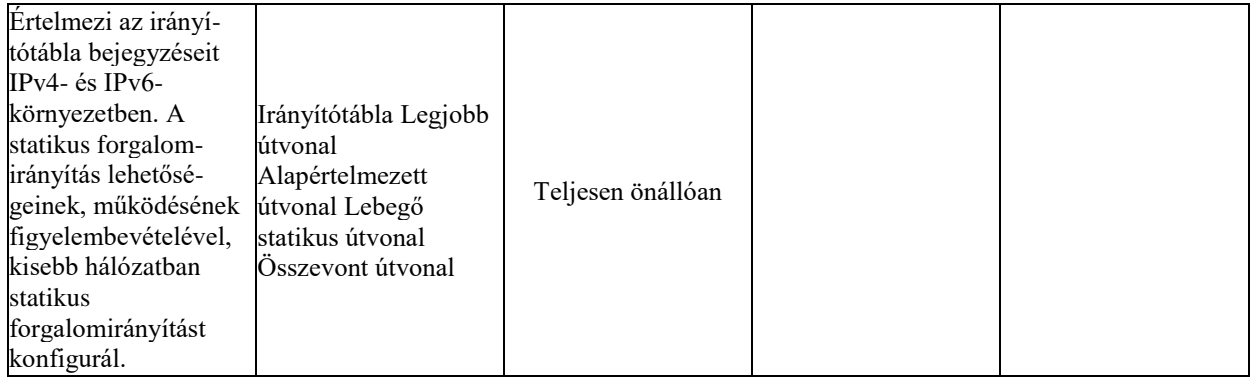

# **3.7.1.4 A tantárgy témakörei**

*3.7.1.4.1* **Hálózati eszközök alapszintű konfigurációja 16 óra + 3 óra = 19 óra** A témakör célja, hogy a tanulók képesek legyenek hálózati eszközökkel sávon kívüli és sávon belüli kapcsolatot létesíteni, és kapcsolók, illetve forgalomirányítók alapszintű konfigurációját elvégezni.

A témakör elvégzését követően a tanuló az alábbi ismeretekkel és gyakorlati készségekkel fog rendelkezni:

- Képes konzolkapcsolatot kialakítani számítógép és hálózati eszköz (kapcsoló, forgalomirányító) között. Ismer legalább egy terminálemulációs szoftvert, és képes annak használatával a hálózati eszköz konfigurációs felületéhez hozzáférni.
- Tisztában van a kapcsoló kezdeti konfigurációját megvalósító parancsokkal, és képes ezen parancsok használatára. Képes a kapcsoló alapszintű konfigurációját elvégezni (eszköznév beállítása, privilegizált mód és vonali jelszavak beállítása, bejelentkezési és nap üzenetének beállítása, parancselőzmények számának korlátozása).
- Képes kapcsolón felügyeleti IP-cím és alapértelmezett átjáró beállítására.
- Képes kapcsolón telnet és SSH-kapcsolat konfigurálására. Tisztában van a telnet és az SSH-protokollok közötti különbséggel. Adatforgalom elfogására alkalmas szoftver használatával képes telnet forgalom elfogására és az elfogott csomagok elemzésére.
- Tisztában van a forgalomirányító kezdeti konfigurációját megvalósító parancsokkal, és képes ezen parancsok használatára.
- Képes forgalomirányító interfészeinek konfigurálására (IP -cím és alhálózati maszk beállítása, leírás megadása, interfész engedélyezése és tiltása).
- Képes forgalomirányító tábla megjelenítésére, és tudja értelmezni a közvetlenül csatlakozó hálózatokat jelölő sorokat.
- Képes végberendezéseket csatlakoztatni a hálózati eszközökhöz, és képes azok IPkonfigurációját elvégezni.
- Képes ellenőrizni a közvetlenül csatlakozó hálózatok elérhetőségét.
- Képes hibaelhárítást végezni nem megfelelően működő, közvetlenül csatlakozó hálózatok között. Észreveszi a hálózatelérési hibát okozó téves konfigurációt, és képes annak korrigálására.

# *3.7.1.4.2* **Kapcsolási alapok 10 óra + 3 óra = 13 óra**

A témakör célja, hogy a tanulók megismerjék a kapcsoló működését, a kapcsolási módokat. A témakör elvégzését követően a tanuló az alábbi ismeretekkel és gyakorlati készségekkel fog rendelkezni:

- Tisztában van a második rétegbeli kerettovábbítás folyamatával. Tudja, hogy a kapcsoló esetében mire szolgál a MAC-tábla. Ismeri a MAC-tábla felépítésének folyamatát, és használatának módját. Képes a kapcsoló MAC-tábláját megjeleníteni, kiüríteni.
- Adatforgalom elfogására alkalmas szoftver vagy szimulációs szoftver használatával képes a kapcsoló MAC-táblájának felépítését nyomon követni.
- Ismeri a kapcsolási módokat (töredékmentes továbbítás, gyorstovábbítás, tárol-éstovábbít módszer), és képes azok összehasonlítására.
- Tisztában van az ütközési tartomány és a szórási tartomány fogalmával. Képes az ütközési és a szórási tartomány összehasonlítására és megkülönböztetésére. Adott topológián képes az ütközési és a szórási tartományok megállapítására.

# *3.7.1.4.3* **VLAN-ok használata, VLAN-ok közti forgalomirányítás**

## **44 óra + 3 óra = 47 óra**

A témakör célja, hogy a tanulók ismerjék meg a VLAN-ok szerepét, legyenek képesek VLAN-ok kialakítására, és legyenek tisztában a trönk kapcsolatok szerepével. A tanulók ismerkedjenek meg a VLAN-ok közti forgalomirányítás lehetőségeivel, és legyenek képesek VLAN-ok közti forgalomirányítást megvalósítani.

- Tisztában van a VLAN-ok szerepével, jelentőségével. Érti a VLAN-ok használatának célját.
- Ismeri a VLAN-ok fontosabb típusait: adat, hang, felügyeleti és natív VLAN, és tisztában van a VLAN-ok megvalósításának módjaival.
- Tisztában van a VLAN ID fogalmával, szerepével. Ismeri a normál és kiterjesztett VLAN létrehozására használható VLAN ID-tartományt. Érti a normál és a kiterjesztett VLAN közötti különbségeket.
- Képes VLAN-ok létrehozására, törlésére, módosítására.
- Tisztában van a kapcsoló portjainak lehetséges működési módjaival (hozzáférési, trönk), érti a két működési mód közötti különbséget. Adott topológián önállóan meg tudja határozni, hogy a szereplő kapcsolóportoknak melyik módban kellene működniük.
- Képes a kapcsoló portjait hozzáférési módúra konfigurálni és VLAN-hoz rendelni.
- Képes a kapcsoló portjait trönk módúra konfigurálni, azon a natív és az átengedett VLAN-okat beállítani.
- Ismeri a 802.1q protokollt, és adatforgalom elfogására alkalmas szoftverrel vagy szimulációs szoftverrel képes 802.1q keret elemzésére.
- Képes egy adott kapcsolón a hozzáférési portként működő portok és a hozzájuk rendelt VLAN-ok megjelenítésére. Képes egy kapcsolón a trönkként működő portok megjelenítésére. Képes arra, hogy egy kapcsoló portján ellenőrizze a működési módot (hozzáférési, trönk).
- Képes a hozzáférési és a trönk portok hibaelhárítására.
- Ismeri a VTP-protokollt, tisztában van a VTP-protokoll használatával. Érti a VTPmódok (kliens, szerver, transzparens) feladatát, működését.
- Képes VTP-t konfigurálni kapcsolók közé.
- Képes a VTP-protokoll hibafelderítésére és elhárítására.
- Képes többkapcsolós hálózatban VLAN-ok kialakítására.
- Képes VLAN-ok között hagyományos forgalomirányítás megvalósítására.
- Képes VLAN-ok között "router-on-a-stick" forgalomirányítás megvalósítására.
- Képes többrétegű kapcsolón routed port konfigurálására. Képes VLAN-ok közötti

hagyományos forgalomirányítás megvalósítására többrétegű kapcsolóval.

- Képes többrétegű kapcsolón VLAN-ok létrehozására, SVI-interfészeken IP-cím beállítására, fizikai porton trönk működési mód beállítására. Képes többrétegű kapcsolón trönk port és SVI-interfészek használatával VLAN-ok közti forgalomirányítás konfigurálására.
- Képes VLAN-ok közötti forgalomirányítás hibakeresésére és -elhárítására.

# *3.7.1.4.4* **Második rétegbeli redundancia 22 óra + 3 óra = 25 óra**

A témakör célja, hogy a tanulók felismerjék az első és második rétegben a redundancia szükségességét, és tisztában legyenek a redundancia okozta problémákkal. Ismerjék meg a feszítőfa-protokoll szerepét, és legyenek képesek feszítőfa-protokoll használatára, konfigurálására. A tanulók értsék meg a portösszevonás működését, és legyenek képesek kapcsolók közötti portösszevonás konfigurálására, hibaelhárítására.

- Tisztában van az első és második rétegbeli LAN-redundancia szerepével, szükségességével.
- Érti a redundánsan kialakított hálózatok esetén felmerülő problémákat (szórási vihar, MAC-tábla-instabilitás, többszörös kerettovábbítás).
- Képes a redundánsan kialakított hálózat problémáit szimulációs szoftver segítségével bemutatni, modellezni.
- Ismeri a feszítőfa-protokollt, tisztában van annak szerepével, feladatával.
- Ismeri a feszítőfa-protokoll működését, tudja az idekapcsolódó fogalmakat (gyökérponti híd, Bridge ID, BPDU, gyökérponti port, kijelölt port, nem kijelölt port).
- Ismeri a Bridge ID tartalmát, felépítését.
- Tisztában van a gyökérponti híd választásának folyamatával, és képes azt befolyásolni prioritás használatával.
- Ismeri a feszítőfa-protokoll által használt vonali költségeket. Képes egy topológián megállapítani, hogy melyik kapcsoló tölti be a gyökérponti híd szerepét, a többi kapcsoló esetén képes a gyökérponti hídtól való költség megállapítására. Képes eldönteni, hogy melyik port milyen szerepet tölt be (gyökérponti, kijelölt, nem kijelölt).
- Képes megjeleníteni egy kapcsolón a jelenleg használt feszítőfa-protokollt, a györkérponti híd és a saját Bridge ID-t, a gyökérponti hídtól vett költséget és a feszítőfa-protokollban részt vevő portok szerepét és költségét.
- Tudja, hogy egy port felkapcsolása esetén milyen állapotváltozások (lezárt, figyelő, tanuló, továbbító, letiltott) mennek végbe, és képes ezeket jellemezni.
- Ismeri a feszítőfa-protokoll változatait (STP, RSTP, PVST+, rapid PVST+, MSTP), érti a működésbeli eltéréseket.
- Tisztában van a portfast, a BPDU-filter és a BPDU-guard szerepével, és képes ezeket beállítani globálisan és portonként is.
- Képes a feszítőfa-protokoll hibakeresésére és hibaelhárítására.
- Tisztában van a második rétegbeli portösszevonás szükségességével, és ismeri annak lehetőségeit.
- Ismeri a portösszevonás előnyeit, a feszítőfa- protokollra vonatkozó jelentőségét.
- Tudja, mi szükséges ahhoz, hogy a portösszevonás működőképesen megvalósuljon.
- Ismer legalább egy protokollt, amely portösszevonást valósít meg (LACP, PAgP), tisztában van ezen protokoll működésével és a használt portmódokkal (kezdeményező, várakozó).
- Képes az általa ismert protokollal EtherChannel kapcsolat kialakítására.
- Képes egy kapcsolón létrehozott EtherChannel kapcsolatok megjelenítésére, a beletartozó portok kilistázására.
- Képes EtherChannel kapcsolatok hibakeresésére és hibaelhárítására.

*3.7.1.4.5* **Dinamikus címkiosztás IPv4-környezetben 26 óra + 3 óra = 29 óra** A témakör célja, hogy a tanulók megismerkedjenek a dinamikus címkiosztással IPv4 környezetben. A tanulók legyenek képesek DHCPv4-kiszolgáló konfigurálására forgalomirányítón.

A témakör elvégzését követően a tanuló az alábbi ismeretekkel és gyakorlati készségekkel fog rendelkezni:

- Ismeri a dinamikus címigénylés lehetőségeit IPv4-környezetben.
- Ismeri a DHCPv4-protokoll működését, az általa használt üzeneteket (DHCPDISCOVER, DHCPOFFER, DHCPREQUEST, DHCPACK, DHCPNAK). Képes a DHCP által használt üzenetek jellemzésére.
- Adatforgalom elfogására használt szoftverrel vagy szimulációs szoftverrel képes a DHCP-folyamat üzeneteit megjeleníteni és azokat értelmezni. Képes a DHCPfolyamat végig követésére, adatforgalom elfogására alkalmas szoftver használatával.
- Képes forgalomirányítón DHCP-szolgáltatás engedélyezésére és tiltására. Képes forgalomirányítón DHCP-hatókör konfigurálására, mely a legszükségesebb elemeket tartalmazza (kiosztható hálózat, alapértelmezett átjáró, DNS-kiszolgáló, kiosztásból kizárt címek).
- Képes forgalomirányítón DHCP-fenntartás konfigurálására és a bérleti idő beállítására.
- Képes forgalomirányítón DHCP-közvetítő használatára.
- Képes végberendezéseken és hálózati eszközökön DHCP-protokoll használatával dinamikus címigénylés beállítására.
- Képes DHCPv4 esetén hibafelderítést és hibaelhárítást végezni.

# *3.7.1.4.6* **IPv6-os címzés és dinamikus címkiosztás IPv6-környezetben**

## **44 óra + 3 óra = 47 óra**

A témakör célja, hogy a tanulók megismerjék az IPv6-cím szerepét, szerkezetét, tisztában legyenek használatának szükségességével. A tanulók ismerjék meg az IPv6-címek típusait, és legyenek képesek IPv6-os címzés használatára forgalomirányítókon és végberendezéseken. A tanulók értsék meg a címmeghatározó protokoll szerepét IPv6-környezetben. A tanulók ismerkedjenek meg a dinamikus címkiosztás lehetőségeivel IPv6-környezetben. A tanulók legyenek képesek SLAAC használatára és DHCPv6-kiszolgáló konfigurálására forgalomirányítón. A tanulók ismerjék fel a dinamikus címkiosztás során felmerülő tipikus hibákat, és legyenek képesek azok elhárítására.

- Tisztában van az IPv6-os címzés kialakulásának szükségességével és időszerűségével.
- Ismeri az IPv6-csomag fejlécének fontosabb mezőit (forrás és cél IPv6-cím, ugráskorlát, következő fejléc).
- Ismeri az IPv6-címek felépítését, szerkezetét, tisztában van a nibble, a prefix és a prefixhossz fogalmával.
- Ismeri az IPv6-cím rövidítésének szabályait, és azokat a gyakorlatban is tudja alkalmazni.
- Ismeri az IPv6-os címzés típusait (unicast, multicast, anycast).
- Ismeri az IPv6 egyedi címek legfontosabb fajtáit (globális egyedi cím, link-local cím, visszacsatolási cím, meghatározatlan cím, egyedi helyi cím).
- Tisztában van a globális egyedi cím szerkezetével (globális forgalomirányító előtag, alhálózat-azonosító, interfész-azonosító).
- Ismeri az EUI-64 módszert, és tetszőleges MAC-cím esetén képes előállítani az interfészazonosítót EUI-64 használatával.
- Képes hálózati eszközökön és végberendezéseken statikus IPv6-cím beállítására, linklocal cím beállítására, használatára.
- Képes IPv6-kapcsolat kialakítására és tesztelésére ping és traceroute parancsok használatával.
- Ismeri az ICMPv6-protokoll működését és lehetséges üzeneteit.
- Képes forgalomirányítón az IPv6-forgalomirányítás engedélyezésére.
- Ismeri az IPv6-környezetben használt címmeghatározó protokollt (NDP), és annak üzeneteit (RA, RS, NA, NS). Tisztában van a címmeghatározó protokoll működésével és használatának szükségességével. Ismeri a címfeloldás és a duplikáltcím- felderítés menetét és a használt NDP-üzeneteket.
- Képes IPv6-környezetben alhálózatok kialakítására, és képes megállapítani, hogy több IPv6-cm egy alhálózathoz tartozik-e.
- Képes IPv6-környezetben címzési terv készítésére.
- Képes IPv6-hálózat működésének ellenőrzésére és az alapvető hibák elhárítására.
- Ismeri a dinamikus címkiosztás lehetőségeit IPv6-környezetben, és tisztában van a címigénylés folyamatával SLAAC, állapotmentes és állapottartó DHCPv6 esetén.
- Ismeri az NDP protokoll üzeneteit (RA, RS, NA, NS), tisztában van azok jelentőségével a dinamikus címkiosztás vonatkozásában.
- Ismeri a DHCPv6-folyamat legfontosabb üzeneteit (Solicit, Advertise, Request, Information-Request, Reply stb.), tisztában van azzal, hogy melyik üzenet mire szolgál.
- Képes a dinamikus címigénylési folyamat üzeneteinek megtekintésére és elemzésére egy adatforgalom elfogására alkalmas szoftverrel. Tudja értelmezni az elfogott üzeneteket.
- Képes forgalomirányítón dinamikus IPv6-címkiosztást konfigurálni SLAAC, állapotmentes és állapottartó DHCPv6 használatával.
- Képes kliens eszközökön (végberendezés és forgalomirányító) dinamikus címigénylést használni IPv6-os környezetben.
- Felismeri a leggyakoribb hibákat a dinamikus címkiosztás során IPv6- környezetben, és képes ezeknek a hibáknak az elhárítására.

# *3.7.1.4.7* Harmadik rétegbeli redundancia **32 óra + 9 óra = 41 óra**

A témakör célja, hogy a tanulók felismerjék a harmadik rétegben a redundancia szükségességét, és tisztában legyenek a redundancia okozta problémákkal. A tanulók tudjanak harmadik rétegbeli redundanciát tervezni, és megvalósítani FHRP protokoll konfigurálásával.

- Tisztában van a harmadik rétegbeli redundancia szükségességével és megvalósításának lehetőségeivel.
- Képes harmadik rétegbeli redundanciát tartalmazó hálózat tervezésére.
- Ismeri a First Hop Redundancy Protocols (FHRP) általános működési elvét.
- Érti a virtuális router, a virtuális IP-cím és a virtuális MAC-cím jelentőségét, megfelelően tudja használni a virtuális IP-címet.
- Tisztában van legalább egy FHRP-protokoll működésével (Virtual Router Redundancy Protocol [VRRP], Hot Standby Router Protocol [HSRP], Gateway Load Balancing Protocol [GLBP]).
- Képes az általa tanult FHRP-protokoll hatékony működésének konfigurálására.
- Képes az általa tanult FHRP-protokoll beállításainak, valamint a forgalomirányító protokollbeli aktuális szerepének a megjelenítésére.
- Felismeri az általa tanult FHRP-protokoll konfigurációs hibáit, és képes azok elhárítására.

# *3.7.1.4.8* **Hálózatbiztonság, a kapcsoló biztonságossá tétele 40 óra + 9 óra = 49 óra**

A témakör célja, hogy a tanulók megismerjék a leggyakoribb biztonsági problémákat és támadási típusokat LAN-környezetben, és megtanulják, hogyan lehet ellenük védekezni, illetve megelőzni őket.

A témakör elvégzését követően a tanuló az alábbi ismeretekkel és gyakorlati készségekkel fog rendelkezni:

- Érti az alapvető biztonsági beállítások szükségességét a hálózati eszközökön.
- Ismeri a LAN-okban előforduló leggyakoribb biztonsági problémákat, támadási lehetőségeket (MAC-cím-elárasztás, ARP-támadás, DHCP-kiéheztetés és -hamisítás, Telnet-támadások, Brute force-jelszó-támadás).
- Tisztában van a leggyakrabban használt biztonsági módszerek szerepével, működési elvével.
- Érti a MAC-cím-elárasztásos támadás folyamatát és az általa okozott működési problémákat.
- Tisztában van a portbiztonság működésével, és használatának lehetőségeivel. Érti a portbiztonság megsértésével kiváltott állapotok közti különbségeket.
- Képes kapcsolón portbiztonság konfigurálására.
- Képes ellenőrizni a portbiztonsággal konfigurált kapcsolóportok állapotát, és képes a lekapcsolt portok helyreállítására.
- Ismeri a DHCP-snooping-technikát, annak működését. Tisztában van a megbízható és nem megbízható port fogalmával.
- Képes kapcsolón DHCP-snooping konfigurálására.
- Tudja, mi célt szolgál a DHCP 82-es opciója, és képes ennek használatát engedélyezni, illetve tiltani.
- Képes ARP-inspection (DAI)konfigurálásra az ARP-támadások megelőzésére.
- Képes kapcsoló és forgalomirányító távoli elérését SSH-protokoll használatával biztosítani.
- Képes az SSH-elérés során fellépő hibák felismerésére és elhárítására.

*3.7.1.4.9* **Vezeték nélküli technológiák 40 óra + 9 óra = 49 óra** A témakör célja, hogy a tanulók megismerjék a vezeték nélküli szabványokat, a WLAN topológiákat és a WLAN-ok működését. A tanulók legyenek képesek vezeték nélküli hálózat kialakítására kis- és nagyvállalati környezetben. A tanulók legyenek tisztában a leggyakoribb biztonsági problémákkal, támadási módszerekkel, és tanulják meg, hogyan lehet ellenük védekezni, azokat megelőzni.

- Képes a vezetékes és vezeték nélküli hálózatok összehasonlítására, előnyeinek és hátrányainak megállapítására.
- Ismeri a vezeték nélküli LAN (WLAN) szabványokat, technológiákat. Tisztában van azzal, hogy mely 802.11 szabványok kompatibilisek egymással.
- Tisztában van a rádiófrekvencia és a frekvenciacsatorna fogalmával, a 802.11 szabványok által használt rádiófrekvencia-sávval és -csatornákkal.
- Tudja, hogy milyen összetevők szükségesek vezeték nélküli hálózat kialakításához

(vezeték nélküli hálózati kártya, vezeték nélküli hozzáférési pont, vezeték nélküli forgalomirányító), és tisztában van ezek feladatával.

- Ismeri a vezeték nélküli hálózatok esetén használatos topológiákat (ad hoc mód, infrastruktúra mód).
- Ismeri a vezeték nélküli hálózat működései elvét, tisztában van a CSMA/CA közeghozzáférés-vezérléssel.
- Ismeri a legfontosabb menedzsmentkeretek és vezérlőkeretek feladatát (beacon frame, association request frame, authentication frame, RTS, CTS).
- Tisztában van a vezeték nélküli kliens és az AP társítási folyamatának lépéseivel.
- Képes otthoni, vezeték nélküli hálózat kialakítására, konfigurálására. Képes vezeték nélküli kliens eszközökkel vezeték nélküli hálózathoz csatlakozni.
- Ismeri a leggyakoribb vezeték nélküli támadási módokat (DOS-támadások, hamis APk, közbeékelődéses támadás).
- Ismeri a vezeték nélküli hitelesítési módokat, és képes azok konfigurálására, használatára.
- Képes vezeték nélküli forgalomirányító konfigurálására (például: DHCP- kiszolgáló, SSID, hitelesítés, MAC-cím-szűrés, porttovábbítás, távoli felügyelet, adminisztrátori jelszó).
- Képes vezeték nélküli forgalomirányítót az internethez csatlakoztatni, megfelelő IPcímzést konfigurálni.
- Ismeri a nagyvállalati, vezeték nélküli hálózati megoldások során használt eszközöket (Wireless LAN Controller, Lightweight Access Point).
- Tisztában van a CAPWAP-protokoll működésével.
- Képes WLC-hez csatlakozni és annak GUI-felületét használni. Képes WLC-n a legalapvetőbb beállítások elvégzésére (WLAN létrehozása, beállításai, AP- csoportok kezelése).
- Képes a vezeték nélküli hálózatokban előforduló leggyakoribb hibák felismerésére és elhárítására.

## *3.7.1.4.10* **Forgalomirányítási alapok, statikus forgalomirányítás 32 óra + 9 óra = 41 óra**

A témakör célja, hogy a tanulók szerezzenek forgalomirányítási alapismereteket, tudják értelmezni az irányítótábla bejegyzéseit IPv4- és IPv6-környezetben. A tanulók ismerjék meg a statikus forgalomirányítás lehetőségeit, működését, és legyenek képesek kisebb hálózatban statikus forgalomirányítást konfigurálni.

- Tisztában van az irányítótábla szerepével, az irányítótáblában található sorok felépítésével IPv4- és IPv6-környezetben.
- Képes a forgalomirányító IPv4- és IPv6-irányítótábláját megjeleníteni, a benne található sorokat értelmezni.
- Képes IPv4- és IPv6-irányítótábla alapján a forgalomirányító döntési folyamatát ismertetni.
- Tisztában van a statikus forgalomirányítás szerepével, megvalósításának lehetőségével.
- Ismeri a statikus forgalomirányítás előnyeit és hátrányait.
- Ismeri a statikus útvonalak megadási módjait (teljesen meghatározott, kimenő interfészt használó, következő ugrás címét használó útvonalak).
- Ismeri a statikusan létrehozott útvonalak fajtáit, és tisztában van ezek szerepével (alapértelmezett statikus útvonal, lebegő statikus útvonal, hagyományos statikus útvonal, összevont statikus útvonal).
- Képes kis méretű hierarchikus hálózatban hatékony IPv4 és IPv6 statikus forgalomirányítást tervezni, megvalósítani.
- Képes IPv4 és IPv6 alapértelmezett statikus útvonalat konfigurálni.
- Képes hagyományos és lebegő statikus útvonalakat létrehozni IPv4 és IPv6 környezetben. Ismeri a lebegő statikus útvonal szerepét, tisztában van annak használatával.
- Képes IPv4-és IPv6-környezetben útvonalösszevonást meghatározni, és ennek megfelelően összevont statikus útvonalat konfigurálni.

### **3.7.2 Hálózatok II. tantárgy 324/324 óra + 17 óra = 341 óra**

## **13. évfolyam heti 10,5 óra és 2/14. évfolyam heti 11 óra**

### **3.7.2.1** A tantárgy tanításának fő célja

A tantárgy tanításának célja, hogy a tanulók képesek legyenek egy nagyobb és összetettebb hálózatot tervezni, megvalósítani és konfigurálni úgy, hogy a hálózatban egy eszköz vagy kapcsolat meghibásodása a legkisebb kiesést okozza. Továbbá ismerjék a WAN-hálózatokra fókuszálva a technológiák, a hálózatokban szükséges eszközök és alkalmazások telepítésének, üzemeltetésének lehetőségeit, valamint a hálózatbiztonság, a hálózatmonitorozás és a hibaelhárítás elméleti alapjait és gyakorlati megvalósításait. Képesek legyenek a hálózat méreteinek megfelelő forgalomirányítás megtervezésére, a protokoll kiválasztására, konfigurálására. A tantárgy további célja az elméleti szakmai ismeretek elsajátítása mellett az, hogy a kapcsolódó ipari minősítés megszerzésére is felkészítse a tanulókat.

A tantárgy oktatása során az elméleti anyag tanítása közvetlenül a gyakorlati példákon keresztül valósulhat meg, az elméleti anyag kisebb részekben történő ismertetése és annak azonnali, gyakorlati példákon, feladatokon történő gyakorlása során.

Az elméleti rész időszükséglete: 30%; a gyakorlati rész időszükséglete: 70%

- **3.7.2.2** A tantárgyat oktató végzettségére, szakképesítésére, munkatapasztalatára vonatkozó speciális elvárások
- —

—

- **3.7.2.3** Kapcsolódó közismereti, szakmai tartalmak
- **3.7.2.4** A képzés órakeretének legalább 70%-át gyakorlati helyszínen (tanműhely, üzem stb.) kell lebonyolítani.

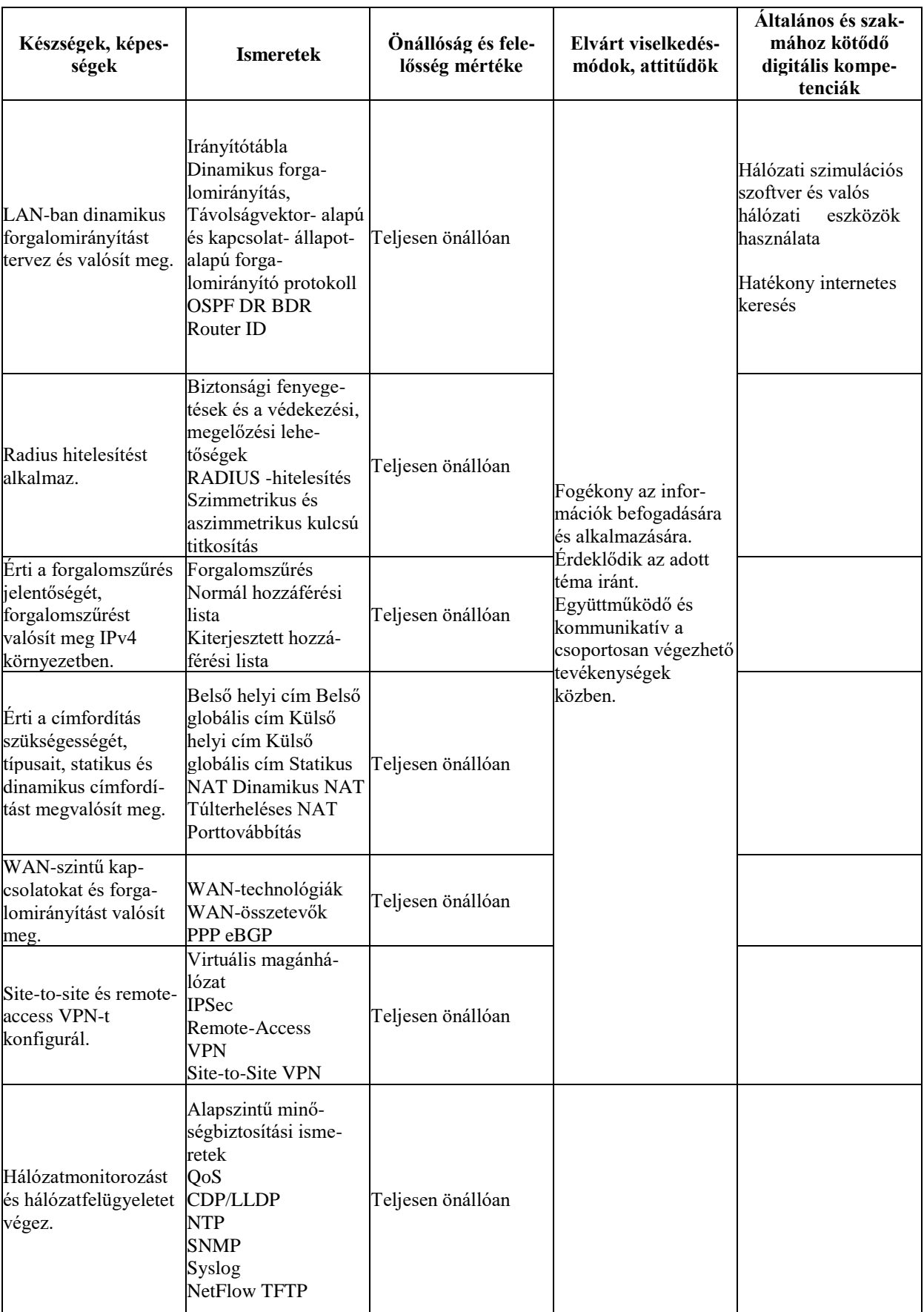

# **3.7.2.5 A tantárgy oktatása során fejlesztendő kompetenciák**

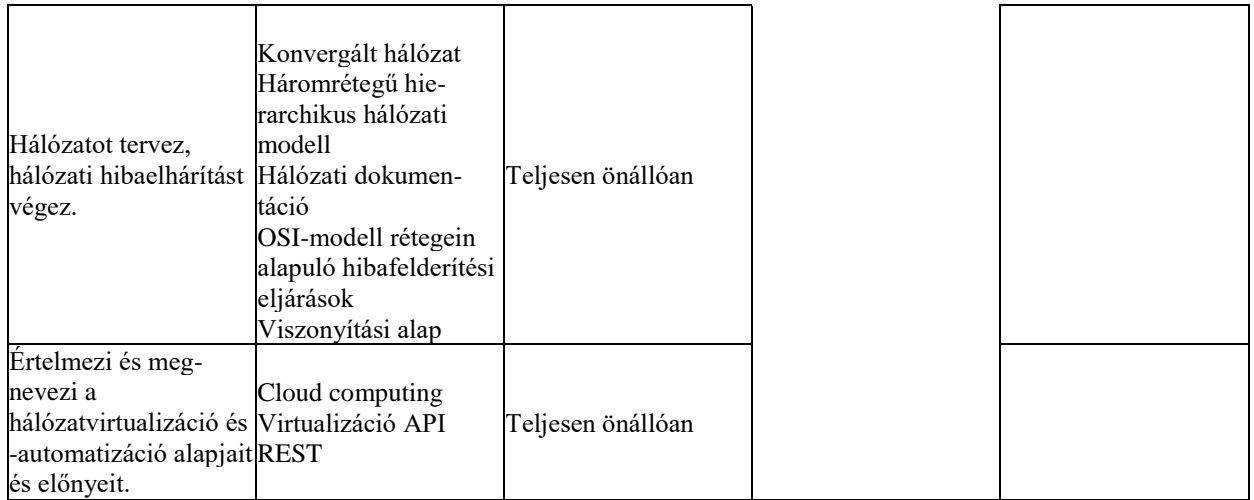

# **3.7.2.6 A tantárgy témakörei**

# *3.7.2.6.1* **Dinamikus forgalomirányítási ismeretek 40 óra**

A témakör célja, hogy a tanulók megismerjék a dinamikus belső forgalomirányítás lehetőségeit, a forgalomirányító protokollok működését, és megértsék a forgalomirányító protokollok közt lévő különbségeket. Képesek legyenek a hálózat méreteinek megfelelő forgalomirányítás megtervezésére, a protokoll kiválasztására, konfigurálására, hibaelhárítására. A témakör elvégzését követően a tanuló az alábbi ismeretekkel és gyakorlati készségekkel fog rendelkezni:

- Látja a statikus és dinamikus forgalomirányítás közti különbséget, mindkét esetben tisztában van az előnyökkel és a hátrányokkal.
- Tisztában van a dinamikus belső forgalomirányító protokollok működési elvével. Képes a dinamikus forgalomirányító protokollok csoportosítására osztályozására (osztály nélküli, osztályalapú), a felhasználás helye (külső, belső), működési mód (távolságvektor-alapú, kapcsolatállapot-alapú) szerint.
- Ismer legalább egy távolságvektor-alapú dinamikus forgalomirányító protokollt (pl. RIP, RIPv2, EIGRP), és tisztában van a működésével. Képes az általa ismert távolságvektor alapú forgalomirányító protokoll konfigurálására, működésének ellenőrzésére, hibaelhárítására.
- Tisztában van a távolságvektor-alapú és a kapcsolatállapot-alapú forgalomirányító protokollok közti különbségekkel. Ismeri a kapcsolatállapot-alapú forgalomirányító protokollok működési elvét.
- Ismeri az OSPFv2 és OSPFv3 forgalomirányító protokollok működését, a forgalomirányítók közötti szomszédság kialakulásának feltételeit és folyamatát.
- Ismeri az OSPF által használt üzenettípusokat (Hello, DBD, LSR, LSU, LSAck) és azok szerepét.
- Tisztában van a hello és a halott időzítők szerepével, és képes azok értékét megváltoztatni.
- Ismeri az OSPF-hálózattípusokat (pont-pont, szórásos többes hozzáférés, nem szórásos többes hozzáférés, pont-többpont, virtuális összeköttetés), és tisztában van a többes hozzáférésű hálózatok kihívásaival (többszörös hozzáférési viszonyok, túlzott LSA-elárasztás).
- Tisztában van a router ID, a DR és a BDR fogalmával és szükségességével a többes hozzáférésű hálózatokban.
- Ismeri a router ID megválasztásának folyamatát, és képes a router ID értékét beállítani,

illetve ennek hiányában meghatározni.

- Ismeri a DR/BDR-választás folyamatát, és képes azt befolyásolni interfészprioritás, illetve router ID módosításával.
- Ismeri a passzív interfészek szerepét, és képes megállapítani, hogy egy forgalomirányító mely interfészét kell passzívként konfigurálni. Képes OSPFv2 és OSPFv3 esetén passzív interfész beállítására.
- Képes alapértelmezett útvonal tovább hirdetésére egyterületű OSPFv2 és OSPFv3 esetén.
- Képes egyterületű OSPFv2 és OSPFv3 konfigurálására, illetve már meglévő OSPFv2 és OSPFv3-terület kiegészítésére.
- Képes hibaelhárítást végezni egyterületű OSPFv2 és OSPFv3 esetén, ismeri a hibaelhárítás során használatos legfontosabb parancsokat.
- Tisztában van az OSPF-területek jelentőségével, a többterületű OSPFv2 és OSPFv3 működésével.
- Képes többterületű OSPFv2 és OSPFv3 konfigurálására, illetve már meglévő konfiguráció kiegészítésére, módosítására.
- Képes alapértelmezett útvonalat behirdetni többterületű OSPFv2 és OSPFv3 hálózatokba.
- Képes többterületű OSPFv2 és OSPFv3 működésének ellenőrzésére, hibaelhárítására.

# *3.7.2.6.2* **Hálózatbiztonság 40 óra**

A témakör célja, hogy a tanulók megértsék hálózatbiztonság fontosságát. Tisztában legyenek a támadási technikákkal, és képesek legyenek ezek lehetőség szerinti megelőzésére, kivédésére. A tanulók ismerjék meg a központi hitelesítés szerepét, használatának lehetőségeit, és legyenek képesek RADIUS-hitelesítés megvalósítására. A tanulók ismerjék meg a kriptográfia alapjait.

- Tisztában van napjaink hálózati fenyegetéseivel, a CyberSecurity jelenlegi állapotával.
- Ismeri a fenyegetés, sebezhetőség és kockázat fogalmát, a kockázatkezelés módszereit.
- Tisztában van a hacker fogalmával, fajtáival, lehetséges indítékaival.
- Ismeri az etikus hacker fogalmát és az etikus hacker által használt eszközöket (pl. jelszófeltörő programok, hálózatmonitorozó programok, csomagelfogó programok stb.)
- Ismeri a malware fogalmát, fajtáit (vírus, féreg, trójai, spyware, adware, scareware, phishing, rootkits, ransomware). Érti az egyes fajták közti különbségeket.
- Ismeri a hálózati támadások fontosabb típusait (felderítés, jogosultságmegszerzés, social engineering, szolgáltatásmegtagadás).
- Ismeri az IP-, ICMP-, TCP-, UDP-, ARP-, DNS- és DHCP-protkollok sebezhetőségeit.
- Ismeri a webes és levelezési szolgáltatások sebezhetőségeit.
- Ismeri az adatbázisok elleni támadások lehetőségeit (pl. SQL-injection).
- Képes egy kapcsolón a porttükrözés beállítására (SPAN), a hálózati forgalom megfigyelése céljából.
- Tisztában van a hálózatbiztonsági házirend fontosságával. Tisztában van az egyes támadástípusok esetén használható megelőzési és hatástalanítási technikákkal.
- Ismeri a forgalomirányító védelmének három területét (fizikai biztonság, az operációs rendszer biztonsága, router hardening).
- Ismeri a forgalomirányítón létrehozható felhasználói szinteket, érti ezek működését, és képes forgalomirányítón különböző szintű felhasználókat létrehozni, hozzájuk

jogosultságokat rendelni.

- Tisztában van a role-based CLI-hozzáféréssel, a root view, a CLI-view és a superview fogalmával, működésével. Képes forgalomirányítón superview, root view és CLI-view létrehozására, működésének ellenőrzésére.
- Tisztában van a szállítási réteg sebezhetőségével, ismeri a TCP- és UDP-protokoll elleni támadásokat.
- Ismeri az AAA fogalmát, összetevőit.
- Tisztában van a külső központi szerveren történő hitelesítés és hozzáférés-kezelés jelentőségével, fontosságával.
- Tisztában van a RADIUS-protokoll működésével, szerepével.
- Képes forgalomirányítón AAA megvalósítására, használatára. Képes forgalomirányító távoli eléréséhez RADIUS-hitelesítést használni.
- Képes vezeték nélküli hálózatban RADIUS-hitelesítés konfigurálására, használatára.
- Tisztában van a hitelesítés, sértetlenség és megbízhatóság (authentication, integrity, confidentiality) jelentésével, érti a köztük lévő különbségeket.
- Érti a kriptográfia jelentőségét, ismer egyszerűbb titkosítási algoritmusokat (Vigenerekódolás, Ceasar-kódolás).
- Tisztában van a titkos kulcs és a nyilvános kulcs fogalmával.
- Tisztában van a szimmetrikus kulcsú és az aszimmetrikus kulcsú titkosítás működési elvével. Ismer szimmetrikus kulcsú és aszimmetrikus kulcsú titkosítási eljárásokat (DES, AES, RSA).
- Tisztában van a hash algoritmusok feladatával, ismeri a leginkább használt hashképző algoritmusokat (MD5, SHA).

## *3.7.2.6.3* **Hozzáférési listák használata 30 óra**

A témakör célja, hogy a tanulók megértsék a forgalomszűrés jelentőségét, és legyenek képesek forgalomszűrést megvalósítani IPv4-környezetben.

- Tisztában van a forgalomszűrés szükségességével, és meg is tudja azt valósítani hozzáférési listák alkalmazásával.
- Érti a hozzáférési listák használatának célját és működését.
- Tisztában van a helyettesítő maszk szerepével a hozzáférési listák vonatkozásában, és képes a helyes helyettesítő maszk meghatározására.
- Ismeri a normál hozzáférési lista nyújtotta forgalomszűrési lehetőségeket.
- Képes meghatározni a normál hozzáférési lista alkalmazásának legmegfelelőbb helyét.
- Képes számozott és nevesített normál hozzáférési listát készíteni IPv4- környezetben.
- Képes nevesített normál hozzáférési lista szerkesztésére, módosítására.
- Képes ellenőrizni a normál hozzáférési lista működését, az átengedett és eldobott csomagok számát.
- Képes normál hozzáférési listákon hibakeresést és hibaelhárítást végezni.
- Ismeri a kiterjesztett hozzáférési lista nyújtotta forgalomszűrési lehetőségeket.
- Képes meghatározni a kiterjesztett hozzáférési lista alkalmazásának legmegfelelőbb helyét.
- Képes számozott és nevesített kiterjesztett hozzáférési listát készíteni IPv4 környezetben.
- Képes nevesített kiterjesztett hozzáférési lista szerkesztésére, módosítására.
- Képes ellenőrizni a kiterjesztett hozzáférési lista működését, az átengedett és eldobott csomagok számát.
- Képes kiterjesztett hozzáférési listákon hibakeresést és hibaelhárítást végezni.
- Tisztában van a távoli elérést biztosító VTY-vonalak védelmének jelentőségével.
- Képes normál és kiterjesztett hozzáférési lista segítségével a VTY-vonalak védelmére.
- Képes a VTY-vonalakra alkalmazott normál, illetve kiterjesztett hozzáférési lista működésének ellenőrzésére és hibaelhárítására.

# *3.7.2.6.4* **Statikus és dinamikus címfordítás lehetőségei 30 óra**

A témakör célja, hogy a tanulók megértsék a címfordítás szükségességét, típusait, és legyenek képesek statikus és dinamikus címfordítás megvalósítására.

A témakör elvégzését követően a tanuló az alábbi ismeretekkel és gyakorlati készségekkel fog rendelkezni:

- Tisztában van az IPv4-címfordítás (NAT) szükségességével. Ismeri a címfordítás előnyeit és hátrányait.
- Ismeri a címfordítás nyújtotta lehetőségeket, és ismeri a címfordítás fajtáit (statikus címfordítás, dinamikus címfordítás, portcímfordítás, porttovábbítás).
- Tisztában van a címfordítás fajtái közötti különbségekkel.
- Tisztában van a címfordításhoz kapcsolódó címek négy típusával (belső helyi cím, belső globális cím, külső helyi cím, külső globális cím).
- Képes a megfelelő címfordítási típus kiválasztására.
- Képes a belső és külső hálózat határának megállapítására.
- Képes annak megállapítására, hogy melyik eszközön szükséges címfordítás kialakítása.
- Képes statikus címfordítás konfigurálására, ellenőrzésére és hibaelhárítására.
- Képes dinamikus címfordítás konfigurálására, ellenőrzésére és hibaelhárítására.
- Képes túlterheléses dinamikus címfordítás vagy portcímfordítás (PAT) konfigurálására, ellenőrzésére és hibaelhárítására.
- Képes port továbbítás konfigurálására, ellenőrzésére és hibaelhárítására.
- Képes a címfordítási tábla (NAT-tábla) megjelenítésére, ellenőrzésére, kiürítésére. Érti a NAT-táblában szereplő bejegyzéseket.
- Szimulációs szoftver segítségével végig tudja kísérni egy címfordítást használó adatcsomag harmadik rétegbeli fejlécének változását.

# *3.7.2.6.5* **WAN-technológiák 30 óra**

A témakör célja, hogy a tanulók ismerjék a WAN-hálózatokra fókuszálva a technológiák, a hálózatokban szükséges eszközök és alkalmazások telepítésének, üzemeltetésének elméleti alapjait és gyakorlati megvalósításait. A tanulók ismerjék meg a WAN-ok esetén használt második rétegbeli protokollokat, és ismerjék meg a WAN-okban használt forgalomirányítás alapjait és gyakorlati megvalósítását.

- Tisztában van a WAN- és az OSI-modell kapcsolatával. Érti a WAN fogalmát, használatának célját.
- Ismeri a WAN-összetevőket és -eszközöket.
- Érti a WAN működését, üzemeltetését.
- Képes megállapítani a LAN és a WAN határát.
- Ismeri a publikus és privát WAN-technológiákat, képes azok összehasonlítására és adott szempontok szerint a legmegfelelőbb technológia kiválasztására.
- Tisztában van a soros pont-pont kapcsolat kommunikációs szabványaival.
- Ismeri a PPP-protokoll működését, lehetőségeit.
- Adatforgalom elfogására alkalmas szoftverrel képes PPP-keret elfogására, és ismeri a keret fejlécének részéit.

- Képes forgalomirányítók között PPP-kapcsolat kialakítására, ellenőrzésére, hibaelhárítására.
- Képes PPP-kapcsolaton hitelesítés (PAP, CHAP) használatára. Érti a hitelesítési módok működését, és tisztában van a két hitelesítési mód közötti különbségekkel.
- Képes PPP-kapcsolaton konfigurált hitelesítés működésének ellenőrzésére, hibaelhárítására.
- Tisztában van az eBGP forgalomirányító protokoll szerepével, fontosabb tulajdonságaival, működésével.
- Képes az eBGP-protokoll alapszintű konfigurálására.

# *3.7.2.6.6* **Virtuális magánhálózat (VPN) kialakítása 40 óra**

A témakör célja, hogy a tanulók megismerjék a virtuális magánhálózat (VPN) működését, használatának előnyeit és fajtáit. A tanulók legyenek képesek Site-to-site és Remote-access VPN konfigurálására.

A témakör elvégzését követően a tanuló az alábbi ismeretekkel és gyakorlati készségekkel fog rendelkezni:

- Tisztában van a virtuális magánhálózat szükségességével, szerepével, alapvető funkcióival.
- Érti a virtuális magánhálózat nyújtotta lehetőségeket, előnyeit és hátrányait.
- Ismeri a legelterjedtebb VPN-technológiákat (Remote-Access VPN, Site-to-Site VPN).
- Ismeri az IPSec-technológiát, érti az IPSec-keretrendszer működését, összetevőit.
- Tisztában van a Remote-Access VPN nyújtotta lehetőségekkel, alkalmazási területeivel.
- Ismeri a Remote-Access VPN összetevőit.
- Képes Remote-Access VPN-konfigurálásra forgalomirányítón.
- Képes Remote-Access VPN-kapcsolat kialakítására végberendezésen.
- Ismeri a Remote-Access VPN-kapcsolat ellenőrzéséhez ajánlott parancsokat, és képes azok megfelelő használatával a Remote-Access VPN-kapcsolat működésének ellenőrzésére.
- Tisztában van a Site-to-Site VPN nyújtotta lehetőségekkel, alkalmazási területeivel.
- Ismeri a Site-to-Site VPN összetevőit.
- Képes Site-to-Site VPN-konfigurálásra forgalomirányítón.
- Képes Site-to-Site VPN-kapcsolat kialakítására forgalomirányítók között.
- Ismeri a Site-to-Site VPN-kapcsolat ellenőrzéséhez ajánlott parancsokat, és képes azok megfelelő használatával a Site-to-Site VPN-kapcsolat működésének ellenőrzésére.

# *3.7.2.6.7* **Minőségbiztosítási alapok, hálózatfelügyelet megvalósítása 40 óra**

A témakör célja, hogy a tanulók alapszintű ismereteket szerezzenek a minőségbiztosítás területén, elsajátítsák a hálózatmonitorozás és a hálózatfelügyelet elméleti alapjait és gyakorlati megvalósításait.

- Érti, hogy a hálózati forgalom milyen hatással van az átvitel minőségére.
- Képes meghatározni a különböző típusú forgalom (hang, adat, videó) számára szükséges minimális hálózati követelményeket.
- Ismeri a hálózati eszközök által használt, sorba rendező algoritmusokat.
- Ismeri a különböző szolgáltatásminőségi (QoS) modelleket.
- Tisztában van azzal, hogy a QoS által használt mechanizmusok hogyan biztosítják az

átvitel megfelelő minőségét.

- Képes alapszintű QoS konfigurálására forgalomirányítón.
- Ismer legalább egy második rétegbeli protokollt, mely képes a szomszédos eszközök felfedezésére (CDP, LLDP).
- Tisztában van a hálózatfelderítő protokollok működésével, használatuk előnyeivel, hátrányaival.
- Képes az általa ismert hálózatfelderítő protokoll konfigurálására és használatára.
- Képes az általa ismert hálózatfelderítő protokoll használatával a hálózat feltérképezésére.
- Ismeri a Network Time Protocol (NTP) működését, szerepét. Tisztában van az NTP használatának szükségességével.
- Képes forgalomirányítót NTP-szerverként és NTP-kliensként konfigurálni.
- Képes két eszköz között NTP-kliens és NTP-szerver-kapcsolatot kialakítani.
- Képes hitelesítést alkalmazni az NTP-protokoll használata során.
- Képes megjeleníteni az NTP működésének állapotát forgalomirányítón.
- Képes NTP esetén hibaelhárítást végezni.
- Ismeri a Simple Network Management Protocol (SNMP) működését, szerepét, használatának lehetőségeit.
- Tisztában van az SNMP esetén előforduló fogalmak jelentésével (SNMP manager, SNMP agent, MIB, trap).
- Ismeri az SNMP-verziókat, tisztában van a köztük lévő főbb különbségekkel.
- Képes forgalomirányítón SNMP alapszintű konfigurálására. Képes az SNMP használatára, segítségével konfigurációs adatok lekérdezésére, módosítására.
- Ismeri a Syslog-protokoll működését, szerepét. Tisztában van a Syslog-protokoll által használt üzenetformátummal. Ismeri a súlyossági szinteket, és tudja azok jelentését.
- Képes forgalomirányítón Syslog konfigurálására. Képes Syslog-szerverként funkcionáló eszközön nyomon követni a forgalomirányító által küldött naplóüzeneteket. Képes ezekben az üzenetekben szűrést, keresést, rendezést végrehajtani.
- Ismeri a NetFlow-protokoll működését, szerepét, verzióit. Tisztában van a NetFlow által használt adatfolyam jelentésével.
- Képes forgalomirányítón NetFlow konfigurálására, ellenőrzésére, forgalmi statisztika megjelenítésére.
- Ismeri a kapcsolók és forgalomirányítók által használt konfigurációk fajtáit (kezdeti konfiguráció, futó konfiguráció). Tisztában van ezek szerepével, tárolási helyével.
- Ismeri a TFTP-protokoll működését, képes annak használatára.
- Képes forgalomirányító és kapcsoló futó, illetve kezdeti konfigurációjának mentésére, külső szerverre történő mentésére TFTP-protokoll használatával.
- Képes forgalomirányító és kapcsoló futó, illetve kezdeti konfigurációjának helyreállítására, visszaállítására TFTP-protokoll használatával.
- Ismeri az IOS fogalmát, szerepét, tárolási helyét, működés közbeni tárolási helyét.
- Tisztában van a különböző IOS-verziókkal, és ismeri az aktuális lOS-verzió jellemzőit, sajátosságait.
- Képes forgalomirányítón és kapcsolón IOS-frissítés végrehajtására.
- Ismeri a jelszóhelyreállítás lépéseit forgalomirányítón és kapcsolón.
- Képes jelszóhelyreállítást végezni forgalomirányítón és kapcsolón. A témakör részletes kifejtése

# *3.7.2.6.8* **Hálózattervezés, hibaelhárítás 24 óra**

A témakör célja, hogy a tanulók elsajátítsák a hálózattervezés és a hálózati hibaelhárítás elméleti alapjait és gyakorlati megvalósításait.

A témakör elvégzését követően a tanuló az alábbi ismeretekkel és gyakorlati készségekkel fog rendelkezni:

- Tisztában van a konvergált hálózat fogalmával, jelentőségével.
- Ismeri a háromrétegű hierarchikus hálózati modellt (hozzáférési réteg, elosztási réteg, központi réteg), és tisztában van az egyes rétegek feladatával, ajánlott eszközeivel.
- A háromrétegű modell használatával képes kis- és közepes méretű kapcsolt hálózat tervezésére.
- Tisztában van a kapcsoló hardverjellemzőivel, a kapcsolók fajtáival (moduláris, fix kiépítésű, stackelhető), és képes a hálózat követelményeit figyelembe véve a megfelelő kapcsoló kiválasztására.
- Tisztában van a forgalomirányító hardverjellemzőivel, és képes a hálózat követelményeit figyelembe véve a megfelelő kapcsoló kiválasztására.
- Tisztában van a hálózati dokumentáció tartalmával, jelentőségével. Képes hálózati dokumentáció készítésére. Tudja, hogyan érdemes a hálózati dokumentációt felhasználni a hibakeresés során.
- Tisztában van a hibaelhárítás folyamatával.
- Ismeri az OSI-modell rétegein alapuló hibafelderítési eljárásokat (fentről lefelé, lentről felfelé, oszd-meg-és-uralkodj), és képes ezek alapján hibafelderítést végezni.
- Ismeri a hibafelderítéshez használható hardveres és szoftveres eszközöket, és képes ezek használatára.
- Képes a hálózati hibák tüneteinek, következményeinek és a hiba által érintett területnek a meghatározására.
- Képes a hálózati hibák megfelelő dokumentálására.
- Tisztában van a viszonyítási alap jelentőségével, tudja, hogyan és mikor érdemes viszonyítási alapot készíteni.

# *3.7.2.6.9* **Hálózatvirtualizáció, hálózatautomatizáció 24 óra**

A témakör célja, hogy a tanulók megismerjék a hálózatvirtualizáció és -automatizáció alapjait, előnyeit.

A témakör elvégzését követően a tanuló az alábbi ismeretekkel és gyakorlati készségekkel fog rendelkezni:

- Tisztában van a cloud computing és a virtualizáció fontosságával, jelentőségével.
- Ismeri a hálózati eszközök és a hálózat virtualizálásának lehetőségeit.
- Ismeri a szoftveralapú hálózati megoldásokat.
- Ismeri a hálózatautomatizáció alapjait.
- Ismeri a használható adatformátumokat (JSON, YAML, XML), és képes ezek öszszehasonlítására.
- Tisztában van az API- és a REST-szoftverarchitektúra működésével.
- Ismeri a különböző konfigurációs menedzsmenteszközöket (Puppet, Chef, Ansible, SaltStack).

# *3.7.2.6.10* **Komplex hálózat tervezése, kialakítása 26 óra**

A témakör tanításának célja, hogy a tanulók képesek legyenek egy nagyobb és összetettebb hálózatot tervezni, megvalósítani és konfigurálni úgy, hogy a hálózatban egy eszköz vagy kapcsolat meghibásodása a legkisebb kiesést okozza. A tanulók eddigi ismereteik alapján végezzék el egy komplex hálózat tervezését, dokumentálását, majd szimulációs szoftverben a hálózat működésének tesztelését. A tanulók végül fizikai eszközök használatával valósítsák meg a tervezett hálózatot. A témakör tanítása során csoportos projektmunka javasolt.
### **Hálózat programozása és loT tantárgy 108 / 108 óra+78 óra=186 óra**

### **13. évfolyam heti 3,5 óra és 2/14. évfolyam heti 6 óra**

**3.7.3.1** A tantárgy tanításának fő célja

—

—

A tantárgy oktatásának célja, hogy a diákok képesek legyenek REST API kliensprogram készítésére Pythonban, hálózatok programozására, IoT-megvalósítások prototípusainak létrehozására, valamint IoT-eszközök programozott beállítására szimulációs és valós eszközökkel.

- **3.7.3.2** A tantárgyat oktató végzettségére, szakképesítésére, munkatapasztalatára vonatkozó speciális elvárások
- **3.7.3.3** Kapcsolódó közismereti, szakmai tartalmak
- **3.7.3.4** A képzés órakeretének legalább 80%-át gyakorlati helyszínen (tanműhely, üzem stb.) kell lebonyolítani.

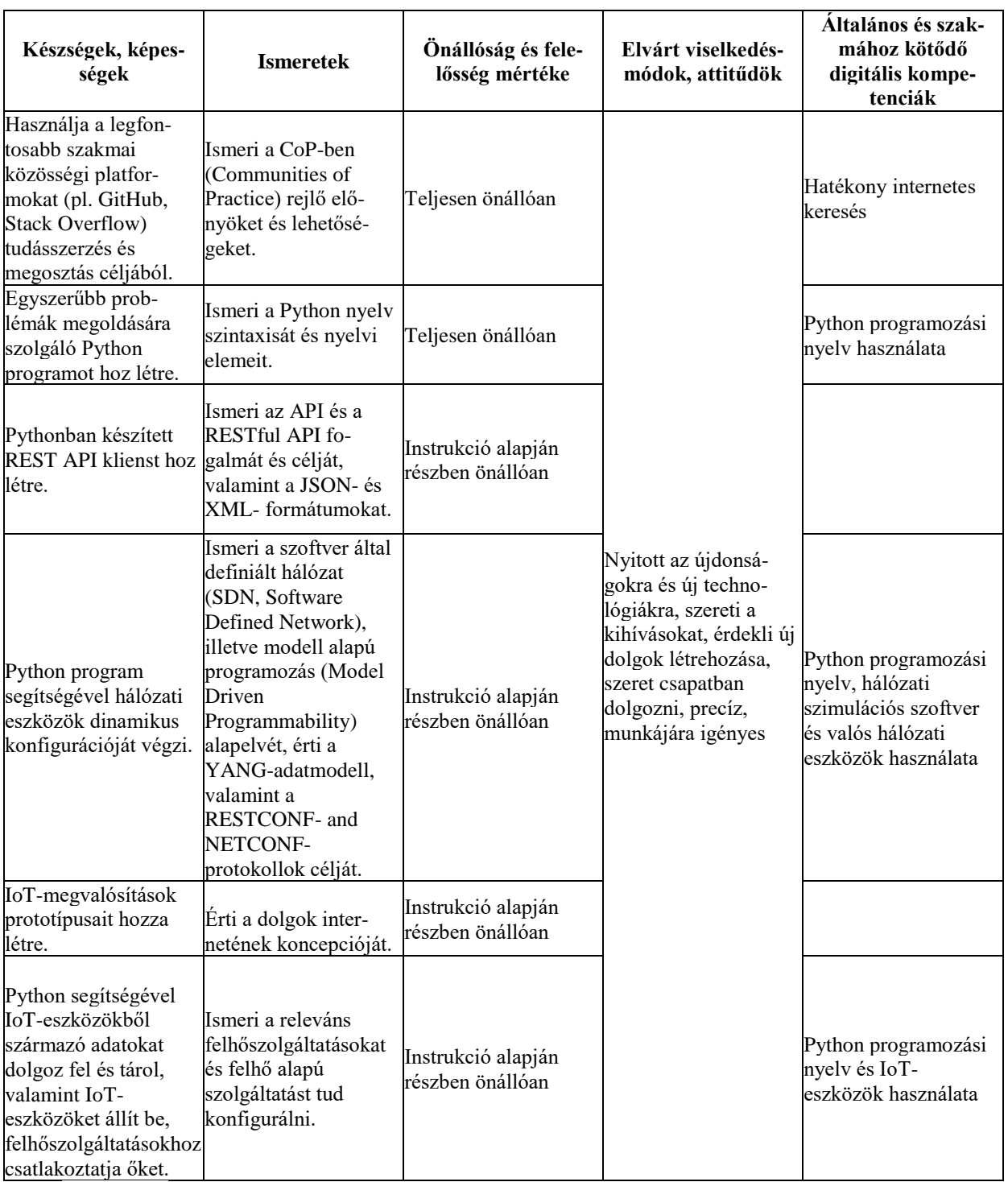

### **3.7.3.5 A tantárgy oktatása során fejlesztendő kompetenciák**

### **3.7.3.6 A tantárgy témakörei**

*3.7.3.6.1* **Programozási alapok Pythonban 20 óra/20 óra + 20 óra=40 óra** A témakör célja, hogy a tanulók felfrissítsék és kibővítsék a szakmai alapozás során a Programozási alapok tantárgy keretében megszerzett programozási ismereteiket és a Python nyelvben szerzett gyakorlati készségeiket.

A témakör elvégzését követően a tanuló az alábbi ismeretekkel és gyakorlati készségekkel fog rendelkezni:

- Ismeri a gyakorlati tapasztalatok közösségi tudásmegosztásában (CoP, Communities

of Practice) rejlő előnyöket, képes hatékonyan használni CoP- forrásokat (pl. GitHub, Stack Overflow, Cisco DevNet), képes saját jó gyakorlatainak közösségi megosztására.

- Képes Python-alkalmazás létrehozására, ismeri a Python nyelvi elemeit, alapvető moduljait, képes a nyelvi elemek felhasználásával felhasználói adatok feldolgozására, fájlok olvasására és írására.
- *3.7.3.6.2* **REST API kliensprogram készítése Pythonban 30 óra/30 óra + 20 óra=50 óra** A témakör célja, hogy a tanulók megismerjék a REST API architektúrát, és képesek legyenek egyszerű REST API kliens készítésére Pythonban, valamint a JSON-fájlok kezelésére, feldolgozására.

A témakör elvégzését követően a tanuló az alábbi ismeretekkel és gyakorlati készségekkel fog rendelkezni:

- Ismeri az API és a RESTful API fogalmát és célját.
- Érti a webszolgáltatások során használt HTTP-kérések működését.
- Ismeri a JSON- és XML-formátumok felépítését, képes JSON-formátumú adatok feldolgozására (parsing) Pythonban.
- Képes publikus API-k dokumentációjának értelmezésére.
- Képes Pythonban készített REST API kliens segítségével publikusan elérhető API- k használatára, a visszakapott adatok feldolgozására.
- Ismeri a RESTful kérések legfontosabb authentikációs metódusait (basic, token, OAuth).

### *3.7.3.6.3* **Hálózatok programozása 30 óra/30 óra + 19 óra=49 óra**

A témakör célja, hogy a tanulók betekintést nyerjenek, illetve alapszintű gyakorlatot szerezzenek a hálózatok programozása területén.

A témakör elvégzését követően a tanuló az alábbi ismeretekkel és gyakorlati készségekkel fog rendelkezni:

- Ismeri a hálózatok dinamikus kialakítását és konfigurálását lehetővé tévő szoftver által definiált hálózat (SDN, Software Defined Network), illetve modellalapú programozás (Model Driven Programmability) alapelvét.
- Érti a YANG-adatmodellt használó RESTCONF- and NETCONF-protokollok célját.
- Képes YANG-adatmodell integrálására és használatára Python programban.
- Képes Python programban RESTCONF- és NETCONF-protokollokat használva hálózati eszközök dinamikus konfigurációját elvégezni.

### *3.7.3.6.4* **loT - a dolgok internete 28 óra/28 óra + 19 óra=47 óra**

A témakör célja, hogy betekintést adjon a dolgok internetének világába, valamint képessé tegye a tanulókat IoT-megvalósítások prototípusainak létrehozására, IoT-eszközök programozott beállítására szimulációs és valós eszközökkel (pl. Arduino, Rasberry Pi) egyaránt. A témakör elvégzését követően a tanuló az alábbi ismeretekkel és gyakorlati készségekkel fog rendelkezni:

- Érti a dolgok internetének kialakulásához vezető digitális transzformáció koncepcióját, a folyamatban rejlő lehetőségeket és kihívásokat.
- Képes megtervezni és szimulációs eszköz segítségével lemodellezni egyszerű loTmegoldásokat.
- Képes megtervezni, illetve elektronikai alkatrészek, mikrokontrollerek (pl. Arduino) és hitelkártya méretű számítógépek (pl. Raspberry Pi) segítségével prototípusként megépíteni egyszerű IoT-megoldásokat.
- Képes Python program segítségével összegyűjteni, feldolgozni, analizálni, vizualizálni és SQL-adatbázisban eltárolni szenzorokból származó adatokat.
- Képes Python program segítségével befolyásolni az IoT-eszközök viselkedését.
- Képes Python program segítségével az loT-eszközöket felhőszolgáltatásokhoz kapcsolni API-kon keresztül.

### **3.8 Hálózati operációs rendszerek és felhőszolgáltatások megnevezésű tanulási terület**

A tanulási terület tantárgyainak összóraszáma: 356/356 óra

A tanulási terület tartalmi összefoglalója

A tanulási terület tanításának célja a Windows és Linux szerverekkel megvalósított helyi- és internetszolgáltatások, valamint a felhőszolgáltatások telepítéséhez, üzemeltetéséhez szükséges ismeretek elsajátítása. További cél a Windows- és Linux-alapú rendszerek integrációjának, valamint a virtualizációs technológiáknak a megismerése.

### **3.8.1 Szerverek és felhőszolgáltatások tantárgy 356/356 óra + 36 óra = 392 óra**

### **12. évfolyam heti 3 óra, 13. évfolyam heti 8 óra, 1/13. évfolyam heti 4 óra és 2/14. évfolyam heti 8 óra**

3.8.1.1 A tantárgy tanításának fő célja

A tanulási terület a Szerverek és felhőszolgáltatások tantárgyat tartalmazza csak, így a tantárgy célja megegyezik a tanulási terület tartalmi összefoglalójában megadott célokkal.

A tantárgy oktatása során az elméleti anyag tanítása közvetlenül a gyakorlati példákon keresztül valósulhat meg, az elméleti anyag kisebb részekben történő ismertetése és annak azonnali, gyakorlati példákon, feladatokon történő gyakorlása során.

Az elméleti rész időszükséglete: 20%; a gyakorlati rész időszükséglete: 80%

3.8.1.2 A tantárgyat oktató végzettségére, szakképesítésére, munkatapasztalatára vonatkozó speciális elvárások

3.8.1.3 Kapcsolódó közismereti, szakmai tartalmak Informatikai és távközlési alapok I. tantárgy Virtualizáció és felhőtechnológiák A Windows telepítése és konfigurációja A dolgok internete témakörei Informatikai és távközlési alapok II. tantárgy témakörei

3.8.1.4 A képzés órakeretének legalább 80%-át gyakorlati helyszínen (tanműhely, üzem stb.) kell lebonyolítani.

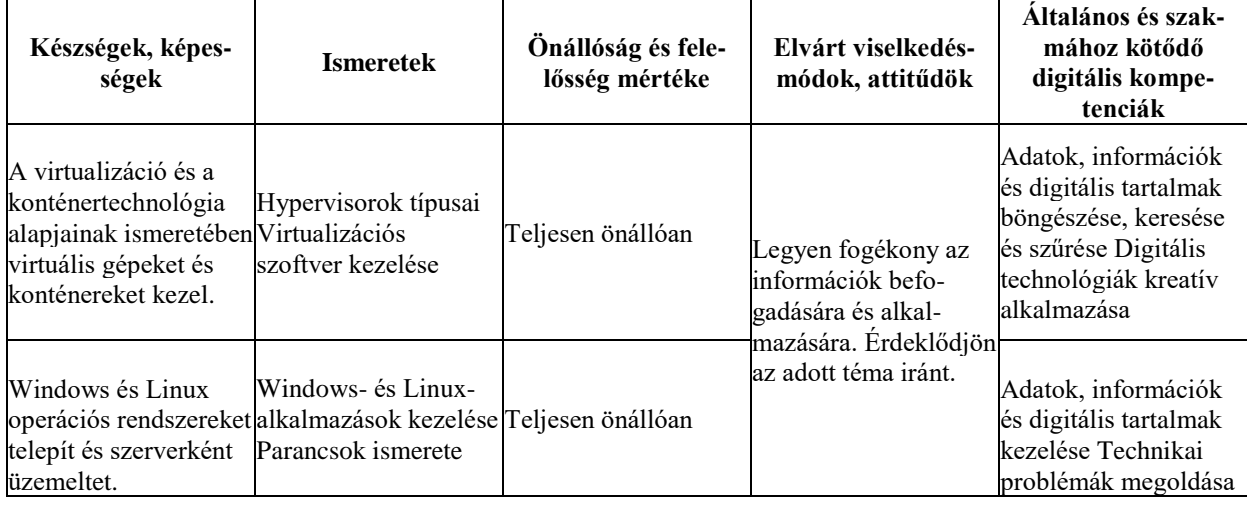

### **3.8.1.5 A tantárgy oktatása során fejlesztendő kompetenciák**

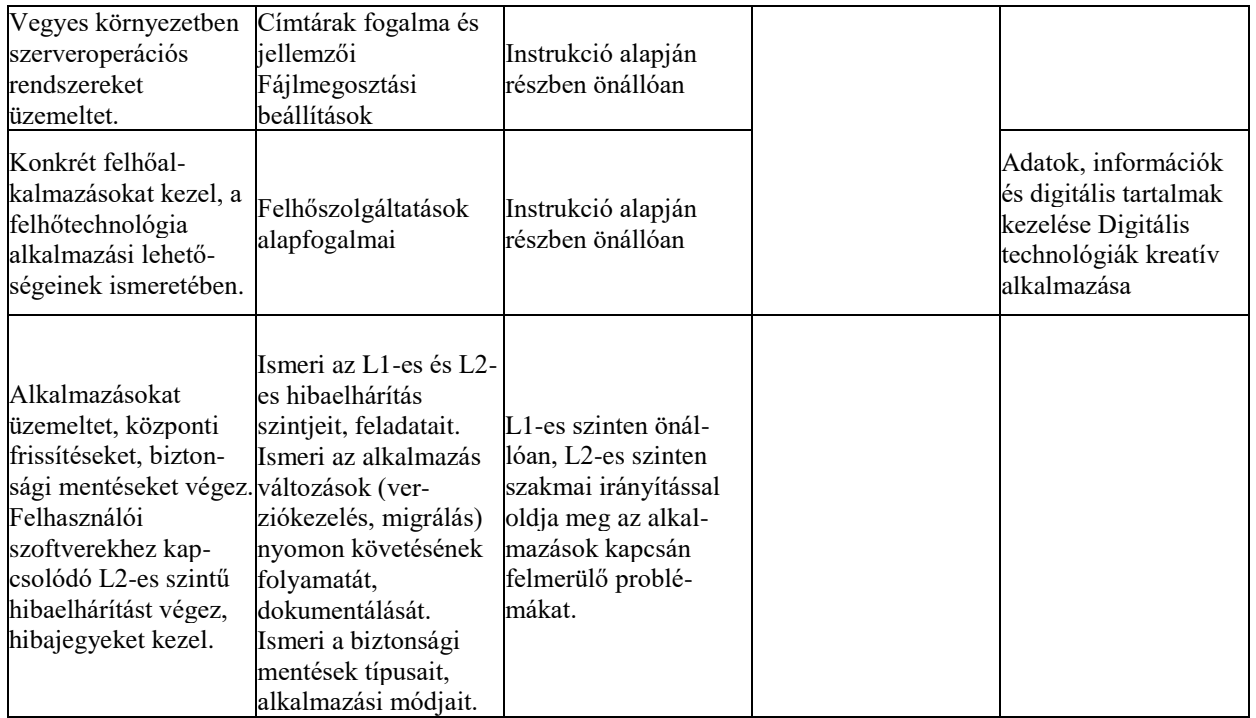

### **3.8.1.6 A tantárgy témakörei**

*3.8.1.6.1* Virtualizáció és konténerek

A témakör célja az ismertebb virtualizációs technológiák mélyebb megismerése, a konténertechnológiákat is beleértve, valamint ezek segítségével virtuális gépek és konténerek létrehozása és menedzselése.

A témakör elvégzését követően a tanuló az alábbi ismeretekkel és gyakorlati készségekkel fog rendelkezni:

- Ismeri a virtualizáció megvalósítási módjait, a szerver- és kliensoldali virtualizáció eszközeit.
- Képes virtuális gépek telepítésére, hardverparamétereik beállítására, pillanatképek létrehozására.
- Ismeri a konténer fogalmát, alkalmazási lehetőségeit.
- Ismeri a különböző virtualizációs megoldások használatát: Hyper-V, KVM, VMware.
- Ismeri néhány ismertebb konténertechnológia használatát (pl. Docker, LXC), képes konténert létrehozni, indítani, hálózati elérését konfigurálni.

### *3.8.1.6.2* Windows szerver telepítése és üzemeltetése

A témakörön belül a tanulók a Windows szerverek verzióival, telepítési módjaival és az üzemeltetésük során felmerülő tipikus feladatokkal ismerkednek meg.

A témakör elvégzését követően a tanuló az alábbi ismeretekkel és gyakorlati készségekkel fog rendelkezni:

- Ismeri a Windows Server különböző kiadásainak fontosabb jellemzőit és licencelési módját.
- Képes a telepítéshez szükséges hardverkövetelmények meghatározására.
- Ismeri a különböző telepítési módokat, beleértve a hálózatról történőt is.
- Ismeri a Windowsban használatos fájlrendszereket, a partíciók jellemzőit.
- Tud Windows Servert telepíteni fizikai és virtuális gépre.
- Képes az operációs rendszer frissítésére, verzióléptetésére.
- Képes szerepkörök és tulajdonságok megtekintésére és telepítésére a Server Manager segítségével.
- Képes állapotlekérdezésre és üzemeltetési feladatok ellátására a Server Manager segítségével.
- Ismeri a PowerShell alapvető használatát, képes egyszerű adminisztrátori feladatok ellátására PowerShell szkriptek írásával.
- Képes a rendszerfelügyeleti eszközök használatára (MMC).
- Képes az állomány-kiszolgáló szerepkör beállítására (megosztások, tárolók létrehozása, kvóták és szűrések beállítása).
- Képes a nyomtatószolgáltatás, nyomtatási sorok beállítására, kezelésére.
- Képes DHCP-, DNS-, DFS- és WINS-szerver telepítésére és adott paraméterekkel történő beállítására.
- Ismeri a biztonsági megfontolásokat a Windows operációs rendszerekben (hitelesítés, engedélyezés, fájlrendszer-jogosultságok, Windows-tűzfal, felhasználók felügyelete).
- Tisztában van a címtárszolgáltatás alapfogalmaival, céljával, ismeri az Active Directory elemeit, felépítését (erdő, fa, tartomány).
- Képes az Active Directory tartományvezérlő telepítésére és beállítására új és meglévő tartományban egyaránt.
- Képes kliensgépeket tartományba léptetni, illetve onnan kiléptetni.
- Ismeri a címtárszolgáltatás objektumait (felhasználók, csoportok, számítógépfiókok és szervezeti egységek) és azok kezelési feladatait.
- Tud csak olvasható tartományvezérlőt telepíteni.
- Ismeri a csoportházirendek célját, lehetőségeit, felépítését, a szabályok öröklődését.
- Képes csoportházirendek segítségével a tartományi gépek és felhasználók számára a működési környezetet központilag beállítani.
- Ismeri a szerver távoli elérési módjait, tudja használni a Távoli asztal szolgáltatást.
- Képes Web- és FTP-szerver telepítésére, beállítására és üzemeltetésére.
- Ismeri a Server Core telepítési változat jellemzőit, és képes azt telepíteni.
- Tudja kezelni a szerverek távoli menedzselését segítő alkalmazást (RSAT).
- Tudja telepíteni a Windows Server Backup szolgáltatást, és képes biztonsági mentések készítésére.
- Képes VPN-kapcsolat konfigurálására.
- Képes vírusirtó szoftvert telepíteni, kezelni és naprakészen tartani.
- Ismeri a tanúsítvány fogalmát, célját, és képes különböző célokra készült tanúsítványok létrehozására és telepítésére.

### *3.8.1.6.3* Linux szerver telepítése és üzemeltetése

A témakör célja a Linux szerverek telepítési és menedzselési feladatainak, a tipikus szerverszolgáltatások beállításának megismertetése.

A témakör elvégzését követően a tanuló az alábbi ismeretekkel és gyakorlati készségekkel fog rendelkezni:

- Képes a Linux szerver telepítéséhez szükséges hardverkövetelmények meghatározására.
- Tud Linux szervert telepíteni fizikai és virtuális gépre.
- Ismeri a szerver betöltési folyamatát, a hagyományos és a systemd által vezérelt módot is.
- Tudja, mi a boot manager feladata, képes annak telepítésére és beállítására.
- Ismeri a futási szintek jellemzőit, képes váltani a futási szintek között, képes újraindítani, leállítani a szervert.
- Ismeri a Linux fájlrendszerek jellemzőit, képes adott fájlrendszert létrehozni a lemezen.
- Ismeri a Linux rendszereknél használt lemezparticionálási módokat, a szükséges segédprogramokat.
- Ismeri a fájlok és könyvtárak tulajdonságait, képes fájlkezelési műveletek elvégzésére.
- Ismeri a megosztott és a rendszerkönyvtárak szerepét, helyét a rendszerben.
- Képes a fájlrendszer integritásának fenntartására, lemezellenőrzésre, tisztában van a lemez monitorozásának alapjaival.
- Ismeri a fájlhozzáférés beállítási lehetőségeit, képes a jogokat konfigurálni, az alapjogokon kívül ACL-ek segítségével is.
- Képes lemezkvóták beállítására és ellenőrzésére.
- Ismeri a hardlink és a szimbolikus link fogalmát, képes ilyeneket létrehozni, törölni.
- Ismeri a csomagkezelés elterjedtebb módszereit (RPM, APT), képes a csomagkezelő programok használatával telepíteni és törölni alkalmazásokat, illetve azok adatait lekérdezni.
- Képes programok telepítésére forráskódból is.
- Ismeri a parancssori munkához szükséges shellbeállításokat és a napi munkához szükséges alapvető segédprogramokat.
- Képes szövegfeldolgozásra szövegszerkesztővel és segédprogramokkal is (grep, cut, sed stb.).
- Ismeri az alapvető reguláris kifejezéseket, és képes azokkal szövegillesztésre.
- Ismeri a szabványos bemenet, szabványos kimenet, szabványos hibacsatorna fogalmát, az átirányítási módokat, csővezetékek (pipeline) kialakítását összetett feladatok ellátásához.
- Képes felhasználók és csoportok létrehozására, menedzselésére és törlésére.
- Képes a folyamatok, processzek listázására, leállítására, jelzések küldésére, prioritás megváltoztatására.
- Ismeri a rendszernaplózás célját, tudja kezelni a helyi naplófájlokat, és képes hálózaton keresztüli naplózásra is.
- Ismeri egy elterjedt grafikus felhasználói felület beállításait.
- Képes időzített és ütemezett folyamatokat létrehozni és módosítani (at, cron).
- Képes a nyomtatás beállítására, nyomtatási sor kezelésére.
- Képes a szerver hálózati címzésének és alapszolgáltatásainak beállítására.
- Képes DHCP-kliens és -szerver beállítására.
- Ismeri a névfeloldás működését, képes DNS-szervert telepíteni és konfigurálni.
- Ismeri a hálózati címfordítás működését, képes címfordításokat megvalósítani (SNAT, DNAT, port forwarding).
- Ismeri a biztonságos adattovábbítás lehetőségeit (OpenSSH, GnuPG, X11 tunnels), és képes azokat használni.
- Képes forgalomirányítás beállítására Linux szerver segítségével (quagga).
- Képes biztonsági mentést végezni a rendszer és a felhasználók adatairól, képes rendszervisszaállítás elvégzésére biztonsági mentésből.
- Képes webkiszolgáló telepítésére és konfigurálására (Apache, Nginx), háttéradatbázis-kiszolgálóval és PHP-támogatással.
- Képes adatbázis-kiszolgáló telepítésére és beállítására (MySQL, MariaDB, PostgreSQL).
- Képes tűzfalszabályok létrehozására és módosítására, valamint proxyszolgáltatások konfigurálására (iptables, squid).
- Képes levelezési szolgáltatások telepítésére és konfigurálására helyi és hálózatközi levelezéshez (SMTP-protokoll, postfix, sendmail, exim, POP3, IMAP).
- Képes egyszerűbb shell-szkriptek megírására, ismeri az ezekben alkalmazható vezérlési szerkezeteket.

### *3.8.1.6.4* Linux és Windows rendszerek integrációj a

A témakörben a két legelterjedtebb hálózati operációs rendszer egy hálózaton belüli integrált alkalmazásának és együttműködésének néhány fontosabb lehetőségét ismerhetik meg a tanulók.

A témakör elvégzését követően a tanuló az alábbi ismeretekkel és gyakorlati készségekkel fog rendelkezni:

- Ismeri a Windows és Linux rendszerek együttműködésének lehetőségeit.
- Képes a számítógépen multiboot üzemmód beállítására.
- Képes címtárszolgáltatások beállítására vegyes szerver-kliens környezetben (LDAP).
- Képes fájlkiszolgáló, illetve fájlmegosztás használatára vegyes szerver-kliens környezetben (Samba).
- Képes levelezési szolgáltatás üzemeltetésére vegyes szerver-kliens környezetben (Exchange szerver elérése Linux alól).

### *3.8.1.6.5* Felhőszolgáltatások

A témakör célja a felhőtechnológia jellemzőinek, felhasználási lehetőségeinek bemutatása.

A témakör elvégzését követően a tanuló az alábbi ismeretekkel és gyakorlati készségekkel fog rendelkezni:

- Ismeri a privát felhő, a nyilvános felhő és a hibrid felhő jellemzőit.
- Ismeri az adatközpontok jellemzőit, felépítésüket, a fizikai és az adatbiztonság kívánalmait.
- Ismeri és tudja kezelni a népszerű SaaS megoldásokat (pl. Onedrive, Dropbox, Google Apps, Office 365).
- Ismeri a PaaS jellemzőit és legalább egy konkrét megvalósítását (pl. Google App Engine, Apache Stratos).
- Ismeri az IaaS jellemzőit és legalább egy konkrét megvalósítását (pl. Amazon EC2, Windows Azure).
- Ismeri a publikus felhőszolgáltatás címtármegoldásait (pl. Azure Active Directory).
- Képes virtuális gépek és konténerek létrehozására és menedzselésére a felhőben (AWS, Azure vagy egyéb felhőszolgáltatásban).

### *3.8.1.6.6* Alkalmazások üzemeltetése

A témakör célja, hogy a tanulók megismerjék a hálózati környezetben működő alkalmazások telepítésének, karbantartásának alapvető módjait, valamint az ezzel kapcsolatos hibakeresés és elhárítás lépéseit.

A témakör elvégzését követően a tanuló az alábbi ismeretekkel és gyakorlati készségekkel fog rendelkezni:

- Alkalmazások telepítése
- Alkalmazások verziófrissítése, migrációja
- Biztonsági mentések elvégzése
- Szoftverüzemeltetéshez kapcsolódó L2-es szintű hibaelhárítás, hibajegykezelés

### **3.9 Adatbázis-kezelés alapjai megnevezésű tanulási terület**

A tanulási terület tantárgyainak összóraszáma: 72/72 óra

A tanulási terület tartalmi összefoglalója

A tanulási terület feladata, hogy elméleti és gyakorlati ismereteket nyújtson az adatbáziskezelő alkalmazások készítéséhez. Ennek keretében elsősorban az adatbázisok alkalmazásból történő elérésének, lekérdezésének és manipulálásának technikájára koncentrál. Kiemelt jelentőségű az SQL lekérdező nyelv hatékony használatának bemutatása.

### **3.9.1 Adatbázis-kezelés I. tantárgy 72 óra + 72 óra = 144 óra/72 óra + 36 óra = 108 óra**

### **11. évfolyam heti 4 óra, 1/13. évfolyam heti 3 óra**

3.9.1.1 A tantárgy tanításának fő célja

A tantárgy feladata, hogy elméleti és gyakorlati ismereteket nyújtson az adatbázis-kezelő rendszerek használatához, ami szükséges minden informatika ágazatban tanuló fiatal számára. Kiemelt jelentőséget kap az SQL lekérdező nyelv hatékony használatának bemutatása. A tantárgy áttekinti a legfontosabb tervezési alapelveket, de azt csak a praktikum szintjén, a gyakorlatban közvetlenül nem alkalmazható ismeretek mellőzésével.

A tantárgy oktatása során az elméleti anyag tanítása közvetlenül a gyakorlati példákon keresztül valósulhat meg, az elméleti anyag kisebb részekben történő ismertetése és annak azonnali, gyakorlati példákon, feladatokon történő gyakorlása során.

- 3.9.1.2 A tantárgyat oktató végzettségére, szakképesítésére, munkatapasztalatára vonatkozó speciális elvárások
- 3.9.1.3 Kapcsolódó közismereti, szakmai tartalmak
- 3.9.1.4 A képzés órakeretének legalább 80%-át gyakorlati helyszínen (tanműhely, üzem stb.) kell lebonyolítani.

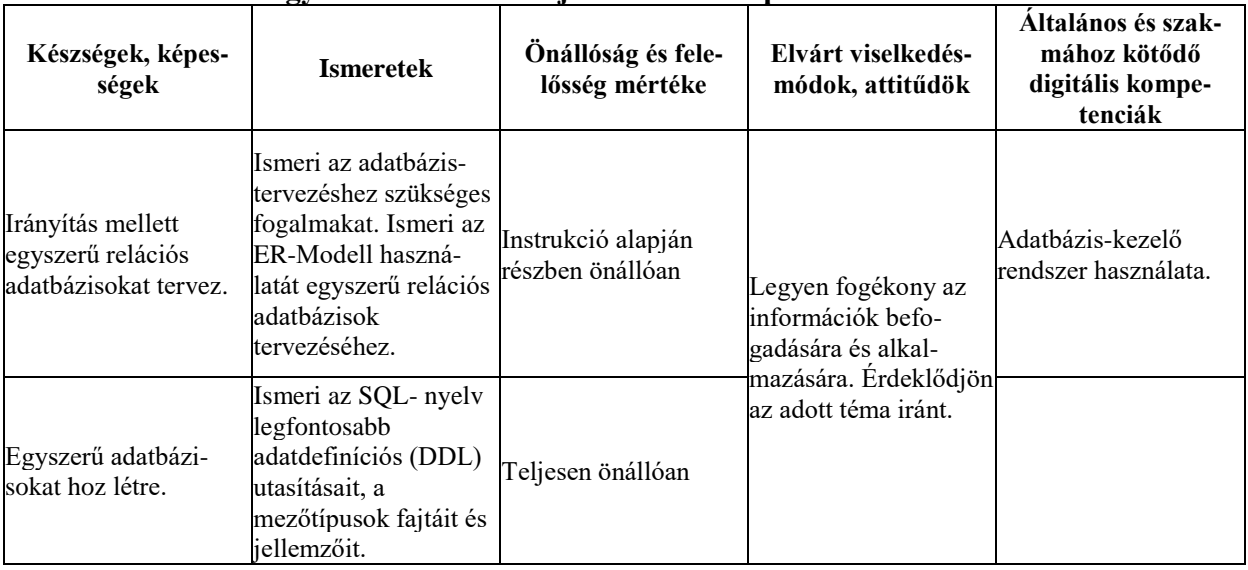

### **3.9.1.5 A tantárgy oktatása során fejlesztendő kompetenciák**

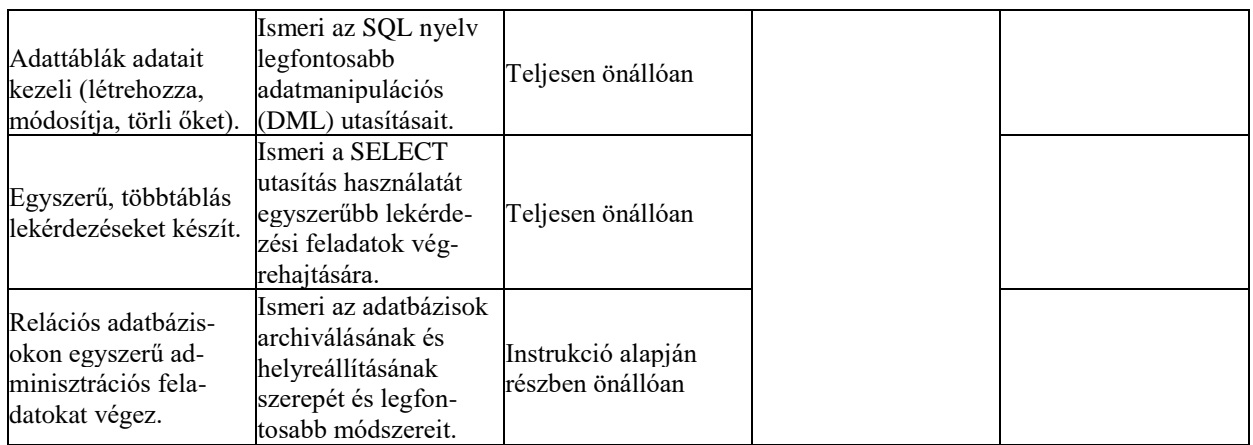

### **3.9.1.6 A tantárgy témakörei**

### *3.9.1.6.1 Az* adatbázis-tervezés alapjai

A témakör célja, hogy a tanulók megismerjék az adatbázis-tervezés alapfogalmait és az ER-Modellen alapuló adatbázis-tervezés egyszerű lépéseit.

A témakör elvégzését követően a tanuló képes lesz irányítással egyszerű relációs adatbázisok tervezésére.

- Ismeri az adatbázis-tervezés fogalmait.
- Ismeri a redundancia szerepét, káros következményeit.
- Ismeri az anomáliák fajtáit.
- Ismeri a redundancia csökkentésére alkalmazható dekompenzáció szerepét.
- Ismeri az ER-Modell szerepét és jelölésrendszerét.
- Ismeri az relációs adatbázisok legfontosabb jellemzőit (elsődleges kulcs, idegen kulcs, rekord, mező, kapcsolattípusok stb.).
- Ismeri az ER-Modell relációs modellre való átalakításának szabályait.

### *3.9.1.6.2* Adatbázisok létrehozása

A témakör célja, hogy a tanulók megismerjék az adatbázis-kezelésnél használt DDLparancsok használatát, a legfontosabb mezőtípusok és záradékok alkalmazását.

- A témakör elvégzése után a tanuló képes lesz egyszerű adatbázisok létrehozására:
	- Használja a CREATE utasítást adatbázisok és táblák létrehozására.
	- Ismeri a választott SQL-szerver legfontosabb adattípusait.
	- Ismeri a táblák létrehozásánál alkalmazható mezőszintű és táblaszintű záradékokat (NULL, NOT NULL, UNIQUE, PRIMARY KEY, REFERENCES stb.).
	- Ismeri az indexek szerepét és létrehozását.
	- Használja a DROP utasítást adatbázisok, táblák és indexek törlésére.
	- Használja az ALTER utasítást adatbázisok, táblák és indexek módosítására.

### *3.9.1.6.3* Adatok kezelése

A témakör célja, hogy a tanulók megismerjék az adatbázis-kezelésnél használt legfontosabb DML-parancsok használatát.

A témakör elvégzése után a tanuló képes lesz ezen parancsok alkalmazására:

- Ismeri az INSERT utasítást rekordok hozzáadására.
- Ismeri az UPDATE utasítást az adatok módosítására.
- Ismeri a DELETE utasítást rekordok törlésére.

### *3.9.1.6.4* Lekérdezések

A témakör célja, hogy a tanulók megismerjék az adatok lekérdezésére használt SELECT parancs használatát.

A témakör elvégzése után a tanuló képes lesz egyszerű, többtáblás lekérdezések készítésére:

- Ismeri a SELECT utasítás szerepét, szintaxisát.
- Ismeri az adatsorok szűrésére használt WHERE záradék használatát, a záradékban használható operátorokat (=, <=, >=, <>, <, :=,  $A = BETWE$ , IN, LIKE, IS NULL, IS NOT NULL, AND, OR, NOT) és alkalmazásukat.
- Ismeri az adatsorok rendezésre használt ORDER BY záradékot, képes egy- vagy többkulcsos rendezési sorrendet beállítani.
- Ismeri az álnevek szerepét és használatát a lekérdezésekben.
- Ismeri a helyettesítő (wildcard) karaktereket és alkalmazásukat.
- Ismeri az ismétlődő sorok elnyomását, a DISTINCT záradék alkalmazását.
- Ismeri a táblák összekapcsolása során alkalmazott záradékokat (INNER, LEFT, RIGHT JOIN).
- Ismeri az adatok csoportosítására szolgáló GROUP BY záradék használatát.
- Ismeri a csoportosított adatok szűrése során használt HAVING záradékot.
- Ismeri a megjelenő adatsorok limitálása során használt záradékot (például TOP/LIMIT).
- Ismeri a számított mezők készítésének módját.
- Ismeri az aggregált függvények (COUNT(), MIN(), MAX(), SUM(), AVG()) használatát.
- Ismeri a lekérdezésben használt egyéb függvények (CONCAT(), FORMAT(), LENGTH(), SUBSTR(), REPLACE(), TRUNC(), ROUND() stb.) használatát.

### *3.9.1.6.5* Adatbázisok mentése és helyreállítása

A témakör célja, hogy a tanulók megismerjék az adatbázisok archiválásának szerepét, a mentéshez és a helyreállításhoz használt parancsok alkalmazását.

A témakör elvégzése után a tanuló képes lesz adatbázisok archiválására és helyreállítására.

- Ismeri a teljes és az inkrementális mentés szerepét, valamint a választott SQLszerveren a mentéshez alkalmazott parancsokat.
- Ismeri a helyreállítás típusait, a helyreállításhoz használt parancsokat.

### **3.10 Szakmai angol megnevezésű tanulási terület**

A tanulási terület tantárgyainak összóraszáma: 144/108

óra

A tanulási terület tartalmi összefoglalója

A műszaki területen általában, de az informatikában különösen fontos szerepe van az angol nyelvnek. Egy informatikus esetében sem a tanulási folyamat, sem pedig a munkavégzés nem lehet hatékony a megfelelő szintű angol nyelvi tudás nélkül. Az IT-munkahelyeken egyértelmű elvárás az angol nyelvtudás, ennek hiányában még erős szakmai ismeretek birtokában is szinte lehetetlen elhelyezkedni.

A tanulási terület elsődleges célja nem az, hogy speciális informatikai kifejezéseket tanuljanak meg a tanulók, hanem az, hogy hozzájáruljon megfelelő szintű angol nyelvi kompetencia kialakulásához.

### **3.10.1 Szakmai angol tantárgy 144/108**

### **óra**

### **11. évfolyam heti 2 óra, 12. évfolyam heti 2 óra, 1/13. évfolyam heti 3 óra**

3.10.1.1 A tantárgy tanításának fő célja

A tantárgy elsődleges célja az, hogy hozzájáruljon olyan szintű angol nyelvi kompetencia kialakulásához, amivel a tanulók IT-munkakörnyezetben is képesek lesznek angolul szóban és írásban magabiztosan kommunikálni, valamint könnyedén megérteni és feldolgozni az írásos, hang- vagy videóalapú szakmai anyagokat.

- 3.10.1.2 A tantárgyat oktató végzettségére, szakképesítésére, munkatapasztalatára vonatkozó speciális elvárások
- 3.10.1.3 Kapcsolódó közismereti, szakmai tartalmak
- 3.10.1.4 A képzés órakeretének legalább 0%-át gyakorlati helyszínen (tanműhely, üzem stb.) kell lebonyolítani.

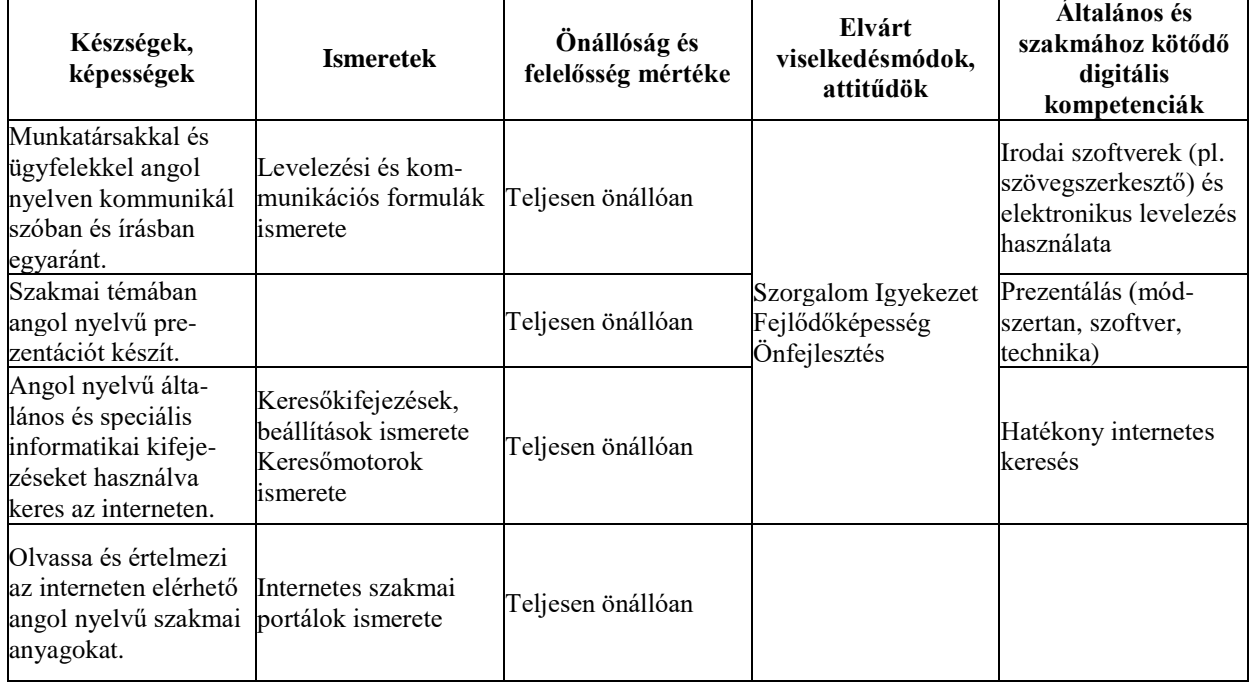

### **3.10.1.5 A tantárgy oktatása során fejlesztendő kompetenciák**

### **3.10.1.6 A tantárgy témakörei**

### *3.10.1.6.1* Hall ás utáni szövegértés

A témakör elsődleges célja, hogy az angol nyelvű hallás utáni szövegértést fejlessze, és felkészítsen a későbbi önálló szóbeli kommunikációra. A tanulók számára az informatika területe vonzó és könnyen befogadható közeg, az IT nyelve rengeteg nemzetközi kifejezést és a tanulók által a hétköznapi tevékenységeik során már korábban megismert angol nyelvű kifejezést tartalmaz. Ez könnyebbé teszi számukra az ilyen típusú hallott szövegek megértését. A témakör során bevezető szintű szakmai ismereteket feldolgozó angol nyelvű videót néznek meg, szükség szerinti ismétléssel. A videó kiválasztásánál ügyelni kell arra, hogy valóban csak nagyon egyszerű, alapszintű szakmai ismeretek tartalmazzon, megértése egy laikus számára se okozzon nehézséget. Célszerű olyan anyagot használni, ahol mód van feliratozásra is, illetve ahol a megértést a videón látható képi megjelenítés (pl. prezentáció, élő bemutató) is segíti. A videó kiváltható hasonló szakmai szintet feldolgozó, animációval ellátott és narrációval vagy párbeszéddel kísért interaktív elektronikus tananyaggal is. A videók többszöri megtekintése közben és után természetesen szükség van azok megbeszélésére, a nehezebben érthető kifejezések tisztázására.

### *3.10.1.6.2* Szóbeli kommunikáció

A témakör célja, hogy a beszédkészséget fejlessze. Míg az előző témakör során nem feltétlenül kellett megszólalniuk a tanulóknak, ebben a részben a legfontosabb feladat, hogy önállóan beszéljenek egy témáról angolul, illetve hétköznapi, munkahelyi vagy más, informatikához kapcsolódó környezetben zajló szituációban párbeszédet folytassanak.

A tanulók adjanak elő rövidebb bemutatót általuk választott szakmai témában, vagy kiválaszthatnak egy előző témakörben feldolgozott videót, és annak egy részét ismétlik el, adják elő újra. Időt kell adni az önálló gyakorlásra, és csak akkor kérni az osztály előtti megszólalást, ha a tanuló már magabiztosan képes a bemutató pár perces szövegét előadni. Legyen lehetőség kiegészítő eszközök, pl. prezentáció használatára is, mert ez megkönnyítheti az előadást, és segít legyőzni a kezdeti szorongást.

A témakör második részében egyszerű szituációkban kell párbeszédet folyatniuk a tanulóknak egymással vagy a tanárral. Olyan témaköröket és szituációs helyzeteket érdemes keresni, amelyek közel állnak a tanulókhoz. Például megbeszélhetik egymással kedvenc PC-s játékuk új kiadásának újdonságait vagy egyeztethetik, hogy mikor fognak aznap este közösen játszani. Fogódzóként érdemes néhány gyakori és jól használható fordulatot és kifejezést előre megbeszélni, és kérni a tanulókat, hogy ezeket építsék be a dialógusokba.

A témakör során nem az a cél, hogy összetettebb nyelvi szerkezeteket vagy nagyon választékos szókincset használjanak, a hangsúly a magabiztos megszólaláson van.

### *3.10.1.6.3* Szóbeli kommunikáció IT-környezetben projekt alapon I.

Az első két témakörben a hallott szakmai szöveg megértésére és a szóbeli kommunikációra fektettük a hangsúlyt. Ebben a témakörben a két készség elmélyítését végezzük, egy izgalmas projekt keretében. A tanulóknak három-négy fős csoportban egy általuk kiválasztott informatikai termék gyártójának vagy forgalmazójának szerepét kell felvállalniuk. A projekt végeredménye két, saját készítésű, pár perces videó lesz. Az egyiken bemutatják a terméket (mintaként az első témakörben megtekintett videók szolgálhatnak). A csoport minden tagjának szerepelnie kell és meg kell szólalnia a videón. Javasolt megoldás, hogy a bemutató stúdióbeszélgetésként, párbeszédes formában folyjon (ilyenre is számtalan példát lehet találni a videómegosztókon és oktatási portálokon). A másik videón egy videókonferencia-beszélgetés zajlik. A csapat egyik része a cég eladásért felelős részlegét képviseli, míg a többiek vevőként, illetve ügyfélként vesznek részt a beszélgetésben. A cél

itt is a termék bemutatása, az ár és a terméktámogatás részleteinek megbeszélése.

A kidolgozás során a tanulók minden rendelkezésre álló technikai eszközt használhatnak, így például a videót akár saját mobiltelefonjukkal vagy tabletjükkel is rögzíthetik. Ügyeljünk ugyanakkor arra, hogy ne a technika játssza a főszerepet. Nem szabad hagyni, hogy a rendelkezésre álló idő nagyobb részét a technikai kivitelezés töltse ki.

### *3.10.1.6.4* Írásos angol nyelvű szakmai anyagok feldolgozása

Ebben a témakörben az írásos angol nyelvi szakmai szöveg megértésére helyezzük a hangsúlyt, ami az egyik legfontosabb készség egy informatikus esetében. A megszerzett tudás rendkívül gyorsan elavul, csak az képes jó szakemberré válni (és megmaradni annak), aki folyamatosan tanul és képzi magát. Bár magyar nyelven is szép számmal érhetők el szakmai anyagok, ezek száma meg sem közelíti az angolul elérhető anyagokét. Egy-egy speciális problémára többnyire csak angol nyelvű portálokon és fórumokon lehet megtalálni a választ.

A cél érdekében különböző, angol nyelvű szakmai anyagokat fognak a tanulók tanulmányozni és értelmezni. Az alábbi területekről javasolt angol nyelvű segédanyagokat választani:

- IT-alapismeretek, programozás vagy weblapkészítés témakörben, a szakmai tanulmányaikhoz kapcsolódó bevezető jellegű elektronikus tananyag
- Termékleírás, kézikönyv
- IT-trendekkel, újdonságokkal, hírekkel foglalkozó portál

Ügyelni kell arra, hogy egyszerű nyelvezetű és akár laikusok által is befogadható szakmai mélységű anyagot dolgozzanak fel a tanulók. Nem cél, hogy szó szerinti, írásbeli fordítás készüljön, a lényeg a szöveg jelentésének megértése. Hagyjunk időt a tanulóknak az önálló szövegértelmezésre, engedjük, hogy egy-egy szó jelentését önállóan keressék meg egy online szótárban, de semmiképpen ne engedjük, hogy online fordítót használjanak. Az olvasott szövegről kérhetünk értelmező jellegű, rövid, magyar nyelvű összefoglalót.

### *3.10.1.6.5* Angol nyelvű szövegalkotás - e-mail

A legtöbb IT-cég nemzetközi környezetben dolgozik, így általánosnak mondható az a szituáció, amely során különböző országokban élő, különböző anyanyelvű munkatársaknak kell közös projekten dolgozniuk. Ilyen esetben szinte mindig az angol a munkanyelv. Leggyakoribb az e-mail-kommunikáció, de eléggé elterjedt az azonnali üzenetküldő szolgáltatások (chat) használata is. A témakör során ezek használatát fogják a tanulók gyakorolni. Az e-mail esetében először röviden át kell tekinteni az angol nyelvű e-mail formai szabályait (megszólítás, köszönetnyilvánítás, elköszönés) és általános formuláit. Érdemes a gyakran előforduló élethelyzetek kezelésére (pl. hogyan kell elnézést kérni késedelem miatt) vonatkozó általános formulákat is megismertetni a tanulókkal. Minél több ilyen építőkockát ismernek, annál könnyebben és magabiztosabban fogalmazzák majd meg saját leveleiket. Mutassunk be példaként informatikai témájú levélváltásokat. A témakör során a tanulók több saját e-mail-t írjanak meg. Kezdetben rövid és egyszerű e-mailek készüljenek. A témakör végén már várjunk el 10-12 mondatból és érdemi információkból álló leveleket. Az e-mailes feladatokat két-három fős csoportban végezzék a tanulók, és minden esetben találjanak ki egy életszerű szituációt, majd ebben osszák szét a szerepeket. A levélváltásokra másolatban mindig tegyék rá a tanárt is, aki így nyomon követheti és tanácsaival segítheti a tevékenységet.

### *3.10.1.6.6* Keresés és ismeretszerzés angol nyelven

A célirányos ismeretszerzés és információhoz jutás különösen jellemző a gyakorló infor-

matikus szakemberekre. A végtelennek tekinthető internetes tudástár és a hatékony keresőeszközök lehetőséget biztosítanak, hogy az összes általánosan előforduló problémára és a legtöbb speciális kérdésre is perceken belül megtaláljuk a választ. Ezen tevékenységünk hatékonysága nagyban függ attól, hogy mennyire célszerűen tudjuk összeállítani angol nyelvű keresőkérdéseinket, valamint, hogy milyen gyorsan tudjuk a találati lista értelmezésével kiválasztani a számunkra legrelevánsabb elemeket. Előbbihez nem csupán angol nyelvi kompetenciák szükségesek, legalább olyan fontos, hogy a kulcsszavakat célirányosan tudja kiválasztani az információt kereső személy.

A témakörnek nem célja, hogy a keresési stratégiákba mélyebb betekintést nyújtson. A mai internetes keresőeszközök már kellő intelligenciával rendelkeznek ahhoz, hogy akár szavak felsorolásával vagy mondat formájában megfogalmazott kérdésekre is jól használható találati listával válaszoljanak. A témakör során a válaszok értelmezését helyezzük a fókuszba.

A tanulók találjanak ki maguknak egy miniprojektet egy olyan szakmai területen, ahol még nem rendelkeznek számottevő ismeretekkel, majd keressenek minden lépés megtételéhez megfelelő internetes forrást vagy leírást. A feladat könnyebb megértéséhez egy lehetséges miniprojekt:

A tanulók egy egyszerű weblapot fognak elkészíteni, melynek keretében az alábbi kérdésekre keresnek választ.

- Mi az a HTML?
- Hogyan készíthetünk egyszerű weblapot?
- Hogyan formázzunk félkövér stílussal szöveget?
- Hogyan helyezhetünk el hivatkozást egy weboldalon?
- Hogyan helyezhetek el egy képet a weboldalon?
- Hogyan készíthetek főcímet és alcímet?

Habár nagyon könnyű olyan forrást találni, ahol minden kérdésre egy helyen megtalálják a választ, kérjük meg a tanulókat, hogy ezúttal minden lépés megtételéhez új forrást használjanak. A tanulók dokumentálják a folyamatot. Fogalmazzák meg egyszerű angol mondat formájában, hogy mire keresnek választ, majd tegyék mellé a keresőben használt keresőkifejezést, valamint azt, hogy a találati lista hányadik elemében találták meg a választ.

*3.10.1.6.7* Szóbeli kommunikáció IT-környezetben proj ekt alapon II.

Az utolsó témakörben ismét egy nagyobb projekten dolgozhatnak a tanulók, amellyel az olvasott szöveg értelmezésének, az önálló szövegalkotásnak, valamint az írásbeli kommunikációnak a készségeit mélyítik el izgalmas, játékos formában. A projekt célszerűen lehet a harmadik témakörben végzett videós projekt folytatása is, de a tanulók választhatnak új projekttémát is maguknak. A feladat ezúttal egy termék vagy szolgáltatás bemutatására szolgáló brosúra elkészítése. A projektet egy kutatási résszel kezdik a csapatok, ahol igyekeznek mindenféle információt begyűjteni a népszerűsítendő termékről. A begyűjtött információk rendszerezése után önálló szövegalkotással készítsék el a brosúrát. Hívjuk fel a tanulók figyelmét arra, hogy szövegrészletek szó szerinti átvétele a meglévő angol nyelvű forrásokból nem megengedett. A projektcsoportok igyekezzenek újszerű formában és megközelítésben elkészíteni az ismertetőt. Az elkészült dokumentumot angol nyelvű kísérő e-mail csatolmányaként küldjék el a tanáruknak. A projekt kidolgozása során minden rendelkezésre álló technikai eszközt használhatnak a tanulók, de a korábbi projektfeladathoz hasonlóan ügyelni kell arra, hogy most se a technikai megvalósítással teljen el az idő.

# **Képzési kimeneti követelmények összefoglaló 2020**

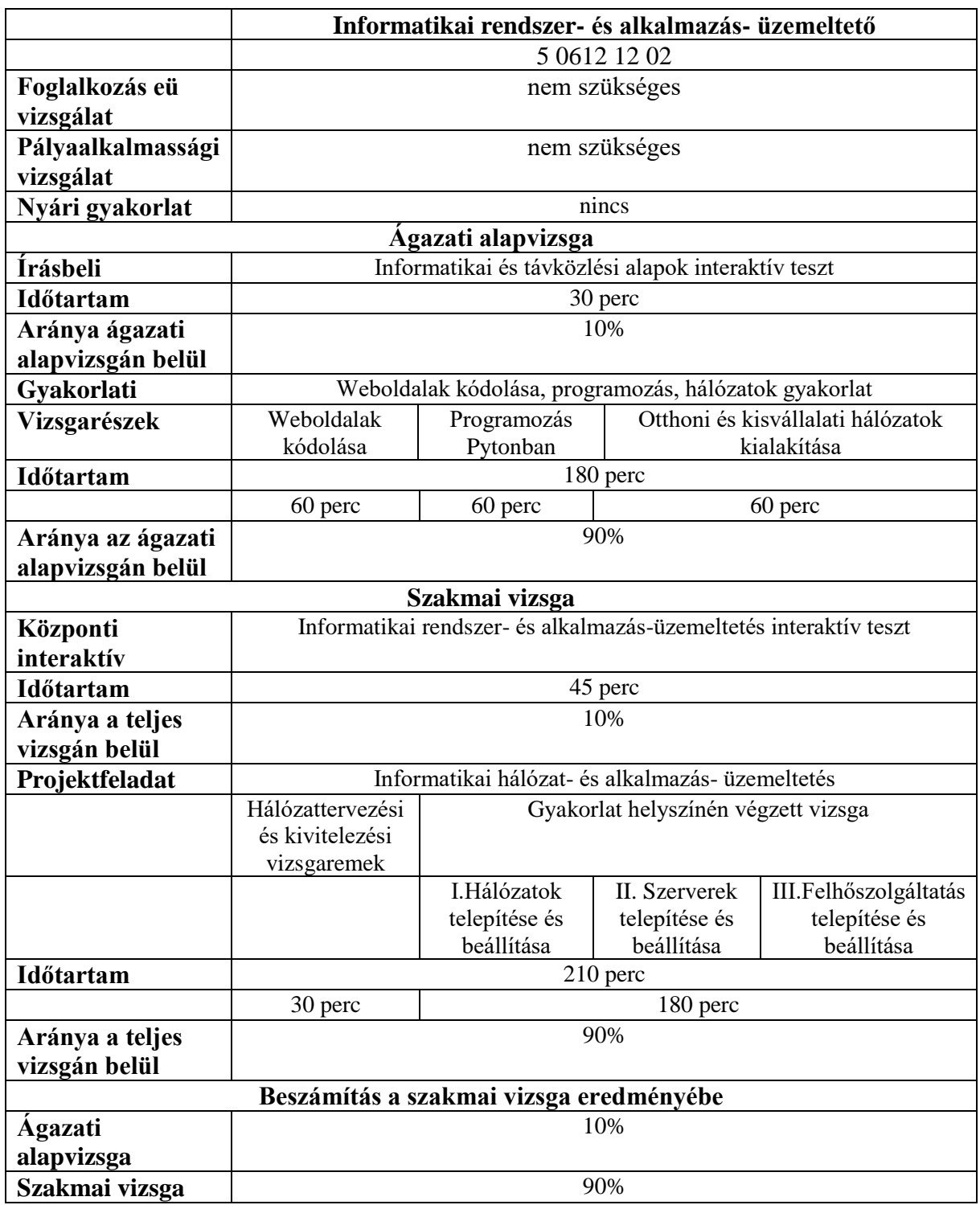

## **Projekt feladatok**

# **Projektfeladat tervezése 1. félév**

**Projektszint:** osztályszintű X évfolyamszintű □

**Osztály: 9.A**

**Ágazat/szakma**: Informatikai rendszer- és alkalmazás-üzemeltető technikus

**Projekt témája:** elektronikai témakörű komplex weblapkészítés

**Résztvevők feladata:** A tanulók ismerjék meg a komplexebb weblapkészítés alapjait, a HTML és CSS technológiák gyakorlati alkalmazását egy jóval nagyobb méretű projektre, mint a tanórai példaoldalak. Ismerjék meg a munka felosztásának előnyeit, a csapatmunka fontosságát a területen belül. Az elektronikai témakörű weboldalak elkészítése mélyebb információkeresést is igényelni fog elektronikai elemekkel kapcsolatban a tanulóktól, amely más kompetenciákat is fejleszt. A végén be kell mutassák elkészített weboldalaikat.

**Munkamódszer:** csoportos és egyéni

**Végeredmény értékelési módja:** az elkészített produktum bemutatása, értékelése érdemjeggyel.

**Csoport létszáma:** 4 fő

**Csoportok száma:** 2 db

**A projekt felelőse/-i:** Hadabás János ???

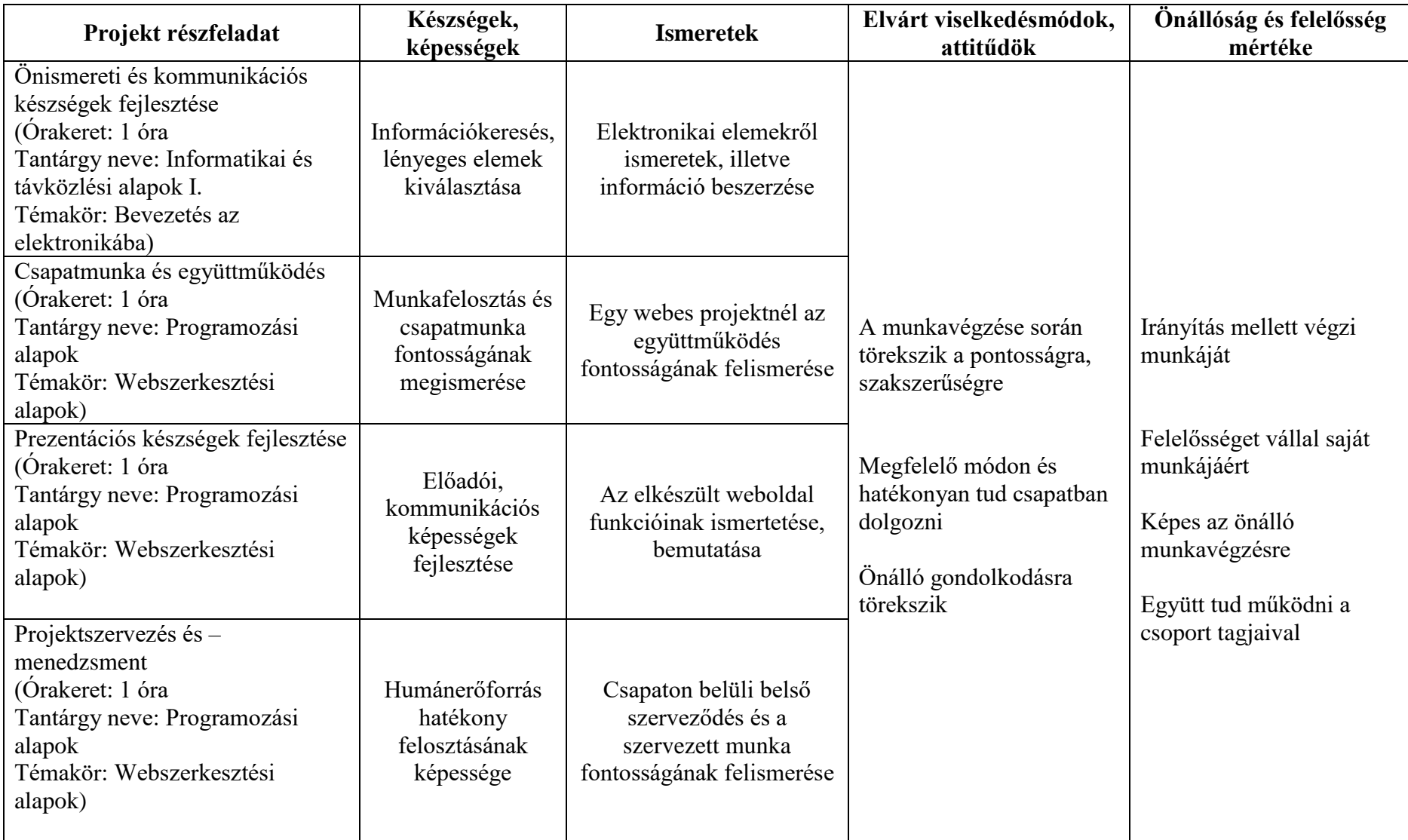

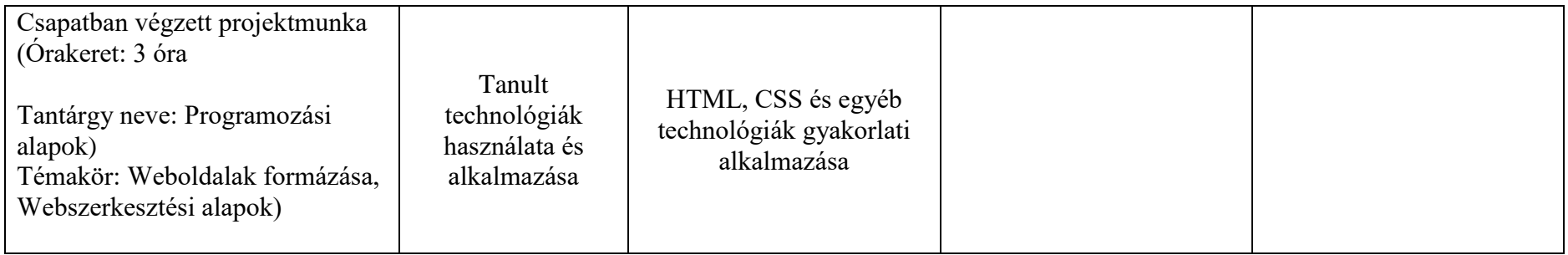

## **Projekt anyagszükséglete, költségvetése:**

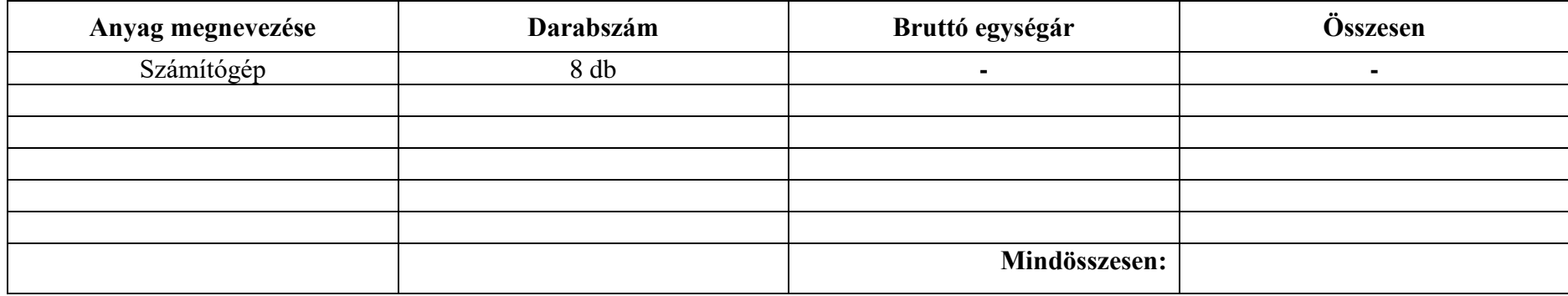

**A táblázatok szükség szerint bővíthetők.**

# **Projektfeladat tervezése 2. félév**

**Projektszint:** osztályszintű  $X$  évfolyamszintű  $\Box$ 

**Osztály: 9.A**

**Ágazat/szakma**: Informatikai rendszer- és alkalmazás-üzemeltető technikus

**Projekt témája:** elektronikai kapcsolás vezérlése programmal

**Résztvevők feladata:** A tanulók tervezzenek és építsenek meg egy egyszerű áramkört, mely egy szakszerűen bekötött LED-et tartalmaz. Ezt a LED-et egy olyan eszközzel kell meghajtaniuk, amely képes valamilyen programnyelvet futtatni, illetve rendelkezik I/O modullal. Az eszköz I/O modulját rá kell kössék a LED megfelelő bemenetére, és egy általuk írt egyszerű programmal el kell érjék, hogy billentyűlenyomásra felvillanjon, illetve kikapcsoljon a LED. A végén ezt be is kell mutassák az egész osztálynak.

**Munkamódszer:** csoportos és egyéni

**Végeredmény értékelési módja:** az elkészített produktum bemutatása, értékelése érdemjeggyel.

**Csoport létszáma:** 4 fő

**Csoportok száma:** 2 db

**A projekt felelőse/-i:** Hadabás János ???

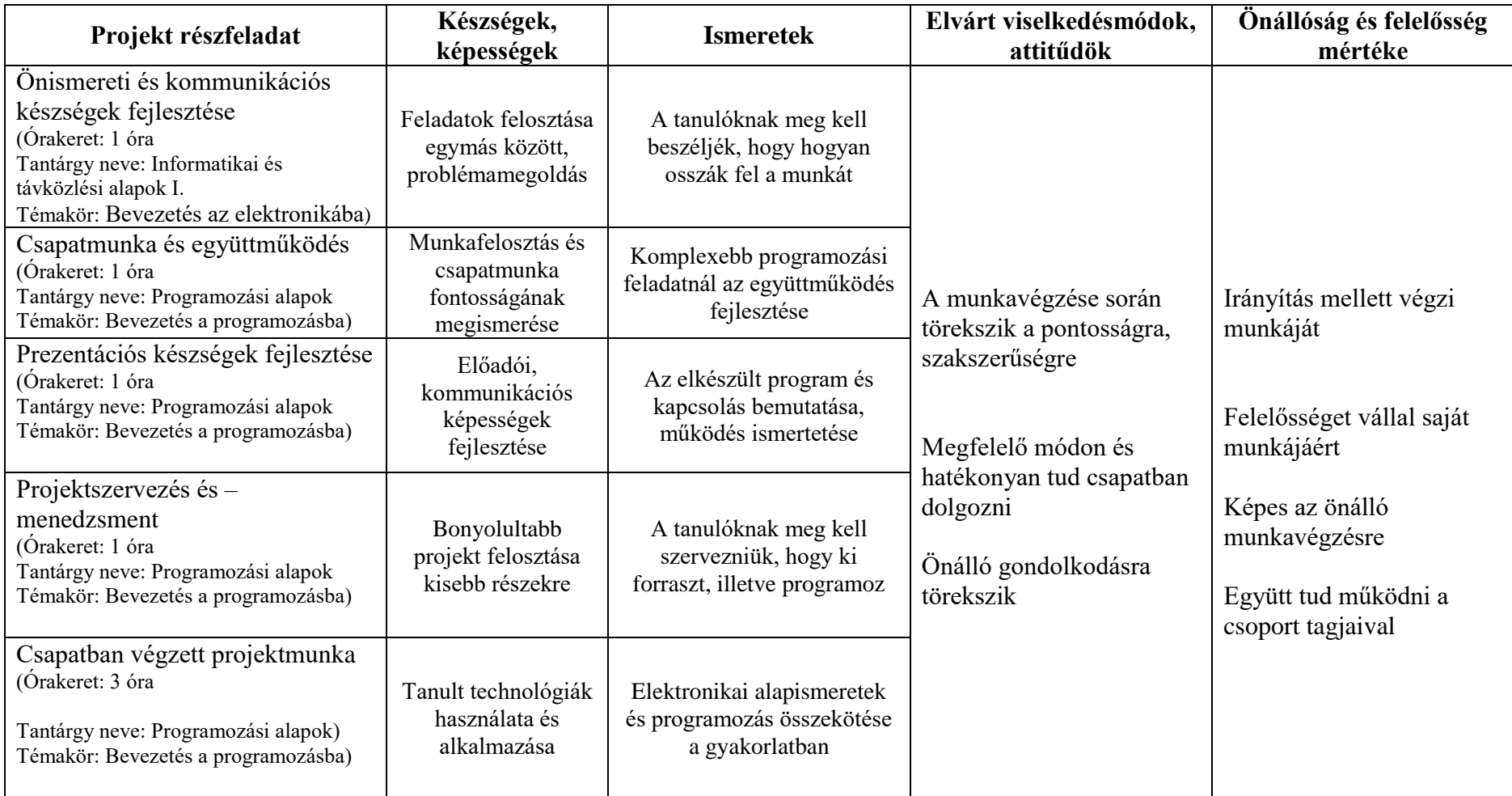

# **Projekt anyagszükséglete, költségvetése:**

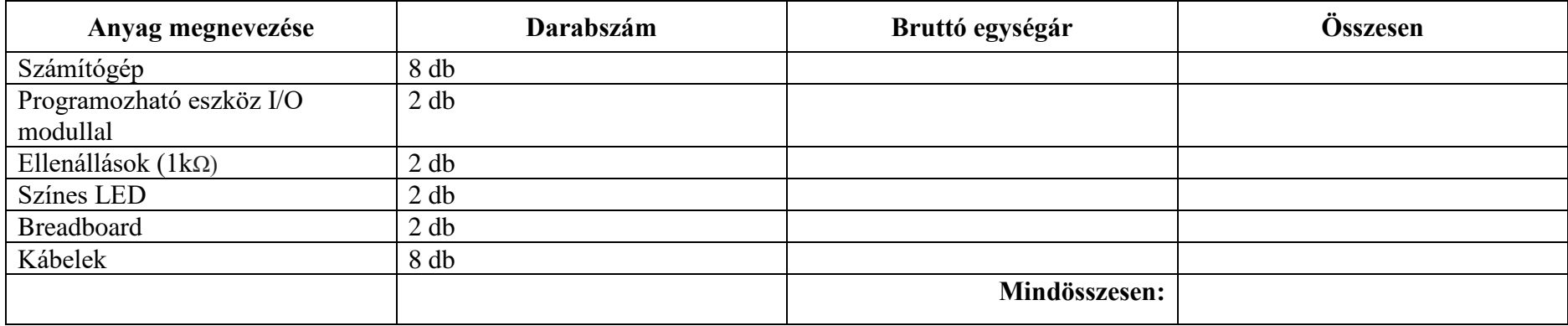

**A táblázatok szükség szerint bővíthetők.**

## **Az ellenőrzés, értékelés**

A tantárgyi értékelés a tanulói teljesítmények mérésének, az oktató tájékozódásának, a tanuló és a szülő tájékoztatásának, az oktatásnak és egyúttal a nevelésnek is eszköze.

### **Az ellenőrzés fajtái:**

- szóbeli feleltetés
- házi feladat, füzetvezetés ellenőrzése
- írásbeli felelet (egy anyagrészből)
- beadandó, nagyobb elmélyülést igénylő házi dolgozat kitűzése
- röpdolgozat (bejelentés nélkül, aznapi házi feladatból)
- dolgozat (előző órán bejelentett, kisebb anyagrészből)
- témazáró dolgozat (legalább egy héttel korábban bejelentett, összefoglalással előkészített, teljes témakört felölelő)
- a tanuló produktumának (pl. vizuális kultúra órán előállított tárgy) ellenőrzése
- gyakorlati feladatmegoldás

A témazáró dolgozat értékelése szakmai vizsgatantárgy esetén:

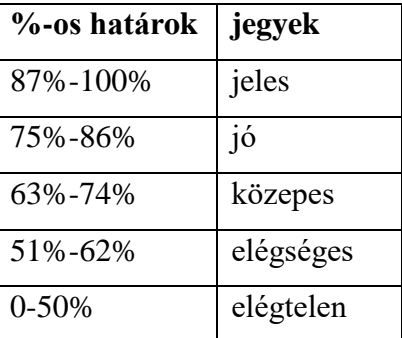

A témazáró dolgozat értékelése vizsga részét nem képező tantárgy esetén:

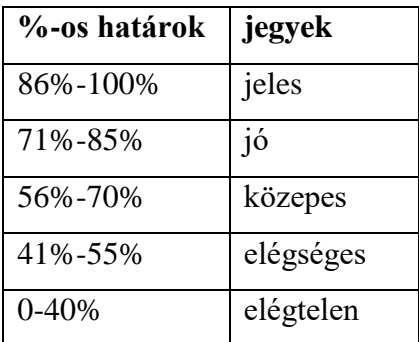

Egyéb dolgozatok esetén is ez a főszabály, de a dolgozat jellegétől függően 10%-kal lehet eltérni. Az ettől eltérő értékelés a tantárgy helyi tantervében található.

A témazáró dolgozat súlyozása: maximum kétszeres szorzóval kerül beszámításra.

**Az érdemjegyek kerekítése:** az elégséges osztályzat feltétele: 1,75 átlag, ettől lehetséges a felfelé kerekítés. A hiányzóknak a témazáró dolgozatokat pótolni kell az oktatóval egyeztetett időpontban és módon. Amennyiben a fenti egyeztetett időpontban a diák nem jelenik meg, akkor utána bármikor pótoltathatja az oktató. A kijavított dolgozat megtekintésére a szülőnek az iskolában kell lehetőséget biztosítani. A kijavított dolgozatokat a diáknak ki kell osztani, azt megnézheti, majd az oktató össze kell gyűjtenie ezeket. A témazáró dolgozatot az év lezárása után még egy tanéven át őrizni kell.

### **Félévi és tanév végi**

- **Félévkor:** visszajelzése annak, hogy a tanuló hol tart a tantárgy ismeretanyagának, az abban való jártasságnak az elsajátításában. A félévi osztályzatnak kell kifejeznie azt, hogy a tanulói munka, aktivitás tendenciája megfelelő–e, a képességei szerinti legmagasabb szintű tudás megszerzéséhez vezet-e, visszajelzést kell adnia arról, hogy megtalálta-e a tanuló a tantárgy eredményes elsajátításához szükséges tanulási módszereket.
- **Év végén:** az osztályzatban kifejezett értékelés azt mutatja meg, hogy a tanuló milyen szinten sajátította el a tantárgy adott tanévre előírt követelményeit.
- A **félévi és év végi értékelés összhangban** kell, hogy legyen az évközi értékelések során adott szóbeli, írásbeli és jegyekben kifejezett visszajelzésekkel.
- Osztályzatot **félévenként** legalább 3-5 érdemjegy alapján lehetséges adni.
- **A projektmunka értékelése:** szövegesen és érdemjeggyel kétszeres szorzóval (szakmai vizsgatantárgy témazáró dolgozat követelményei szerint) – történik. A projekt megvalósításában részt vevő pedagógusok a saját tantárgyukat értékelik a diák teljesítménye alapján a szabályoknak megfelelően.

# **Digitális oktatás: Tanulmányi előrehaladás ellenőrzése**

A tanulási folyamat nyomonkövetése folyamatosan történik a KRÉTA rendszer segítségével. A pedagógusok, az oktatók heti rendszerességgel feltöltik, kijelölik az elsajátítandó tananyag mennyiségét figyelembe véve a tantárgyi követelményeket. Szakszerű támogatást adnak az önálló tanuláshoz, megjelölve a felhasználható digitális oktatási tartalmak hozzáférhetőségét, a tanulást támogató segédanyagokat, az online konzultáció lehetőségét.

Az ellenőrzés, értékelés módjáról, gyakoriságáról, idejéről, az értékelés eredményéről, a tanulók beszámoltatási kötelezettsége elmulasztásának következményeiről tájékoztatni kell a tanulókat, szülőket.

### **4.1. Ellenőrzés és értékelés formái (tekintettel a tantárgyi sajátosságokra):**

- pedagógusok, oktatók által készített feladatlapok, tesztek megoldása
- online feladatok, tesztek
- házi feladatok megoldása
- a tananyag feldolgozásához csatlakozó kérdőív
- beadandó házi dolgozat megadott témakörből
- prezentáció készítése
- projektmunkák elkészítése
- témazáró dolgozat
- tervezési feladatok (hálózatok tantárgynál)
- online vizsgáztatásra alkalmas felület (pl.hálózatok tantárgynál)
- gyakorlati feladatok elméleti leírása (testnevelésnél és szakmai tantárgyaknál)

### **4.2. Gyakorlati tantárgyak esetében javasolt:**

Folyamatoknak a leírása, projektfeladatoknak a megoldása. Ezek számonkérése szintén írásban valósítható meg a fent leírt módon. Szituációs feladatokat, a gyakorlati folyamatok elméleti leírását kérjék a pedagógusok, oktatók. Informatika tantárgyak esetében szimulációs programok (Packet Tracer) használatával ellenőrizhető a tanulók által elsajátított tudás.

### **4.3. Ellenőrzés, értékelés gyakorisága:**

- A tantárgyak sajátosságainak megfelelően hetente, kéthetente vagy havonta.
- A pedagógus, az oktató az értékelést megadott határidőre végezze el (két hét)
- figyelni kell a beszámoltatás arányos, időbeli eloszlására szaktárgyon belül és célszerű egyeztetni az időpontokat az egyes tantárgyak között.

A témazáró dolgozatok bejelentése a számonkérést megelőzően legalább 1 héttel korábban meg kell történjen. A témazáró dolgozatokat olyan elektronikus felületen kell összeállítani, ahol lehetőség van a 45 perces időintervallum használatára. Ezeket a dolgozatokat elektronikusan tárolják, majd kinyomtatva a tanév végéig megőrzik. (Pl. Redmenta, LearningApps, stb.)